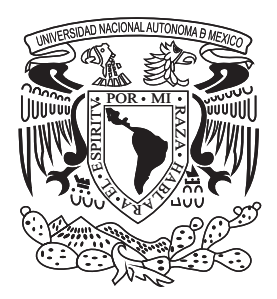

### **UNIVERSIDAD NACIONAL AUTÓNOMA DE MÉXICO**

FACULTAD DE INGENIERÍA

## **IMPLEMENTACIÓN DE UN TUTORIAL DE INGENIERÍA DE SONIDO EN LÍNEA**

### **TESIS**

PARA OBTENER EL TÍTULO DE **INGENIERO EN COMPUTACIÓN**

PRESENTA **ABIEL TOMÁS PARRA HERNÁNDEZ**

DIRECTOR DE TESIS **ING. DANIEL MARTÍNEZ GUTIÉRREZ**

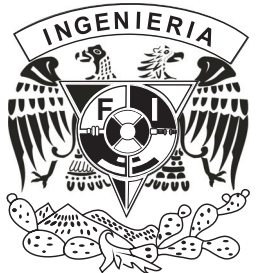

MÉXICO, D.F. 2010

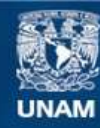

Universidad Nacional Autónoma de México

**UNAM – Dirección General de Bibliotecas Tesis Digitales Restricciones de uso**

#### **DERECHOS RESERVADOS © PROHIBIDA SU REPRODUCCIÓN TOTAL O PARCIAL**

Todo el material contenido en esta tesis esta protegido por la Ley Federal del Derecho de Autor (LFDA) de los Estados Unidos Mexicanos (México).

**Biblioteca Central** 

Dirección General de Bibliotecas de la UNAM

El uso de imágenes, fragmentos de videos, y demás material que sea objeto de protección de los derechos de autor, será exclusivamente para fines educativos e informativos y deberá citar la fuente donde la obtuvo mencionando el autor o autores. Cualquier uso distinto como el lucro, reproducción, edición o modificación, será perseguido y sancionado por el respectivo titular de los Derechos de Autor.

## DEDICATORIAS

*A mis padres, por ser maestros y guías durante toda mi vida: mi pa Tomás Parra por enseñarme a vivir mis sueños y ser, con su vida, ejemplo de "amor al arte"; mi ma Soco Hernández por ser pilar de superación, dedicación y lucha en todo momento…*

*A mis hermanos, por acompañarme y enseñarme a ser mejor persona: Heber por ser eso que espero llegar a ser, Mino por ser eso que me empuja a seguir adelante y Shuly por ser eso que me ilumina a vivir…*

*A toda mi familia, los que todavía siguen y los que ya no están aquí…*

*A todos mis amigos del fútbol, del rock, de la escuela, del escultismo, de trabajos anteriores, de mi independencia y del eterno "desmadre", que me completan en cada faceta de mi ser…* 

*A mis alumnos y ex-alumnos, que me enseñan constantemente que sigo aprendiendo…*

*A la UNAM, por ayudarme a madurar, pensar y descubrir mi camino en la vida…*

*A la Facultad de Ingeniería, por moldear mi profesión y pasión…*

*A todas esas personas que encuentro en la calle, porque me hacen sentir orgulloso de mi gran país, de donde vengo y a donde voy… México*

*A ti querido lector, razón y excusa de estas letras…*

## AGRADECIMIENTOS

*Al Ing. Daniel Martínez Gutiérrez, por apoyarme, aconsejarme y dirigirme en esta locura de proyecto…*

*Al Ing. Jorge Miguel Sánchez Butanda, por sus asesorías y experiencia en aplicaciones ingenieriles para web y administración del servidor davinci…*

*A Leonel, por proporcionar los instrumentos virtuales en LabVIEW 8.2© para el prototipo del curso en línea…*

*Al departamento de Ingeniería de Control de la Facultad de Ingeniería de la UNAM y en especial al maestro Ricardo Garibay por las facilidades proporcionadas al acceso de la infraestructura necesaria para el prototipo del curso…* 

*A Alfredo Dávila Ríos, por su apoyo y recomendaciones en el ámbito del diseño web en este trabajo de tesis*

*A la maestra Ana María Bañuelos Márquez y a Saúl Sánchez López, por sus comentarios y sugerencias a esta tesis en el ámbito de la pedagogía…*

*A todos mis profesores en todos los niveles de mi vida estudiantil, gracias…*

*A mis sinodales Francisco Soria Villegas, Jaquelina López Barrientos, Jorge Valeriano Assem y Abel Villanueva Peña por aceptar compartirme algo de lo que saben…*

*Al resto de los miembros de Darsis: Rafael Dávila Ríos y Rafael Dávila Cuello, así como a Jessica Villaseñor y en especial a todos los clientes por enseñarme día con día la mejor aplicación de mi carrera profesional: el negocio del diseño web…*

## Índice

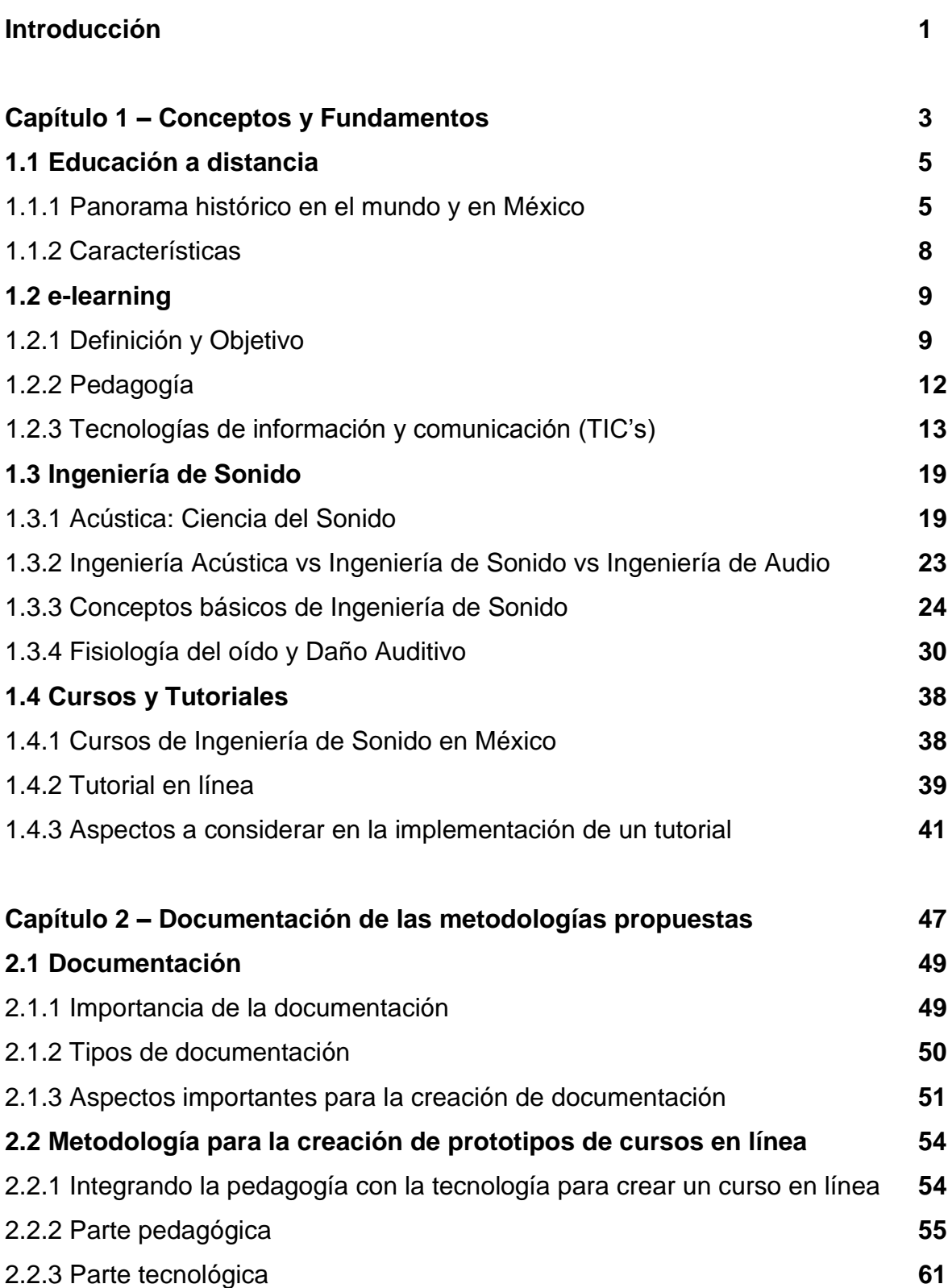

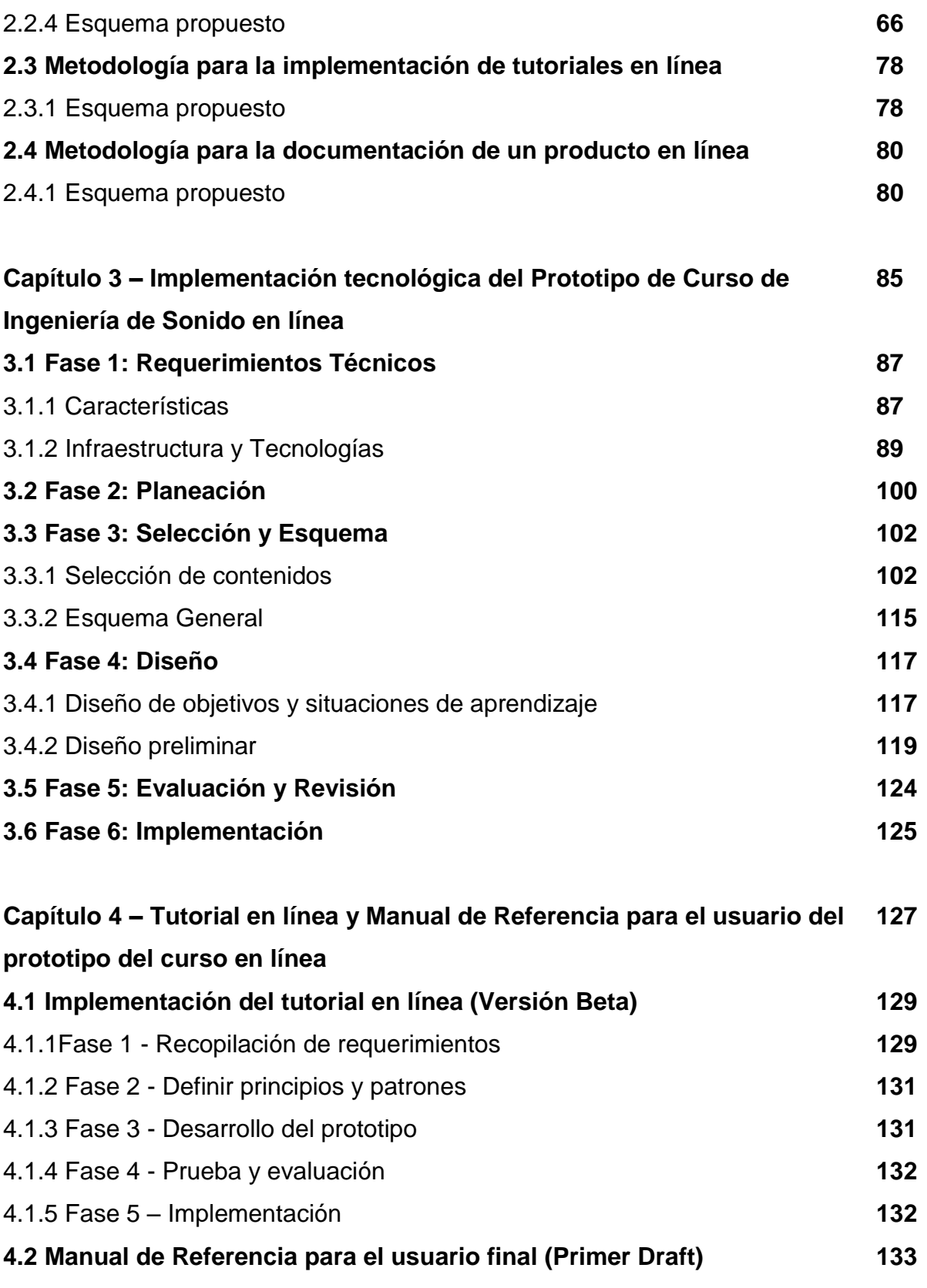

#### **Conclusiones 155**

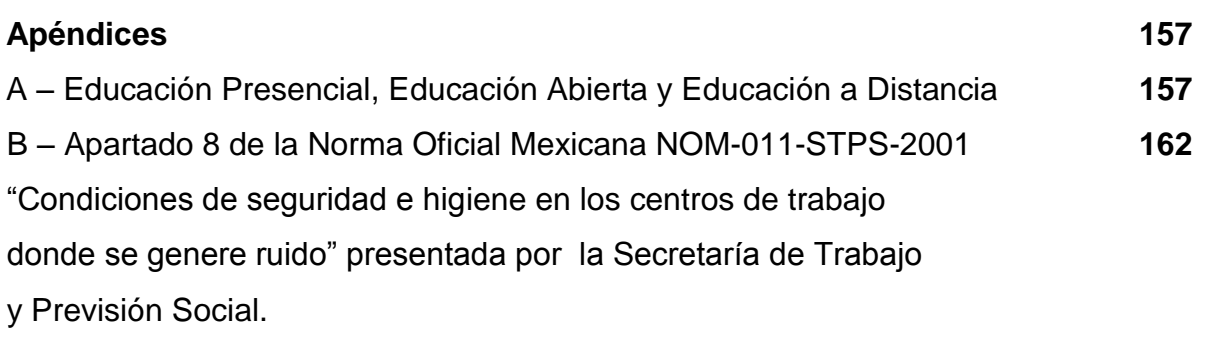

#### **Referencias 167**

## Lista de Figuras

#### **Capítulo 1:**

- Fig. 1.1 Etapas de la Educación a Distancia basado en un cuadro de Guillermo Roquet
- Fig. 1.2 Tecnología vs Pedagogía en e-Learning por Mark Nichols
- Fig. 1.3 Esquema "Information Managment: A Proposal" por Tim Berners-Lee
- Fig. 1.4 Esquema de cualquier fenómeno acústico existente
- Fig. 1.5 Acústica y su relación con otras áreas del conocimiento del Prof. Calogero Bruscianelli
- Fig. 1.6 Relación de las 3 ingenierías relacionadas con el sonido
- Fig. 1.7 Sistema de Refuerzo Sonoro basado en un esquema de Yamaha©
- Fig. 1.8 Esquema general de un audiograma
- Fig. 1.9 Curvas de ponderación acústica
- Fig. 1.10 Curvas isofónicas de Fletcher Munson
- Fig. 1.11 Esquema del oído
- Fig. 1.12 Esquema de la cadena osicular
- Fig. 1.13 Esquema de la trompa de Eustaquio
- Fig. 1.14 Esquema del funcionamiento del "órgano de Corti"
- Fig. 1.15 Esquema de una neurona
- Fig. 1.16 Tabla de límites máximos permisibles NOM-081-ECOL/1994
- Fig. 1.17 Tabla de límites máximos permisibles NOM-011-STPS-2001
- Fig. 1.18 Tabla de límites máximos permisibles NADF-005-AMBT-2006

#### **Capítulo 2:**

- Fig. 2.1 Modelo de diseño instruccional para programas educativos a distancia de Ma. Del Carmen Gil
- Fig. 2.2 Esquema de diseño de sitios web con enfoque basado en procesos
- Fig. 2.3 Esquema de la metodología para la creación de prototipos de cursos en línea
- Fig. 2.4 Esquema para la implementación de tutoriales en línea
- Fig. 2.5 Esquema para la creación de documentación de un producto en línea

#### **Capítulo 3:**

- Fig. 3.1 Características técnicas del servidor davinci
- Fig. 3.2 Sitio web del prototipo del curso en línea Presentación
- Fig. 3.3 Sitio web del prototipo del curso en línea Módulos
- Fig. 3.4 Sitio web del prototipo del curso en línea Datos Académicos
- Fig. 3.5 Sitio web del prototipo del curso en línea Mapa del sitio

#### **Capítulo 4:**

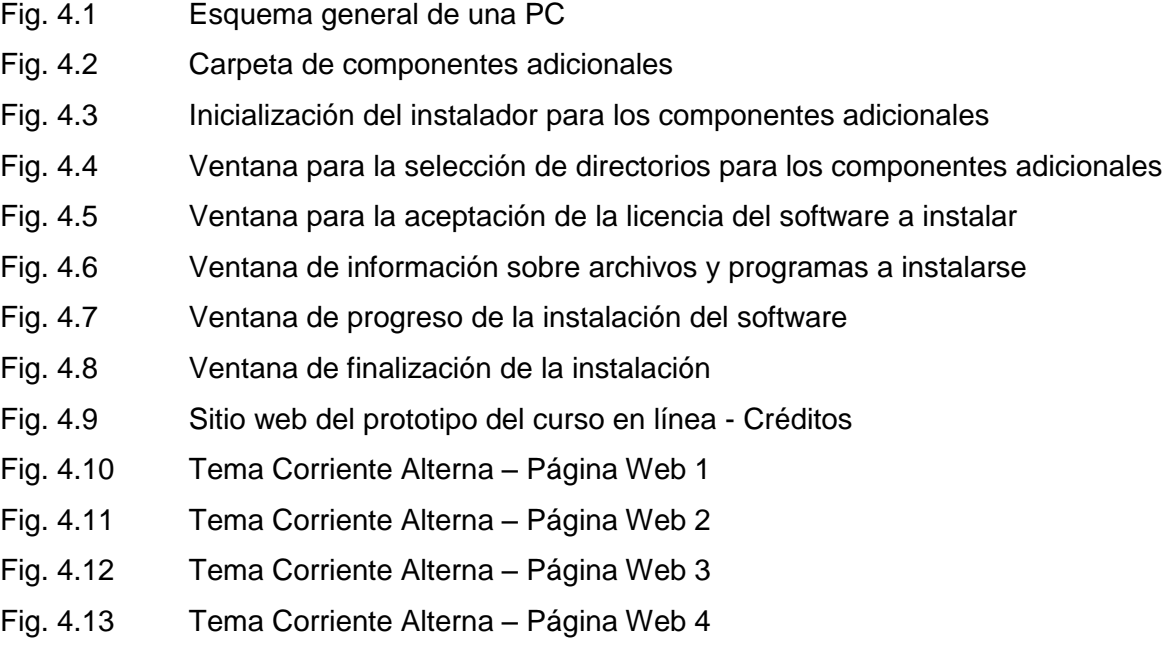

Fig. 4.14 Diferentes niveles de soporte técnico

#### **Introducción**

El objetivo de este trabajo de tesis es implementar un tutorial de Ingeniería de Sonido en línea.

Para conseguir dicho objetivo el director de tesis estableció el marco teórico para el desarrollo del proyecto, el cual es una combinación de conceptos presentes en diversas áreas de conocimiento, estos son:

- Educación a distancia
- e-Learning  $\bullet$
- Ingeniería de Sonido  $\bullet$
- Cursos y tutoriales en línea

Incursionando e investigando en cada uno de ellos durante poco más de medio año llegué a la conclusión que para implementar un tutorial de un curso de Ingeniería de Sonido en línea es importante diseñar, desarrollar, implementar y tener a disposición ese curso de Ingeniería de Sonido en línea. Pero ¿qué pasa si el curso de Ingeniería de Sonido en línea no existe? Se convirtió entonces en prioridad crear primero un prototipo del curso de Ingeniería de Sonido en línea para después implementar su tutorial.

Durante el proceso de creación de dicho prototipo descubrí que no existe una metodología aprobada y certificada mundialmente para la creación de prototipos de cursos en línea. Debido a lo anterior consideré importante proponer una metodología para la creación del prototipo del curso de Ingeniería de sonido en línea que necesitaba y hacerlo de manera general para cualquier futuro prototipo de curso en línea.

Con las ideas más claras y una vez definida la forma de trabajo para llegar al objetivo planteado en un principio empecé a redactar esta tesis y organizar la información de la siguiente manera dentro de cada uno de los capítulos:

En el primer capítulo se presentan los Conceptos y Fundamentos presentes en el marco teórico, mencionados anteriormente.

1

En el segundo capítulo se presenta la importancia de la documentación de las metodologías propuestas en este trabajo de tesis, estas son:

- Metodología para la creación de prototipos de cursos en línea
- Metodología para la implementación de tutoriales en línea
- Metodología para la documentación de un producto en línea

En el tercer capítulo se presenta la Implementación tecnológica del prototipo de curso de Ingeniería de Sonido en línea, en dicho capítulo se documenta todas las actividades realizadas basadas en la metodología correspondiente presentada en el segundo capítulo.

En el cuarto y último capítulo de esta tesis se documenta la implementación del tutorial en línea y el manual de usuario del prototipo del curso de Ingeniería de Sonido en línea creado en el tercer capítulo.

Es importante decir que esta tesis es la documentación del tutorial y prototipo de curso de Ingeniería de Sonido en línea implementado en un servidor de la Facultad de Ingeniería.

El proyecto fue muy ambicioso desde su concepción inicial. Mi idea es continuar con el desarrollo del proyecto una vez que este prototipo haya sido presentado y evaluado.

El futuro de este proyecto dependerá de su funcionalidad y practicidad para beneficio de la comunidad de la Facultad de Ingeniería, la UNAM y el país entero.

Abiel Parra

## Capítulo 1

# Conceptos y fundamentos

#### **En este capítulo…**

Se presentan los conceptos y fundamentos generales que servirán de base para las propuestas e implementaciones presentadas en esta tesis.

Primero se tratará la educación a distancia, un tipo de educación creada a finales del siglo XIX y que con el avance de la tecnología se ha constituido en una forma educativa viable y muy solicitada en nuestros días para muchas sociedades. Se mencionará a grandes rasgos su historia, tanto en el mundo como en México así como sus características principales.

Una vez incursionados en la educación a distancia se tratará el concepto de e-learning, modalidad educativa que sirve de enlace entre la educación a distancia y la educación presencial que se caracteriza por emplear dispositivos y tecnologías electrónicas. Además se presentarán su definición, objetivo, ventajas y desventajas.

e-Learning tiene dos principales elementos: la pedagogía y la tecnología. Por ello una vez presentado el concepto de e-learning se tratará principalmente el área tecnológica, debido a los estudios del autor y la naturaleza de este documento.

Se incursionará en las tecnologías de información y comunicación, haciendo una presentación y breve repaso de la historia de dos plataformas importantes: Internet y la *world wide web*.

El siguiente tema a tratar en este capítulo es la Ingeniería de Sonido empezando por la acústica, pasando por la diferencia entre ingeniería acústica, de sonido y audio, conceptos importantes y la descripción fisiológica del funcionamiento del oído así como conceptos de daño auditivo.

Finalmente se mencionará la presencia de cursos de ingeniería de sonido en México, así como tutoriales en línea y aspectos a considerar en la implementación de ambos.

#### **1.1 Educación a Distancia**

#### **1.1.1 Panorama histórico en el mundo y en México**

La fecha exacta de la aparición de la educación a distancia en la humanidad varía entre los historiadores del campo, cada uno propone diferentes momentos y personajes históricos pero la mayoría coincide que fue alrededor del año 1845 cuando se empezó a considerar esta modalidad educativa y con ella inició su desarrollo e implementación en el panorama educativo global.

Para llegar al concepto actual de esta modalidad educativa primero tuvieron que darse muchas invenciones, entre otros, el lenguaje oral y escrito, la imprenta, el correo postal, las telecomunicaciones, la computadora, la internet y el World Wide Web.

Los avances tecnológicos en el campo de las telecomunicaciones y las TIC's, principalmente a partir de 1990, han revolucionado las formas de comunicación entre las personas ofreciendo un gran abanico de posibilidades a diversas sociedades en el mundo para implementar modelos educativos a través de ellos. Desde el punto de vista tecnológico en la historia de la "educación a distancia" se pueden identificar 3 etapas o generaciones que se resumen en el siguiente cuadro:  $\mathfrak{[}^1\mathfrak{]}$ 

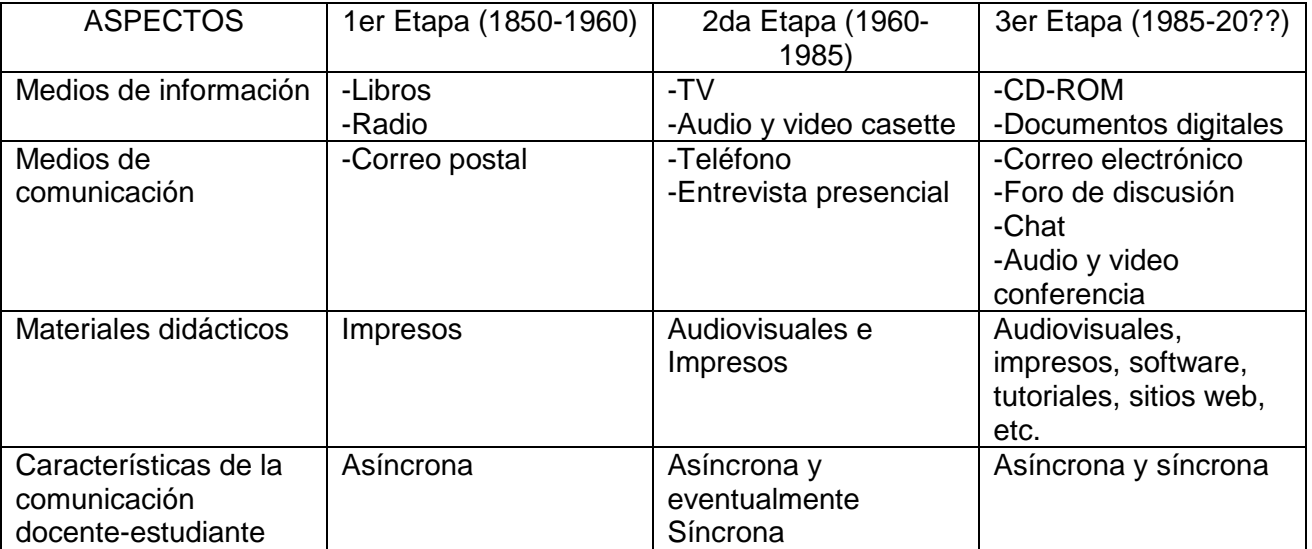

Fig. 1.1 Etapas de la Educación a Distancia basado en un cuadro de Guillermo Roquet

 $\overline{a}$  $1$  ROQUET, Guillermo (2007). "Antecedentes Históricos de la Educación a Distancia", 8.

La historia de la Educación a Distancia en México está íntimamente ligada a la historia de la Educación en el país determinada por diversos acontecimientos agrupados en los siguientes periodos de años: **[** 2 **]**

#### **De 1810 a 1970**

Desde 1833, año en que se establecen en México las "Leyes y Reglamentos para el arreglo de la instrucción pública en el Distrito Federal y los territorios federales", se crean cursos especiales para adultos con horarios y métodos especiales orientados principalmente a alfabetizar, enseñar oficios y artesanías.

Luego en 1921 se crea la Secretaría de Educación Pública y con ella la Escuela Rural que se crea alejada de las formalidades de la educación presencial y con principios más sociales de aprendizaje para los niños tomando en cuenta las características propias de cada comunidad, los maestros son preparados para ser mas guías sociales que profesores de educación.

La Educación extraescolar con sistemas abiertos se crea y desarrolla en 1939 en la Ley Orgánica de la Educación pública con el nombre de "Misiones Culturales" orientada principalmente a la alfabetización de los adultos, este sistema se legaliza hasta 1973 con la Ley Federal de Educación.

#### **De 1971 a 1995**

 $\overline{a}$ 

La Open University en Inglaterra en 1969 influyó en México tanto que la UNAM creó en febrero de 1972 el Sistema de Universidad Abierta (SUA) con el fin de facilitar educación universitaria a toda la gente que así lo necesitara con ayuda de diversos métodos teórico-prácticos de transmisión y evaluación de conocimientos.

En 1971 se creó el CEMPAE y con ello el PRIAD (Primaria intensiva para Adultos) que dió paso a un programa piloto de preparatoria abierta en 1973 funcionando de manera efectiva hasta 1979.

En 1973 también se creó el Colegio de Bachilleres con sistema presencial y a distancia con su programa SEA, dicho programa contaba con asesorías telefónicas y por correo postal. En 1974 el IPN

 $2^2$  GONZÁLEZ, Gilberto (2005). "Origen y Desarrollo de la Educación a Distancia en México"

hizo surgir un Sistema de Educación Abierta en sus niveles medio superior y superior y, luego, el Sistema Abierto de Educación Tecnológica Industrial (SAETI) con asesorías presenciales a individuos y grupos de estudiantes.

La Universidad Pedagógica Nacional surgió en 1973 para profesionalizar la instrucción de los profesores y también crea su Sistema de Educación a Distancia (SEAD) para los docentes que no puedan asistir a clases.

En este periodo de tiempo la Educación a Distancia en México se lleva a cabo a través de varias instituciones educativas ya establecidas y no a través de un organismo dedicado específicamente a ello como en el resto de América Latina.

#### **De 1995 a la fecha**

Hasta mediados de la década de los noventas comenzó a explotarse el uso de internet que se ha ido generalizado en todo el mundo y provocando nuevos avances y perspectivas de educación en México. Así en 1995 se creó el Plan Nacional de Educación 1995-2000 de la SEP que hace llegar la educación a toda la población del país a través de herramientas tecnológicas de información y comunicación y el uso de medios audiovisuales, informáticos e impresos.

El Plan Nacional de Educación 2001-2006 propone una revolución educativa para elevar los niveles de competitividad de la sociedad mexicana con miras a llegar al 2025 con una sociedad totalmente alfabetizada y con acceso a la educación, ya sea de manera presencial o a través de las tecnologías de información y comunicación.

Es justamente en estos últimos años que, con los avances tecnológicos y la penetración de Internet, se hace más factible la implementación de cursos de educación a distancia y más propiamente de e-Learning en todo el mundo debido a la facilidad de acceso y a su uso.

Actualmente en México las instituciones públicas de estudios superiores como la UNAM, el IPN y la UAM y algunas universidades privadas como el ITESM y la UVM son las únicas instituciones que presentan programas de estudio a través de cursos en línea en algunas áreas combinando las modalidades abierta, a distancia y e-Learning para cubrir necesidades educativas específicas.

Existen convenciones anuales de educación a distancia, simposia y eventos relacionados para compartir ideas y homologar formas de trabajo pero siguen sin dar frutos específicos ya que cada institución se sigue manejando según sus propios lineamientos provocando esfuerzos aislados sin ninguna repercusión nacional importante. Lo anterior conlleva a la falta de normas y estándares mexicanos para la realización de este tipo de cursos. **[** 3 **]**

#### **1.1.2 Características**

 $\overline{a}$ 

Muchos estudiosos de esta modalidad educativa en el mundo han propuesto y siguen proponiendo definiciones variadas e interesantes, influenciados por las circunstancias de su entorno y problemas de aplicación y acceso a la tecnología necesaria que enfrentan día con día.

En su artículo "Antecedentes Históricos de la Educación a Distancia" (2007) Guillermo Roquet García afirma que no existe una definición concreta, clara y específica de "educación a distancia" debido a los diferentes puntos de vista para definir cada una de las palabras que componen éste concepto, además de otros factores inherentes a la persona que se propone definirla. A pesar de ello, es importante entender el concepto de esta modalidad educativa así como sus características principales, semejanzas y diferencias con otras modalidades educativas y los elementos principales que la conforman.

Como se trata de una modalidad educativa diferente a la presencial y a la abierta tiene cosas en común con éstas y otras muy diferentes en rubros como el programa educativo, el proceso enseñanza-aprendizaje, habilidades del docente, habilidades del alumno, comunicación y la institución o administración.  $[4]$ 

Dentro de esta modalidad educativa es importante tener en claro el papel del alumno, el docente, los medios de comunicación, los materiales didácticos y la administración [<sup>5</sup>] para poder combinarlos de la mejor manera posible y conseguir estructuras sólidas de enseñanza-aprendizaje.

<sup>&</sup>lt;sup>3</sup> TORRES, Luis "La Educación a Distancia en México: ¿Quién y cómo la hace?", 6

<sup>4</sup> Apéndice A: Cuadro comparativo de Educación Presencial, Abierta y a Distancia

<sup>&</sup>lt;sup>5</sup> ROQUET, Guillermo (2005). "Pilares de la Educación Abierta y a Distancia", 2

#### **1.2 e-learning**

#### **1.2.1 Definición y Objetivo**

Dentro del "universo" que abarca la educación a distancia existen diferentes modalidades o submodalidades de aprendizaje específicas que sirven de nexo entre la educación presencial y la educación a distancia (Bullen & James, 2006). Una de ellas es: e-learning.

El término viene de "electronic learning" en el que la palabra "electronic" o su contracción "e" ("electrónico") hace referencia al uso de dispositivos electrónicos, principalmente computadoras, conectados a través de redes de telecomunicaciones y más específicamente a través de Internet.

La palabra "learning" significa aprendizaje. La traducción literal de "e-learning" sería "aprendizaje electrónico"; pero se trata de una traducción literal inadecuada; una traducción más adecuada es: "aprendizaje a través de dispositivos TIC".

Así como en la educación a distancia varios estudiosos de e-learning han dado sus respectivas definiciones y opiniones. Es importante señalar que no existe una definición que abarque todos los puntos de vista, percepciones y tendencias de esta modalidad o submodalidad educativa. Además, como su nombre lo indica, se apoya en el uso de las tecnologías de información y comunicaciones para conectar al docente con el alumno y éstas se encuentran en constante cambio.

No existe una educación adecuada si no hay una estructura pedagógica apropiada que la respalde. La tecnología es esencial para la comunicación y manipulación de la información pero es solo una herramienta. De esta manera podemos decir que es necesario combinar adecuadamente el uso de la tecnología y la pedagogía en esta modalidad educativa.

Mark Nichols, especialista neozelandés en e-learning, da la siguiente definición: *"e-Learning is pedagogy that is empowered by digital technology" (*"pedagogía reforzada por tecnología digital").

El mismo autor hace referencia a la mutua interdependencia de la tecnología y la pedagogía para lograr un proceso de enseñanza-aprendizaje adecuado como se ilustra en la figura 1.2: **[** 6 **]**

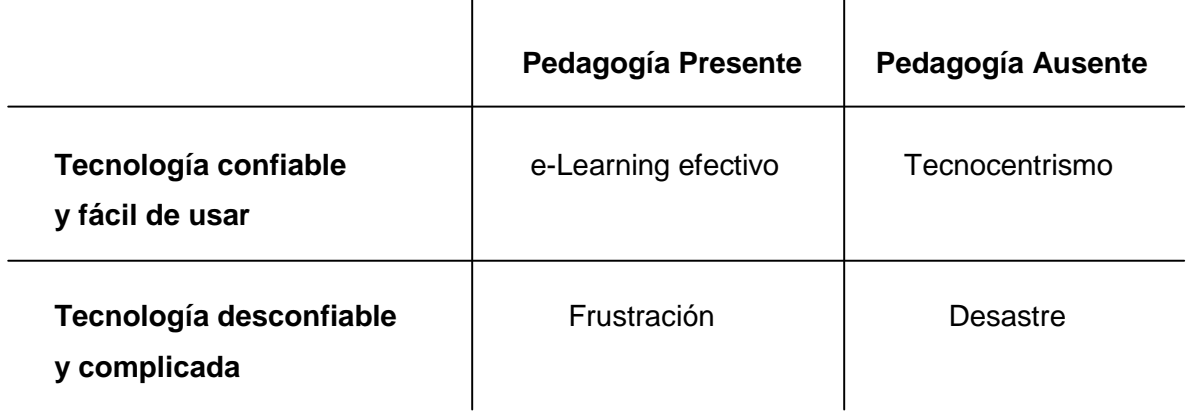

Fig. 1.2 Tecnología vs Pedagogía en e-Learning por Mark Nichols

Tomando en cuenta todo lo anterior, puedo decir con mis propias palabras que e-learning es:

*…una submodalidad educativa que sirve de nexo entre la Educación a Distancia y la Educación Presencial, donde un grupo de expertos combinan de la mejor forma posible la pedagogía y la tecnología necesarias para crear un curso que ayude al estudiante a llevar a cabo un proceso de aprendizaje adecuado tanto de manera guiada como autodidacta.*

Así como otras submodalidades educativas e-learning también presenta ventajas y desventajas. A continuación se presentan unas y otras.

#### **Ventajas**

- Flexibilidad permanente para el alumno.
- Mucha información disponible en Internet para cualquier tema de estudio.
- Gran convergencia de tecnologías para el manejo y transferencia de información.
- Posibilidad para el alumno de "construir" su propio conocimiento y desarrollar su capacidad  $\bullet$ autodidacta por si mismo, pero con la guía constante del docente que este monitoreando su aprendizaje.

 $\overline{a}$  $6$  NICHOLS, Mark (2008). "E-Learning in context"

- Aumento importante en su búsqueda y en otras fuentes de información, siempre y cuando el alumno maneje otros idiomas.
- Abanico de herramientas tecnológicas que el alumno aprenderá a implementar y perfeccionar día a día.
- Mayor formación educativa y obtención de nuevas herramientas para un mejor aprendizaje futuro si el alumno emplea una forma de aprendizaje diferente a la tradicional.
- Ahorro en tiempo de traslado, libros y textos, materiales, etc.
- Si no existe el material particular que el alumno necesita, el estudiante mismo puede sugerir sus  $\bullet$ ideas y creatividad a los profesionales encargados de mantener el dinamismo en la metodología de enseñanza, en los materiales empleados y en la interacción entre docente y estudiante.
- Facilidad de hacer cambios y ajustes y de administrar, expandir y perfeccionar el curso, una vez que quede estructurado.

#### **Desventajas**

- Si el alumno no tiene una estructura adecuada de estudio puede divagar constantemente.
- El alumno debe saber discernir entre la información útil y la inútil, secundaria o inadecuada, aspecto importante que le deberá aprender satisfactoriamente.
- Si el alumno no se siente guiado adecuadamente puede perder el interés, aburrirse y desistir de  $\bullet$ ser autodidacta.
- Para llevar a cabo su proceso de aprendizaje, el alumno depende absolutamente de la tecnología a su alcance.
- Compromiso al cien por ciento por parte del alumno. Esta cualidad no puede implementarse si el alumno no ha sido encausado en tal hábito desde edad temprana.
- El alumno se ve obligado a aprender constantemente el uso de las nuevas herramientas tecnológicas de información y comunicación empleadas en su curso, trabajo que se suma al que ya tiene aprendiendo.
- Muchos alumnos prefieren la seguridad y sensación de un salón de clases y la interacción con otros compañeros y el profesor, así como la adquisición de materiales a tenerse físicamente a la mano, de modo que su principal forma de aprendizaje sea "manual".
- La estructuración inicial de este tipo de cursos es complicada, tardada y compleja a causa de las diversas circunstancias y situaciones de aprendizaje que deben considerarse en la elaboración del mismo.

#### **1.2.2 Pedagogía**

La pedagogía es uno de los dos pilares de e-learning **[** 7 **]**, esto es cierto pero también es importante mencionar que dentro de los enfoques y teorías pedagógicas encontramos aspectos de otras ciencias como filosofía, psicología, medicina, historia, antropología, sociología y economía. Cada una de estas ciencias aportan lo necesario para que la pedagogía estructure con bases sólidas su trabajo interactuando con los principales objetos de su estudio: el ser humano y la educación.

Una de las definiciones de la Real Academia Española es: *Ciencia que se ocupa de la educación y la*  enseñanza. [<sup>8</sup>] Dicho concepto ha cambiado mucho desde sus inicios y ha ido moldeándose con el paso del tiempo debido a su carácter teórico-práctico. En una entrevista para el portal "Pedagogía, Educación en Línea" la maestra Ofelia Eusse, coordinadora de la CUAED (Coordinación de Universidad Abierta y a Distancia de la UNAM), define la pedagogía como:

*"una ciencia o conjunto de ciencias que se dedica al estudio de la educación en todos sus niveles"*. *"La CUAED ha desarrollado muchos proyectos en la modalidad de educación a distancia, en su gran mayoría empleando la submodalidad e-learning y bajo un enfoque constructivista, basado en trabajo colaborativo y retomando las características del Aprendizaje Virtual."*

En nuestro caso los campos de la pedagogía que nos conciernen son el tecnológico y el de educación abierta y a distancia. Dentro de ellos necesitamos emplear las mejores técnicas disponibles para conseguir que el programa educativo a distancia que diseñemos para el curso sea lo más efectivo posible, de esta manera le brindaremos herramientas sólidas al grupo de estudiantes a quienes va dirigido para que lleven a cabo un proceso de aprendizaje adecuado.

No se profundizará en este tema pero es importante mencionar y recordar su profunda e inherente participación dentro de un proyecto que maneje e-learning como base fundamental para desarrollar cursos en línea como es el caso particular de este trabajo de tesis.

<sup>7</sup> NICHOLS, Mark (2008). "E-Learning in context"

<sup>8</sup> http://rae.es/RAE/Noticias.nsf/Home?ReadForm

#### **1.2.4 Tecnologías de información y comunicación (TIC's)**

Debido a las numerosas y diversas herramientas tecnológicas de información y comunicación que existen en la actualidad, es necesario que el grupo de expertos encargado del diseño del curso conozca las características, ventajas y desventajas, nociones técnicas de aplicación y viabilidad de implementación de todas aquellas tecnologías que les permitan tener a su disposición una amplia gama de posibilidades para amalgamar con las pedagogías adecuadas.

El resultado de esta buena práctica se traducirá en la realización de cursos efectivos de e-Learning, pero ¿que son las Tecnologías de Información y Comunicación (TIC's)?

No existe una definición exacta y definitiva ya que el concepto "TIC's" es de uso relativamente reciente aunque tenga ya varios años de uso. Además, otra desventaja para encontrar una definición precisa es que las TIC's incluyen muchas y variadas ramas tecnológicas, tanto desarrolladas como emergentes (Lynne Markus y Daniel Robey, 2009).

A pesar de lo anterior, como su nombre lo indica, se les puede llamar TIC's a todas aquellas tecnologías que nos permitan administrar, organizar, compartir y accesar información como bases de datos, documentos, archivos multimedia, de la mejor forma posible. Así como facilitar y hacer más accesible la comunicación entre personas.

Las dos premisas anteriores parecen sencillas de cumplirse con las herramientas tecnológicas que tenemos en la actualidad, pero cuando aparecen constantemente nuevas y mejores tecnologías de comunicación y/o administración de la información el reto aumenta para los especialistas en tecnología ya que el panorama es demasiado amplio y diverso en el uso de las TIC's.

Wyrostek propone cuatro áreas principales de desarrollo/trabajo dentro de las TIC's y recomienda a los interesados en este campo conocer todas y cada una de sus áreas, pero escoger una sola para especializarse en ella, puesto que pretender o intentar hacerlo en todas es literalmente imposible. Tales áreas son: Redes, Bases de datos, Diseño Web y Programación. **[** 9 **]**

<sup>&</sup>lt;sup>9</sup> WYROSTEK (2008). "IT Certification Series"

Siguiendo la recomendación de Warren, después de definir "Diseño Web" presentaré los elementos importantes y necesarios del área.

#### **Diseño Web**

Es la combinación del diseño, arte y sistemas en el proceso de creación de un sitio web, tomando en cuenta enfoques y características importantes como: orientado al usuario, accesibilidad, compatibilidad, estándares, usabilidad, estética, escalabilidad, etc. **[** 10**]**

#### **Internet**

Internet ha revolucionado la forma de comunicarnos y compartir información en nuestros días, al grado de resultar prácticamente el eje de desarrollo en varios campos del conocimiento como son las telecomunicaciones, la amplia gama de las ciencias exactas, la ingeniería y la educación. **[** 11**]**

Su origen ocurrió en la década de los 60's cuando EUA fundó diversos proyectos de investigación para sus agencias militares con la idea de crear una forma eficiente de comunicación, con tolerancia a errores y que aprovechara toda la infraestructura de información y redes de computadoras existentes. Después de las aportaciones de JCR Licklider, Lawrence Roberts, Paul Baran y Leonard Kleinrock, entre otros, se logró crear ARPANET, red que fundamentara en gran medida lo que sería en un futuro Internet. A la par de ARPANET fueron creados otros tipos de redes que lograron popularidad en Europa, Canadá y EUA pero que funcionaban con protocolos distintos a los empleados por ARPANET.

No fue sino hasta 1974 cuando Vinton Cerf y Robert Kahn emplearon por primera vez el término "Internet" para describir a una red global basada en los protocolos TCP/IP. En los años siguientes se formalizó el desarrollo de dichos protocolos en los diferentes sistemas operativos existentes y hasta la década de los 80's su uso e implementación se extendió de manera masiva, lo cual llevó a su ingreso

<sup>&</sup>lt;sup>10</sup> http://darsis.com.mx

<sup>11</sup> http://nsf.gov/about/history/nsf0050/internet/pdf.htm

formal en el terreno comercial a finales de esa década. En 1991 que se hizo de dominio público y dio paso al proyecto "World Wide Web".

La fortaleza que respalda a Internet se apoya en su convergencia con diferentes elementos de hardware y un sistema de capas de software que controlan diferentes aspectos de su arquitectura resumidos en la "Internet Protocol Suite", compuesto de las capas:

- De **aplicación**: espacio donde se ejecutan aplicaciones que tienen contacto directo con el usuario como por ejemplo un navegador web.
- De **transporte**: espacio donde se conectan aplicaciones alojadas en diversos servidores, como por ejemplo el modelo cliente-servidor.
- De **Internet**: espacio donde se identifican y localizan direcciones IP a través del Protocolo de  $\bullet$ Internet así como conexiones con otras redes dependiendo de la solicitud realizada por alguna aplicación y/o computadora.
- De **conexión**: espacio donde se proporciona conectividad entre servidores en la misma red como por ejemplo una LAN (red de área local)

El meollo de la Internet radica en el "Protocolo de Internet" ya que provee los sistemas de manejo y administración de las direcciones IP. Debido a su crecimiento exponencial su versión número 4 "IPv4", que es la versión actualmente usada, cuenta ya con un tiempo de vida muy limitado. Por ello, a mediados de la década de los 90's se empezó ha trabajar en la versión 6 de la misma "IPv6" que permitirá mejoras sustanciales en la administración de direcciones IP y el manejo del tráfico. En la actualidad todos los dispositivos comerciales con capacidad de conexión a Internet soportan ambas versiones del protocolo.

Debido a la manera como fue creciendo y desarrollándose Internet no está gobernada ni controlada por ninguna institución en el mundo, eso significa que su uso es libre para cualquier persona que cuente con la infraestructura necesaria para hacerlo. La única institución mundial encargada de administrar las direcciones IP, nombres y dominios en del mundo es la ICANN (Internet Corporation for Assigned Names and Numbers).

15

#### **Proveedor de Servicios de Internet**

La idea de que Internet permanezca al alcance de todos en cualquier momento es cierta, pero para tener acceso a ella es necesario realizar una conexión a través de un proveedor de servicios de Internet (ISP), también conocido como proveedor de acceso a Internet (IAP).

Estos proveedores son generalmente compañías telefónicas que tienen la infraestructura necesaria para ofrecer el servicio de conexión con diversos sistemas tecnológicos. En su mayoría, ofrecen sus servicios a través de contratos o sistemas de pre-pago aunque también hay otros que ofrecen estos servicios de manera gratuita cada uno con sus características y tecnologías específicas.

#### **World Wide Web**

Abreviado como "www" ó "w3" y conocido de manera general como "la web" es un sistema de documentos de hipertexto ligados entre sí que se hallan contenidos en Internet. Estos documentos pueden ser sitios web que contienen texto, imágenes, música, videos y otros elementos multimedia y aplicaciones de diversa naturaleza. El desarrollo de este concepto se le atribuye al físico inglés Tim Berners-Lee junto con Robert Cailiau. **[** 12**]**

Inicialmente, Tim Berners-Lee propuso que su desarrollo tenía relación directa con Internet a través de su proyecto "Information Managment: A proposal" (1989 en el CERN), confirmado años después en su libro "Weaving the Web".

Como no halló eco positivo a sus ideas, siguió trabajando en el proyecto desarrollándolo hasta 1990 en que apareció el primer navegador web (que era también editor web), el primer servidor web, la primera página web, el sistema de identificadores de recursos (URI) y el lenguaje de publicación HTML (Hyper Text Markup Language) que se emplean en la actualidad. Desde entonces hizo del conocimiento público a su proyecto e invitó a todos los interesados a participar en él.

<sup>12</sup> http://w3.org/History/1989/proposal.html

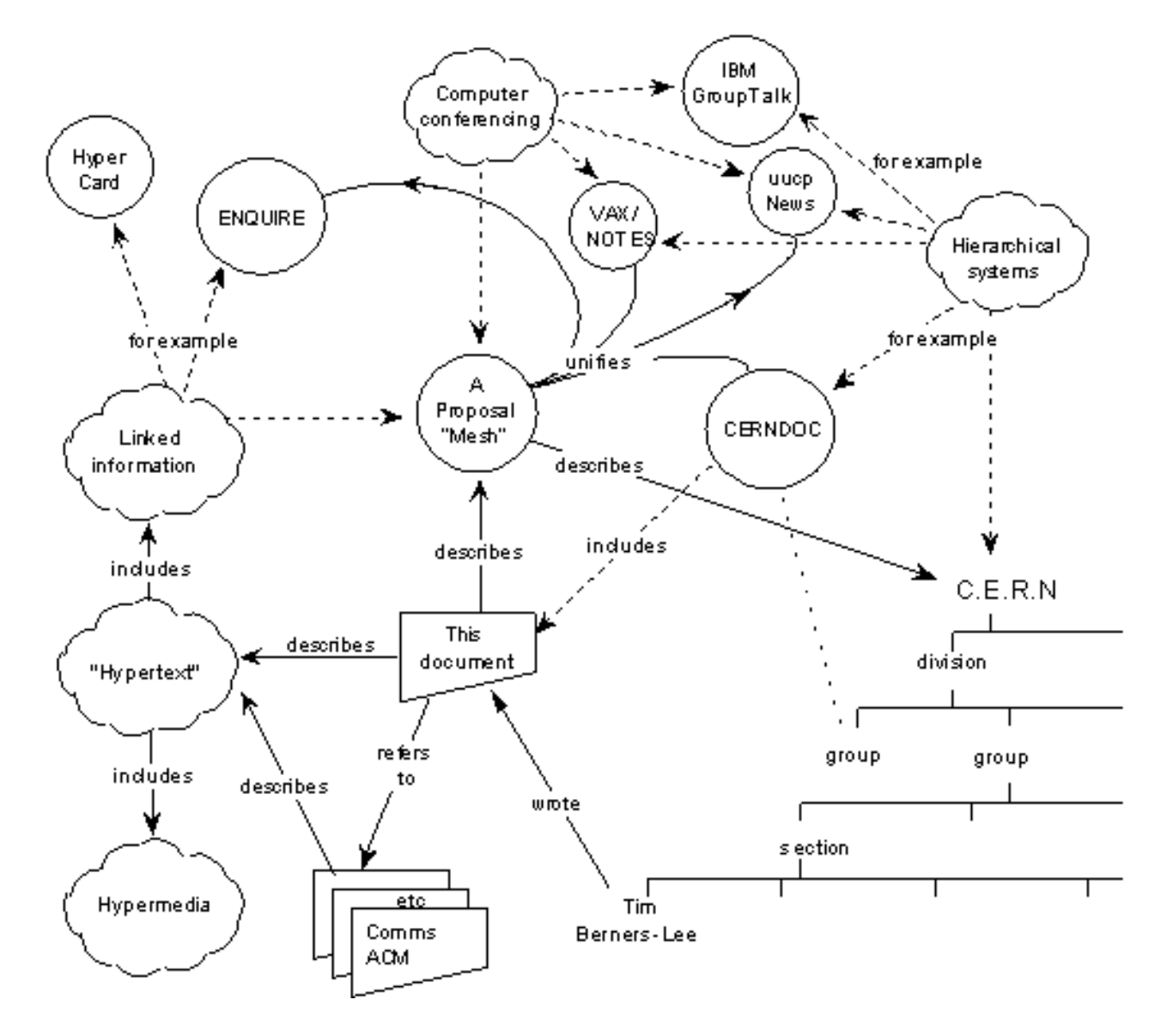

Fig. 1.3 Esquema "Information Managment: A Proposal" por Tim Berners-Lee

Una característica que distinguía al sistema desarrollado por Berners-Lee de otros similares en aquel entonces fue la posibilidad de ligar documentos unidireccionalmente, esto es sin necesidad que el responsable del recurso apruebe dicho enlace. Dicho sistema mostró tal eficiencia que abrió las posibilidades de crear redes complejas de ligas de elementos y facilitó el intercambio de información en Internet de manera exponencial.

Desde mediados de la década de los 90's hasta nuestros días se han desarrollo inumerables aplicaciones web como: exploradores, motores de búsqueda, multimedia, máquinas de búsqueda geográfica, redes sociales, clasificación y filtrado de la información, etc. **[** 13**]**

Debido a la rapidez de su crecimiento y con la necesidad de establecer recomendaciones que sirvan de guía y/o estándares mundiales para la web, es como surge el "World Wide Web Consortium (W3C)" en 1994 dirigida por el mismo Tim Berners-Lee.

Existen aproximadamente alrededor de 100 estándares y guías recomendadas por el W3C clasificadas en las siguientes categorías:

- **Diseño Web y aplicaciones**: contiene todos los estándares y guías recomendadas para la creación de páginas y aplicaciones web, también incluye información para hacer páginas web accesibles a gente con discapacidades, internacionalización y trabajo en dispositivos móviles.
- **Arquitectura Web**: se enfoca en las tecnologías y principios que sostienen a la world wide web, así como información de URI y HTTP.
- **Web semántica**: incluye toda la información de las tecnologías que nos permitan tener una red de datos ligados.
- **XML**: contiene toda la información relacionada con esta tecnología derivada del HTML.
- **Red de servicios**: se refiere a toda la información necesaria para diseñar sistemas basados en  $\bullet$ mensajes encontrados en la web y en software empresarial.
- **Red de dispositivos**: se enfoca en todas las tecnologías que hacen posible el acceso a la Web donde sea, a la hora que sea y empleando el dispositivo que sea.
- **Exploradores y herramientas de autoría**: reúne toda la información necesaria para diseñar e implementar agentes web como: robots de búsqueda, máquinas de inferencia, etc.

A pesar de la gran presencia de aplicaciones web para dispositivos móviles que se han desarrollado a partir del 2008 y que han sustituido poco a poco el uso de recursos web a través de exploradores convencionales en Internet, es difícil que la web deje de ser utilizada en un futuro, mas bien irá adaptándose y evolucionando. Muestra de ello es la presentación de la revisión número 5 del lenguaje HTML presentado en junio del año 2010, mejor conocido como HTML5. **[** 14**]**

 $\overline{a}$ <sup>13</sup> AAVV, *Cómo funciona la Web,* Centro de Investigación de la Web, Chile 2008

<sup>14</sup> http://w3.org/TR/html5/

#### **1.3 Ingeniería de Sonido**

#### **1.3.1 Acústica: Ciencia del Sonido**

#### **Historia**

Desde la aparición del hombre, este ha estado rodeado, influenciado y fascinado por el sonido, ya sea como instrumento de comunicación o como forma de expresión. Existen vestigios de los primeros instrumentos o materiales que le ayudaban a producir algún sonido particular y que después de varios siglos derivarían en los primeros instrumentos musicales confeccionados principalmente en China y la India (3000 A.C.)

Muchos estudiosos alrededor del mundo mencionan a Pitágoras (500 A.C.) como el primer precursor de los estudios formales relacionados con el sonido, encontró una relación matemática entre el tipo de sonido y la longitud de las cuerdas que lo producían, un poco después, Aristóteles (300 A.C.) entendió que el sonido consistía de contracciones y expansiones de aire. En el año (20 A.C.) Vitruvios, una arquitecto e ingeniero romano, escribió un tratado de las propiedades acústicas de los teatros (De Architectura) incluyendo los términos de eco, interferencia y reverberación que a la postre sería el inicio de la Acústica de Recintos.

Con estas bases y con la Revolución Científica como marco histórico se empezaron a estudiar de manera más importante las vibraciones en cuerdas, membranas y placas.

Particularmente destacan los trabajos de Galileo quien llego a la extraordinaria afirmación: "Las ondas son producidas por las vibraciones de un cuerpo sonoro que se esparcen a través del aire llevando al tímpano del oído una sensación que el cerebro interpreta como sonido", dicha conclusión dio el inicio a la Psicología Acústica y la Psicoacústica.

Brook Taylor, Daniel Bernoulli y d'Alambert encontraron e interpretaron ecuaciones de vibración. Poisson y Clebsch con su trabajo en membranas vibrantes. Los estudios con placas de Ernest Chladni demostraron que el sonido puede sintetizarse en imágenes de dos o tres dimensiones así como de Sophie Germain y Kirchoff quienes definieron las ecuaciones de dichos experimentos que después perfeccionarían Savart, Michael Faraday y Mary Weller.

Junto con ellos otros numerosos científicos realizaron experimentos buscando medir la velocidad del sonido en el aire como Kircher y Robert Boyle en un principio, seguidos de Gassendi y Mersenne quienes llegaron a valores parecidos pero todavía lejanos de los conocidos actualmente. Borelli y Viviani se aproximaron aún más; Bianconi aportó que la velocidad del sonido se ve afectada por la temperatura e inclusive Newton en su tratado Principia (1687) y Lagrange definieron ecuaciones de la velocidad de las ondas que mas adelante serían perfeccionadas por Laplace.

También se realizaron experimentos para encontrar la velocidad del sonido tanto en fluidos como en sólidos, los principales precursores fueron Daniel Colladon y J.B. Biot aunque también Ernst Chladni descubrió relaciones de velociad en diferentes medios que concordaban con los propuestos por Biot.

Pero no solo se estudiaron las vibraciones en cuerdas, membranas y placas o la velocidad del sonido, el sonido ha estado íntimamente ligado con la música.

Los estudios del funcionamiento de diversos instrumentos musicales y los trabajos de Marin Marsenne dieron como resultado la relación entre la altura y la frecuencia, más tarde esos trabajos fueron perfeccionados por Joseph Sauveur, quien es considerado el primero en hacer uso de la palabra "Acústica" (Ciencia del sonido). Scheibler hizo aportaciones estudiando "tenedores sintonizadores" para determinar la altura. Savart y Wheatstone trabajaron con volantes dentados y espejos giratorios respectivamente tanto para producir sonidos de altas frecuencias, determinar los rangos audibles como para estudiar eventos periódicos.

El siglo XIX es recordado por grandes aportaciones en el estudio del sonido, todas ellas de vital importancia para obtener el conocimiento en el campo que tenemos en la actualidad, los impulsores fueron:

Tyndall, científico irlandés que escribió el tratado "El calor como un modo de movimiento" (1863) y un libro "de Sonido" (1867) donde trato la transmisión del sonido en la atmósfera así como su relación con las notas musicales, también hablo de las vibraciones longitudinales en cuerdas, placas y campanas; pone a consideración la forma de la señal

20

Helmholtz quien sentó muchas bases de la Acústica Física actual junto con Lord Rayleigh a través de su trabajo monumental "La Teoría del Sonido", piedra angular de todos los estudios relacionados con el sonido en la actualidad.

#### **Concepto y clasificaciones**

De acuerdo con Thomas D. Rossing la palabra "Sonido" es comúnmente utilizada para describir dos cosas diferentes: una sensación auditiva captada por el oído y la perturbación en un medio que provoca dicha sensación.

La palabra "acústica" se deriva del griego *ακουστικός* (*akoustikos*), que significa "de ó para escuchar, listo para escuchar", su sinónimo en latín es "sónico".

La Acústica es la ciencia del sonido y estudia todo lo relacionado con él: características, producción, propagación, detección y percepción: [<sup>15</sup>]

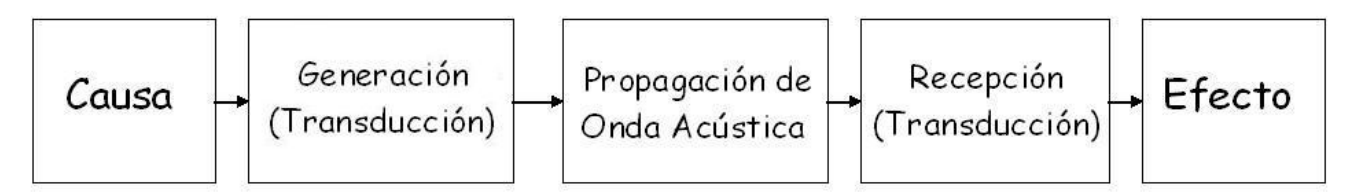

Fig. 1.4 Esquema de cualquier fenómeno acústico existente

Interpretando el esquema anterior existen muchos tipos de causas tanto naturales como artificiales que a través de muchos tipos de procesos de transducción convierten la energía del efecto en energía acústica, es importante mencionar que dicha energía es representada por una onda acústica y existe una ecuación general que describe su forma de propagación en un medio, después de que se propaga la onda se realiza de nuevo la transducción de la misma a otro tipo de energía a través de procesos naturales o artificiales provocando finalmente un efecto físico que puede analizarse dependiendo del sistema en estudio.

<sup>15</sup> ROSSING Thomas D., *Springer Handbook of Acoustics*, Springer, 2007

El campo de estudio de la Acústica es tan amplio que está relacionada con muchas disciplinas académicas como Física, Eléctrica y Electrónica, Mecánica, Arquitectura, Artes Visuales, Música, Habla, Psicología, Fisiología, Medicina, Geofísica, Oceanografía y muchas otras.

En la figura 1.5, extraída del documento: "Acústica, psicoacústica y electroacústica" del Prof. Calogero Bruscianelli, Universidad Simón Bolivar, Venezuela. [<sup>16</sup>] se ejemplifican las relaciones antes mencionadas:

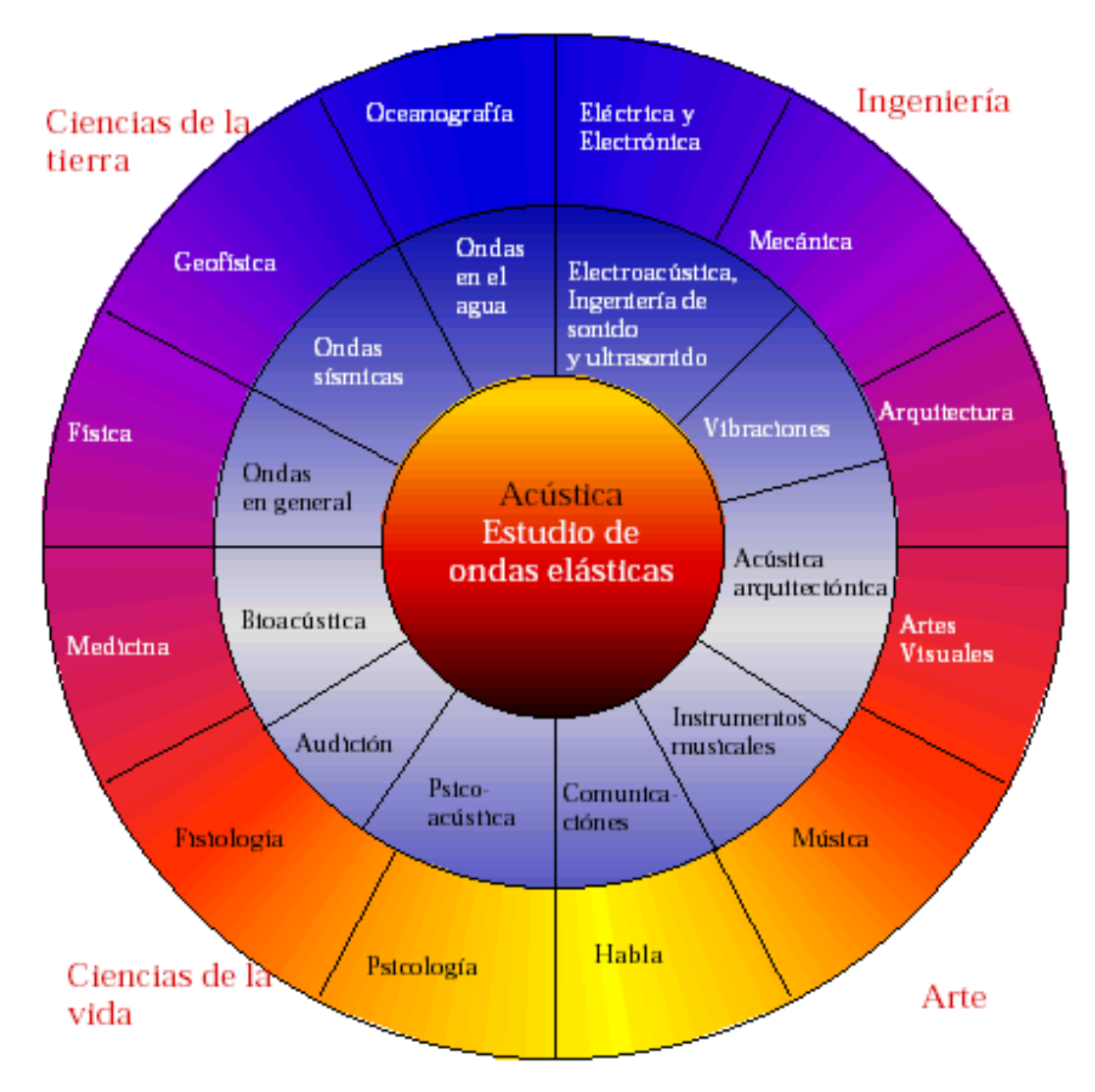

Fig. 1.5 Acústica y su relación con otras áreas del conocimiento del Prof. Calogero Bruscianelli

<sup>&</sup>lt;sup>16</sup> http://dctrl.fi-b.unam.mx/~villabpe/acustica.htm

#### **1.3.2 Ingeniería Acústica vs Ingeniería de Sonido vs Ingeniería de Audio**

Thomas Rossing considera que el estudio de la **Ingeniería Acústica** involucra principalmente al sonido y la vibración. Lo anterior puede desglosarse en el estudio de:

- Micrófonos y su calibración  $\bullet$
- Intensidad sonora
- Holografía acústica  $\bullet$
- Métodos ópticos para mediciones acústicas y de vibraciones
- Análisis modal

El Ing. Daniel Martínez considera que la **Ingeniería de Sonido** implica el estudio de sistemas electroacústicos enfocados al análisis, diseño, caracterización, medición, calibración, grabación y operación de sistemas de refuerzo sonoro. Lo anterior puede desglosarse en el estudio de:

- Principios básicos de electricidad, electrónica, sistemas y señales  $\bullet$
- Fundamentos de acústica y electroacústica
- Teoría y operación de equipo de audio profesional  $\bullet$
- Medición y alineación de sistemas de sonorización  $\bullet$
- Medición de ruido ambiental con el criterio de daño auditivo  $\bullet$
- Tecnologías de refuerzo sonoro  $\bullet$
- Diseño de sistemas de refuerzo sonoro  $\bullet$
- Acondicionamiento acústico de recintos

Mark F. Davis considera que la **Ingeniería de Audio** implica el estudio de dispositivos y sistemas asociados con el audio y la electroacústica: adquisición, transmisión, almacenamiento y reproducción de audio. Lo anterior puede desglosarse en el estudio de:

- Historia del Audio Espacial  $\bullet$
- Psicoacústica del audio y la electroacústica  $\bullet$
- Especificaciones de audio  $\bullet$
- Componentes de audio  $\bullet$
- Audio digital  $\bullet$
- Sistemas de Audio completos $\bullet$

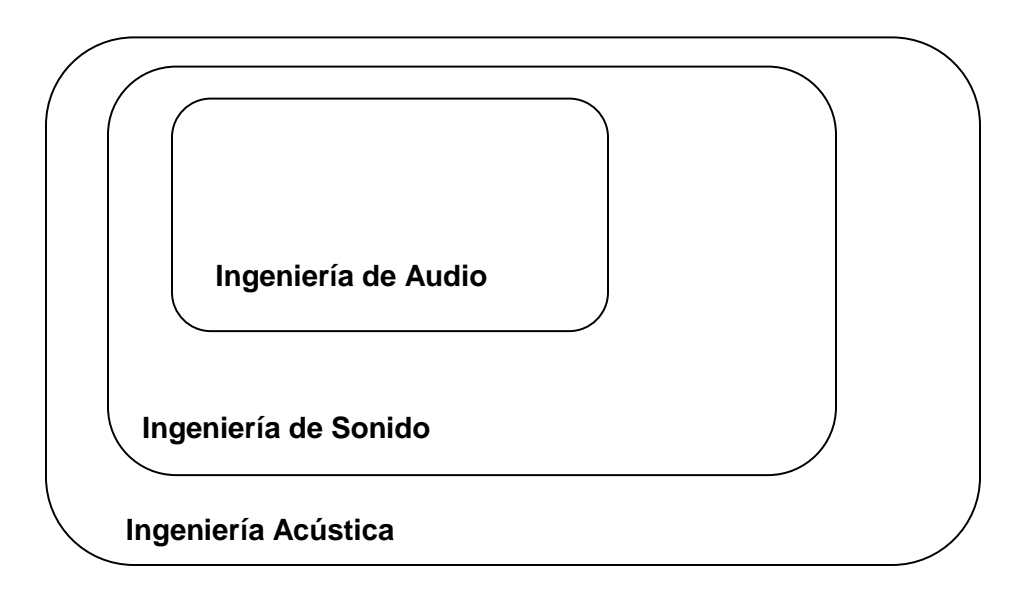

Fig. 1.6 Relación de las 3 ingenierías relacionadas con el sonido

#### **1.3.3 Conceptos básicos de Ingeniería de Sonido**

#### **Refuerzo Sonoro**

 $\overline{a}$ 

Algunos profesionales del sonido emplean el concepto llamando indistintamente a sistemas de refuerzo sonoro o sistemas de público dirigido; otros argumentan que existen diferencias muy marcadas entre ellos; lo importante es que estos sistemas están diseñados, implementados y administrados para proveer a una determinada audiencia las necesidades de energía sonora requerida para que escuche lo mejor posible las grabaciones o presentaciones en vivo.

Los sistemas de refuerzo sonoro se componen básicamente de la combinación de 3 grupos principales como se muestra en la figura 1.7 [<sup>17</sup>]

<sup>17</sup> DAVIS Gary y JONES Ralph, *Sound Reinforcement Handbook*, Yamaha, 1989

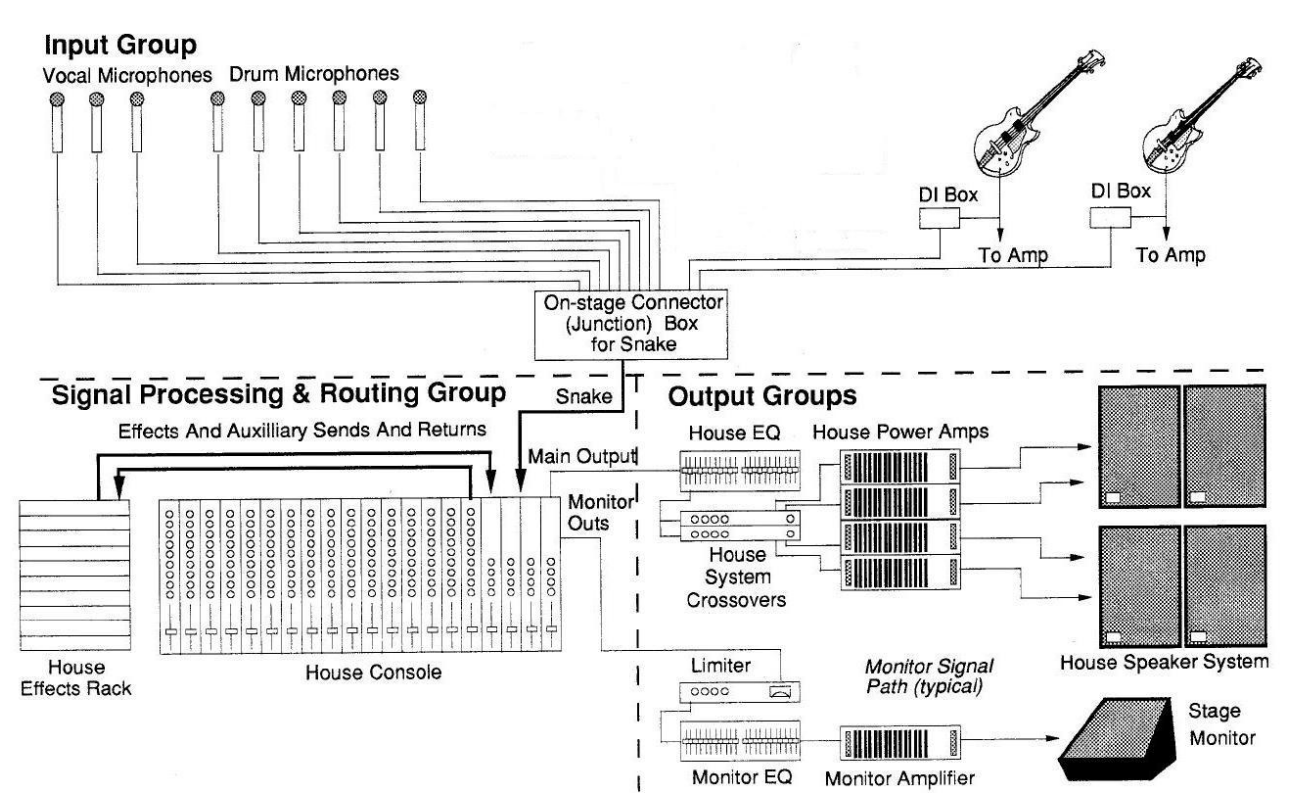

Fig. 1.7 Sistema de Refuerzo Sonoro basado en un esquema de Yamaha©

#### **Entrada**

Micrófonos: la función de estos transductores de entrada es convertir la energía sonora en señales eléctricas.

#### **Procesamiento y enrutamiento de señal**

- Mezcladores: su función es combinar todas las señales eléctricas.
- Procesadores de señal: su función es alterar las características de las señales eléctricas, entre ellos existen ecualizadores, compresores, compuertas, limitadores, efectos, crossover, etc.

#### **Salida**

- Amplificadores: su función es amplificar las señales eléctricas sin alterar ninguna de sus características.
- Altavoces y gabinetes: la función de estos transductores de salida es convertir las señales eléctricas en energía sonora y pueden estar dirigidos tanto al público (altavoces principales) como al administrador y al usuario del sistema (monitores).

#### **Ruido**

George C. Maling Jr. menciona que la definición estándar del ruido es "sonido no deseado", esta definición implica que existe un receptor que escucha un sonido y con base a varios factores juzga que lo que escucha no es deseado.

Debido a lo anterior el estudio del ruido puede tener dos criterios de análisis: daño auditivo y molestia por altos niveles de presión sonora. En ambos casos es necesario tener medidas preventivas que nos ayuden a evitar daños irreversibles en nuestro sistema auditivo.

En la actualidad existen muchas fuentes de información sobre el ruido, desde propuestas de tesis, artículos o páginas web hasta simposia, normas internacionales y libros que hablan del tema. En general el estudio del ruido implica varios aspectos:

- Físicos como: Modelo fuente-camino-receptor, propiedades de las ondas sonoras, eficiencia de  $\bullet$ radicación, nivel de presión sonora de sonidos comunes, etc.
- Instrumentos de medición del ruido
- Fuentes de ruido
- Caminos de propagación del ruido
- Ruido y el receptor  $\bullet$
- Regulaciones y políticas del control del ruido

#### **Audiometría**

Es una serie de pruebas que determinan la capacidad auditiva de un individuo, esto se consigue promediando los niveles auditivos obtenidos que definirán su propio umbral de escucha. Existen dos tipos de audiometrías:

- **Subjetiva**: comprende la audiometría de tonos puros y la audiometría del habla.
- **Objetiva**: comprende la audiometría de respuesta electrónica.

Las audiometrías se llevan a cabo con dispositivos especiales llamados audiómetros. Los resultados obtenidos se representan en audiogramas que ayudan a diagnosticar si un individuo presenta pérdida auditiva o enfermedades auditivas.

> $-10$ Ouiet  $\mathbf{0}$ normal hearing 10 20 30 Hearing level (dB) 40 50 60 70 80 90 100 ł. 110 120 130 loud 140 125 250 500 1000 2000 4000 8000 Frequency (Hz) low pitch high pitch

El esquema general de un audiograma se presenta en la figura 1.8:  $[18]$ 

Fig. 1.8 Esquema general de un audiograma

Cualquier audiograma que muestre las gráficas de respuesta de ambos oídos dentro del rango de -10 a 20dB se considera capacidad auditiva normal. Si cualquiera de las gráficas de respuesta de ambos oídos se presenta dentro del rango de 20 a 120 dB se considera que existe disminución en la capacidad auditiva del individuo.

<sup>18</sup> http://en.wikipedia.org/wiki/File:Audio23.jpg
### **dBA o dB(A)**

Es importante mencionar que para obtener los audiogramas antes mencionados se consideró el uso de la familia de curvas tipo A para las mediciones, las cuales son las más comunes definidas en el estándar internacional IEC 61672:2003.

Existen otras familias de curvas como se muestran en la figura 1.9  $[19]$  pero las tipo A son las consideradas internacionalmente para la medición de ruido ambiental, industrial y también para determinar daño auditivo y otros efectos del ruido en la salud en todos los niveles sonoros.

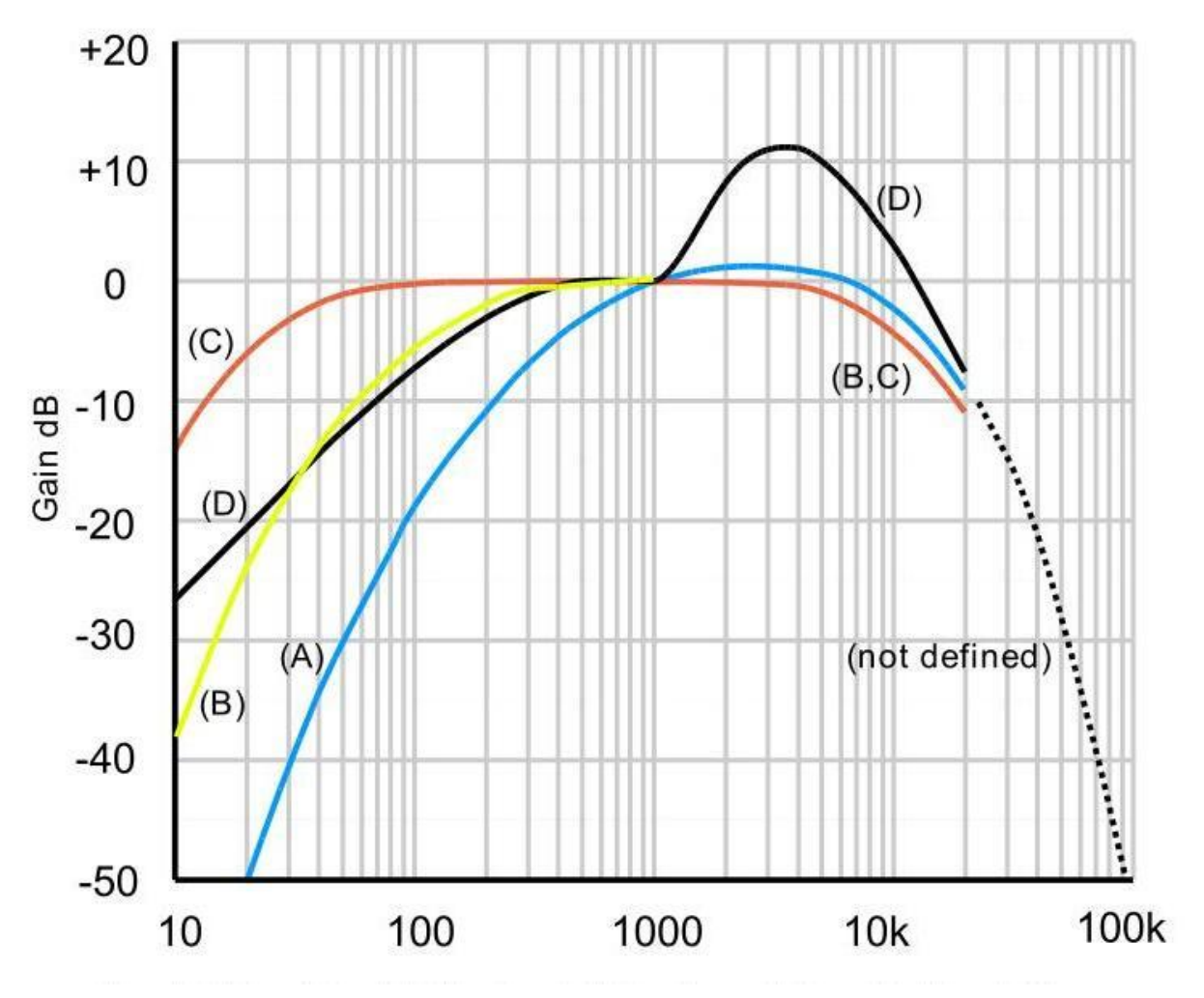

Fig. 1.9 Curvas de ponderación acústica

 $\overline{a}$ 

<sup>&</sup>lt;sup>19</sup> http://en.wikipedia.org/wiki/File:Acoustic\_weighting\_curves.svg

# **Curvas isofónicas de Fletcher - Munson**

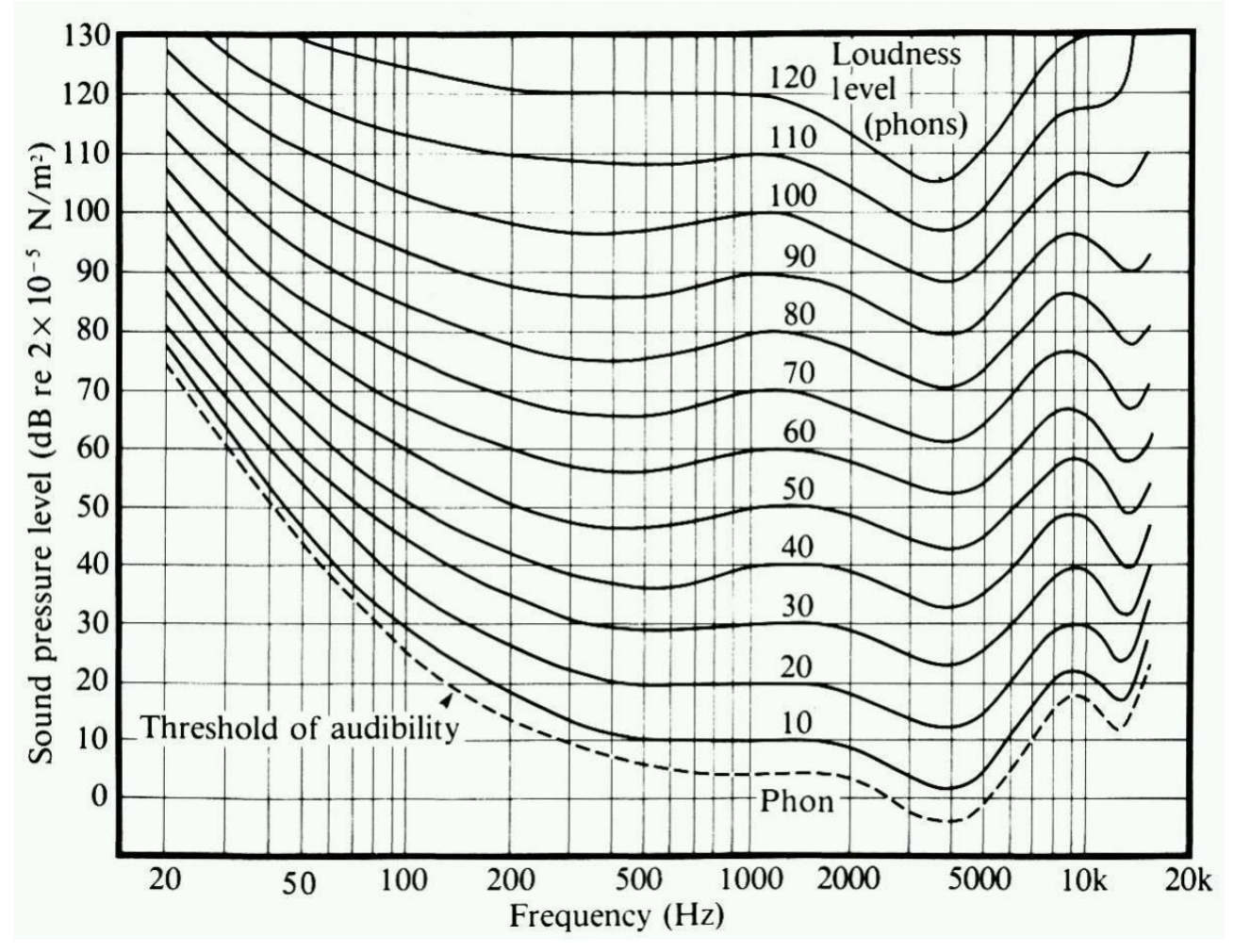

Fig. 1.10 Curvas isofónicas de Fletcher - Munson

Estas curvas fueron el resultado de un experimento estadístico realizado por Fletcher y Munson, quienes representaron la sensibilidad del oído de una gran población de individuos a diferentes frecuencias. Para ello pidieron a un gran número de personas que igualaran los niveles de diferentes señales de prueba con la intensidad de un tono de 1kHz. A partir de estos resultados confeccionaron la gráfica de curvas isofónicas (cuyos valores en una misma línea tienen la misma sonoridad), que indican para cada frecuencia el nivel de presión sonora (Sound Pressure Level, SPL) necesario para que un sonido se perciba con un nivel sonoro determinado expresado en "phons". [ $^{20}$ ]

 $\overline{a}$ 

<sup>&</sup>lt;sup>20</sup> ALGUERÓ, César (2010). "Magnitudes sonoras", España

### **1.3.4 Fisiología del Oído y Daño Auditivo**

Eric D. Young menciona que el análisis del sonido en el sistema periférico auditivo de un animal, en nuestro caso del ser humano, resuelve tres grandes problemas:

- La energía sonora presente en nuestra cabeza debe ser capturada y presentada al aparato transductor en el oído como una señal mecánica acondicionada.
- Esa señal mecánica debe ser transducida a una representación neuronal usada por el cerebro.  $\bullet$
- La representación neural resultante debe ser analizada por neuronas centrales para extraer información útil al ser humano.

Es importante decir que dentro del vasto mundo animal, la Bioacústica ha estudiado principalmente las características auditivas en animales mamíferos como cetáceos, carnívoros, roedores, también en aves, murciélagos, animales acuáticos en general, vertebrados terrestres, etc. Por supuesto eso también incluye al ser humano quien es el principal centro de las investigaciones realizadas.

### **Funcionamiento del oído**

Habíamos mencionado que la palabra "sonido" es empleada para describir una sensación auditiva captada por el oído pero… ¿cómo funciona el oído?. El oído humano, por definición, es el órgano que detecta y percibe todas las sensaciones auditivas que se generan a nuestro alrededor.

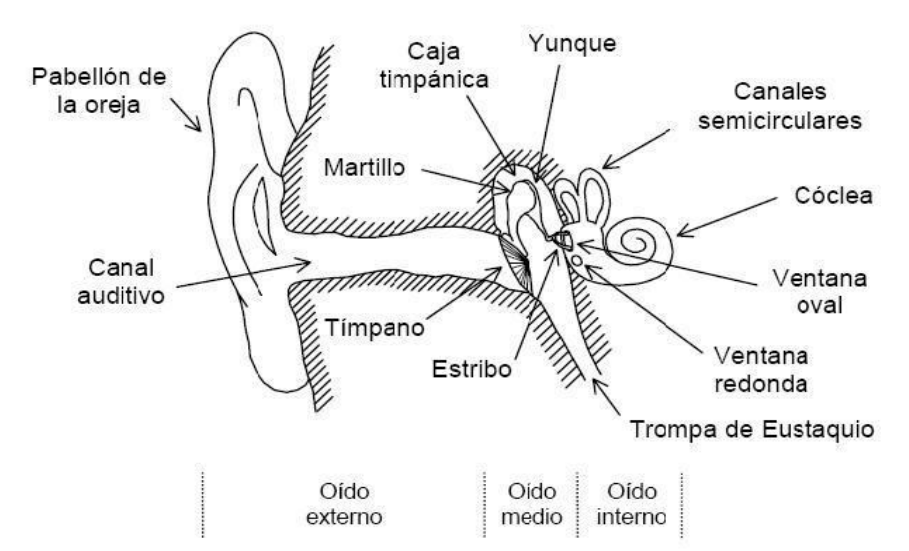

Fig. 1.11 Esquema del oído

El oído humano se divide en tres partes: oído externo, oído medio y oído interno.

El oído externo lo componen el pabellón auricular u oreja, el cual recibe todas las ondas sonoras y las lleva al conducto auditivo por medio de reflexiones y difracciones; debido a ello se le considera direccional, el conducto auditivo mide aproximadamente 2.5cm y lleva las ondas sonoras al tímpano, que para protegerse de presiones sonoras muy intensas y prolongadas, polvo y demás agentes nocivos tiene en su parte externa vellos y glándulas sebáceas que segregan cerumen.

El tímpano es una membrana elástica semitransparente y algo cónica que comunica al conducto auditivo con la cavidad timpánica presente en el oído medio, su función es convertir las ondas sonoras en estímulos vibratorios.

Al oído medio lo componen una cavidad timpánica que contiene al martillo, el yunque y el estribo, conjunto de huesecillos que se encuentran unidos por ligamentos y músculos, a este arreglo se le llama "cadena osicular", es importante mencionar que la función de los ligamentos y músculos es muy importante ya que si se recibe una presión sonora muy grande éstos tienden a ponerse rígidos y evitar que se lastimen los huesecillos.

Esta cadena tiene la función de amplificar los estímulos vibratorios recibidos por el oído externo y transformarlos en vibraciones de fluidos endolinfáticos, también llamados fluídos cocleares; esta función es muy similar a como trabaja una palanca mecánica ya que involucra diferencias de presiones y áreas, tanto de la ventana oval como del tímpano, por ello se puede establecer la siguiente relación:

$$
\frac{P_{ventana\,oval}}{P_{timpano}} \cong 20
$$

La cadena osicular funciona como un adaptador de impedancias acústicas dentro del oído:  $[^{21}]$ 

 $\overline{a}$ 

 $21$  VILLANUEVA, Abel (2010) "Características subjetivas del sonido"

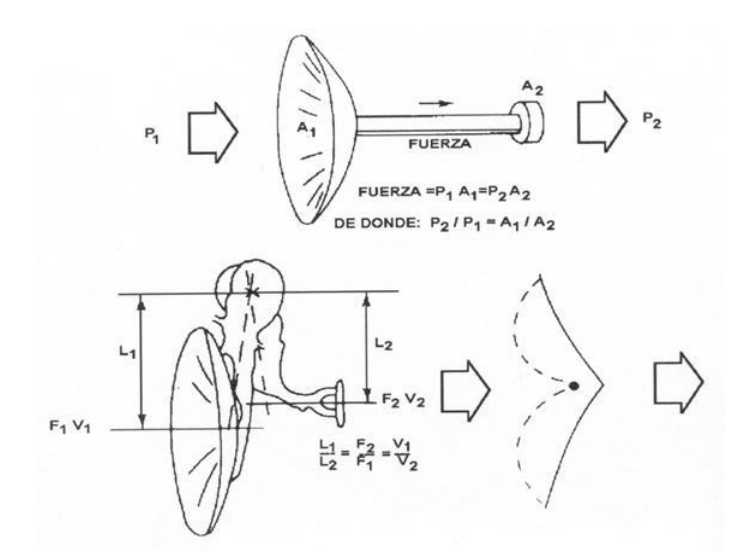

Fig. 1.12 Esquema de la cadena osicular

Unido a la cavidad timpánica encontramos la tuba faríngea (trompa de Eustaquio), es un canal que mantiene la presión del oído medio igual a la del exterior y con ello hace posible la libre vibración del tímpano, ésta se encuentra normalmente cerrada y se abre de manera voluntaria e involuntaria cada vez que se bosteza o se traga algún alimento; esta cavidad es de gran importancia porque si no existiera, el tímpano se curvaría constantemente hacia fuera o hacia adentro impidiendo una buena respuesta auditiva, la sensación es similar cuando hay un cambio brusco de presión como al subir una montaña o sumergirse en el agua.

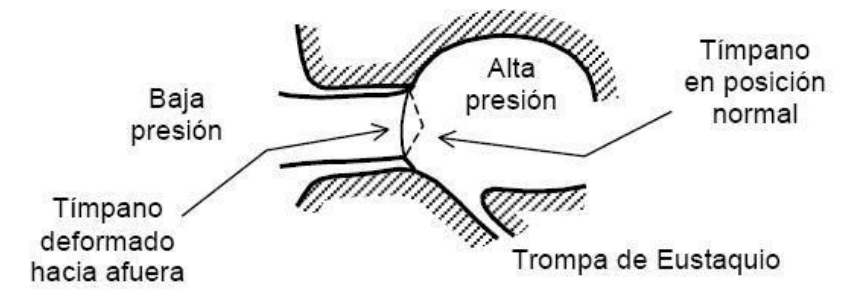

Fig. 1.13 Esquema de la trompa de Eustaquio

El oído interno, también llamado laberinto, inicia con la ventana oval que recibe las vibraciones de los fluídos endolinfáticos que ya pasaron por la cavidad timpánica, el laberinto se divide en laberinto óseo, encargado del equilibrio y laberinto membranoso.

A su vez el laberinto membranoso se subdivide en vestibular y coclear, dentro del coclear se encuentra enrollado el "órgano de Corti", encargado de la transducción de energía sonora en

actividad eléctrica, ésta membrana también funciona como un analizador de frecuencias y gracias a sus diversas y complejas células es capaz de captar un rango muy grande de frecuencias.

Esta membrana converge en el nervio acústico que contiene miles de células ciliadas que dependiendo del movimiento que reciban convierten las vibraciones de los fluidos endolinfáticos en impulsos eléctricos a través de un proceso electroquímico que llegan al cerebro donde se forma la sensación del sonido. Este proceso se ilustra en la figura 1.14:

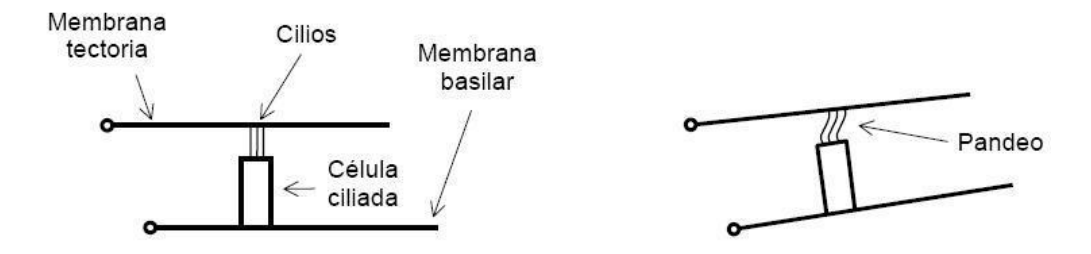

Fig. 1.14 Esquema del funcionamiento del "órgano de Corti"

Los impulsos eléctricos generados en las células ciliadas y transportadas al cerebro a través del nervio llegan al cerebro debido a la interacción de la inmensa red de millones de neuronas que se encuentran unidas en el cerebro:

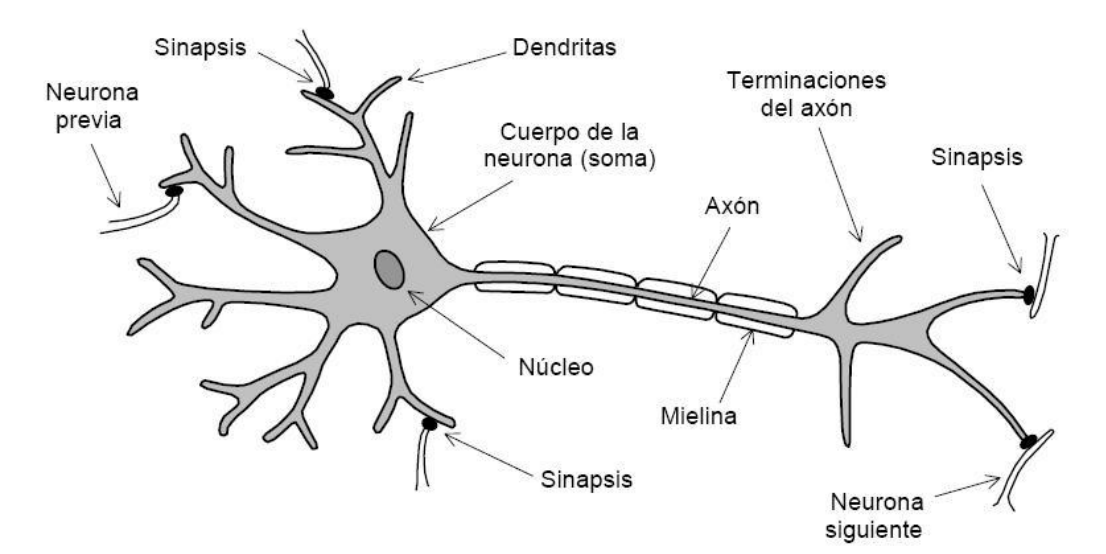

Fig. 1.15 Esquema de una neurona

Es dentro del cerebro dónde se genera la sensación de sonido gracias los impulsos eléctricos que llegan a él, es dentro de esta estructura resultante dónde se siguen haciendo estudios importantes para determinar de manera más precisa como trabajan las redes de neuronas con dicha "información auditiva" recibida y cómo le sacan mejor provecho.

De acuerdo con Eric D. Young, investigaciones en décadas pasadas del sistema auditivo alrededor del mundo han dado como resultado mayor conocimiento y precisión de los procesos internos para entender cómo se captura el sonido, cómo se lleva a cabo el análisis de frecuencias en la cóclea, cómo se transduce, cómo a través de mecanismos no lineales que involucran células ciliadas moldean la sintonización de frecuencias, incrementan la sensitividad y comprimen la intensidad del estímulo y de cómo la supresión a nivel de las fibras que componen el nervio auditivo moldean el análisis complejo de frecuencias y el estímulo multicomponente.

Pero en las siguientes décadas las investigaciones se centrarán en la organización y función del sistema auditivo central con particular referencia a como las neuronas centrales derivan información del espectro-temporal recibido del nervio central.

### **Daño Auditivo**

Aparte de los conceptos básicos de Ingeniería de Sonido presentados anteriormente así como el funcionamiento fisiológico del oído es necesario revisar las normas mexicanas existentes que nos servirán de referencia para definir nuestro criterio de daño auditivo.

#### **Pérdida auditiva**

 $\overline{a}$ 

La capacidad auditiva normal de un individuo comprende un rango de intensidades de los 0dB a los 140 dB; con el tiempo este umbral disminuye debido a un desgaste natural en el individuo por aumento de edad definido en la norma ISO 7029 - 2000. La perdida auditiva se considera cuando aumenta el umbral tonal de un individuo sobre los valores considerados normales que se encuentran estipulados en la Norma ISO antes mencionada. [<sup>22</sup>]

<sup>&</sup>lt;sup>22</sup> AAVV (2004) "Comparación de valores audiométricos entre músicos que utilizan amplificación y los parámetros de normalidad correspondiente a la Norma ISO 7029 -2000" Seminario de Investigación de la de la Escuela de Fonoaudiología de la Facultad de Medicina de la Universidad de Chile

### **Normas mexicanas**

En México existen tres normas aplicables, de acuerdo a nuestra locación geográfica, relacionadas con los límites máximos permisibles de emisiones sonoras, estas son:

- NOM-081-ECOL/1994
- NOM-011-STPS-2001
- NADF-005-AMBT-2006

La primera fue publicada el 22 de junio de 1994 por el presidente del Instituto Nacional de Ecología, Gabriel Quadri de la Torre; en la página 24 de dicha norma se establecen los límites máximos permisibles del nivel sonoro tipo "A" emitido por fuentes fijas a través de la tabla de la figura 1.16.

| <b>HORARIO</b>  | LIMITES MAXIMOS PERMISIBLES |
|-----------------|-----------------------------|
| de 6:00 a 22:00 | $68$ dB(A)                  |
| de 22:00 a 6:00 | $65 \text{ dB}(A)$          |

Fig. 1.16 Tabla de límites máximos permisibles NOM-081-ECOL/1994

La segunda fue publicada el 17 de abril de 2001 por la Secretaría de Trabajo y Previsión Social.

En el apéndice A de dicha norma se establecen los límites máximos permisibles de exposición de los trabajadores a ruido estable, inestable o impulsivo durante el ejercicio de sus labores, en una jornada laboral de 8 horas. Los datos se encuentran en la tabla de la figura 1.17.

| <b>NER</b>         | <b>TMPE</b>       |
|--------------------|-------------------|
| $90 \text{ dB}(A)$ | 8 HORAS           |
| 93 dB(A)           | 4 HORAS           |
| 96 dB(A)           | 2 HORAS           |
| 99 dB(A)           | 1 HORA            |
| 102 $dB(A)$        | 30 MINUTOS        |
| 105 dB(A)          | <b>15 MINUTOS</b> |

Fig. 1.17 Tabla de límites máximos permisibles NOM-011-STPS-2001

La tercera fue publicada el 27 de septiembre de 2006 por la Secretaría del Medio Ambiente del Distrito Federal; en la página 8 de dicha norma se establecen los límites máximos permisibles de emisiones sonoras de aquellas actividades o giro que para su operación requieran maquinaria y equipo que generen emisiones sonoras al ambiente.

Los datos se muestran en la tabla de la figura 1.18.

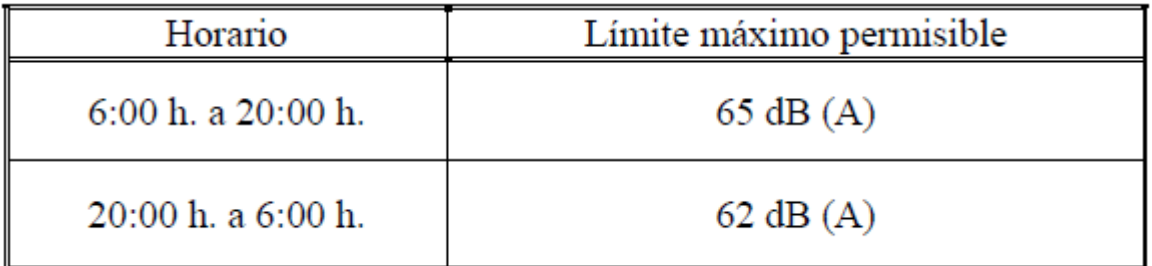

Fig. 1.18 Tabla de límites máximos permisibles NADF-005-AMBT-2006

La interpretación de los datos mostrados en las tablas nos dicen que tomando en cuenta dichos valores máximos un individuo acepta una pérdida auditiva dentro de una tolerancia previamente establecida correspondiente a 20dB en 20 años.

### **Recomendaciones generales**

Además de las tablas con los límites máximos permisibles en db(A) y los tiempos de exposición, en la Norma NOM-011-STPS-2001 se establece un programa de conservación de la audición en su apartado 8.

Dicho apartado nos sirve de referencia para establecer una serie de medidas de prevención de daño auditivo y extraauditivo; entre ellas se encuentran:

- Evaluación del Nivel Sonoro A promedio o del Nivel Sonoro Continuo Equivalente A y la determinación del Nivel de Exposición a Ruido
- Evaluación del Nivel de Presión Acústica en bandas de octava
- Equipo de protección personal auditiva  $\bullet$
- Capacitación y adiestramiento
- Vigilancia a la salud
- Control
- Documentación correspondiente a cada uno de los elementos indicados  $\bullet$

Para información más detallada de cualquiera de los puntos anteriores, consultar el apéndice B de esta tesis.

# **1.4 Cursos y Tutoriales**

# **1.4.1 Cursos de Ingeniería de Sonido en México**

En México existen muchos de cursos de Ingeniería de Sonido o de Audio orientados principalmente a formar técnicos operadores de equipo de audio, muchos de esos cursos no cuentan con validez oficial y fueron estructurados principalmente por gente con mucha, o poca, experiencia en el campo de estudio en su mayoría de manera empírica.

Existen Universidades que ofrecen estos cursos a través de los Departamentos dentro de sus respectivas Facultades e Institutos Tecnológicos como la UNAM, pero dichos cursos especializados no se imparten de manera constante y únicamente se ofrecen a manera de cursos intersemestrales, sin un respaldo académico importante para ser tomados en cuenta en un fututo.

En el país no existe propiamente la carrera Ingeniería de Sonido, basándonos en el "Catálogo de carreras de licenciatura en Universidades e Institutos Tecnológicos 2007" realizado por la ANUIES (Asociación Nacional de Universidades e Instituciones de Educación Superior, no gubernamental creada en 1950 en México que está conformada por 154 universidades e instituciones de educación superior tanto públicas como privadas que atienden aproximadamente al 80% de la matrícula total de alumnos de licenciatura y posgrado en el país).

Lo más cercano a ello es una carrera de reciente creación llamada "Ingeniero en Producción Musical Digital" impartido por el ITESM campus Ciudad de México, Monterrey y Santa Fé.  $[^{23}]$ 

La carrera antes mencionada es de recién creación y por ello no cuenta con modalidad abierta y/o a distancia, otra gran desventaja radica en que está disponible únicamente a los alumnos matriculados a dicha Universidad.

Debido a lo anterior no existe en el país una propuesta de curso de Ingeniería de Sonido en Línea que cumpla de manera satisfactoria con las necesidades de todos aquellos interesados a incursionar en el tema.

-<br>23

http://itesm.edu/wps/wcm/connect/itesm/tecnologico+de+monterrey/carreras+profesionales/areas+de+estudio/in genieria+y+ciencias/imi

El autor de esta tesis y su asesor están plenamente conscientes que el prototipo de curso de Ingeniería de Sonido en Línea (en su versión BETA), al ser la primera de su especie en el país empleando la submodalidad educativa e-learning como base, presenta muchas oportunidades de aprendizaje y experiencia que se irán plasmando poco a poco en el curso con el paso del tiempo.

### **1.4.2 Tutorial en línea**

### **Concepto general**

Antes de empezar a profundizar en el tema de la implementación de un tutorial en línea es importante tener clara su definición en el contexto de las TIC's, cuales son los diferentes tipos que existen y analizar cuál de ellos es el más adecuado para desarrollarlo e implementarlo en línea.

La maestra Ana Ma. Bañuelos Márquez, Directora de Desarrollo Educativo de la Coordinación de Universidad Abierta y Educación a Distancia (CUAED) de la UNAM define a un tutorial como:

*..un método autodirigido de aprendizaje realizado sin la presencia de un docente y/o tutor.*

La definición anterior nos puede llevar a considerar como tutorial a una lista de instrucciones o a una aplicación interactiva a través de un sistema complejo con diversos recursos a su disposición; por ello es importante delimitar su contexto y aplicación para nuestro caso en particular.

Dentro de las TIC's, un tutorial se presenta generalmente como un recurso multimedia que busca ser lo más interactivo y amigable posible pero que al mismo tiempo cumpla con su objetivo principal que es guiar al usuario final a través de una serie de instrucciones y/o pasos para que éste aprenda cómo se hace alguna actividad en específico.

Haciendo una analogía, es como tener a un experto o "tutor" en el tema a nuestra entera disposición que nos indique, a través del ejemplo, como realizar determinadas actividades con la idea de aprenderlas y aplicarlas cuando las necesitemos.

39

Como lo anterior no es viable y es casi utópico se crearon los tutoriales, justamente para que sustituyan de la mejor manera posible al tutor experto.

Es por ello que planear, diseñar, desarrollar e implementar un tutorial no es tan sencillo como parece porque es como un prototipo de curso en línea, necesita ser lo suficientemente robusto para que cumpla con las necesidades del usuario final cuando este lo requiera.

En la actualidad podemos encontrar en la web muchos y muy diversos tutoriales para casi todos los temas existentes que tengan que ver con aprender una habilidad específica; se han vuelto una necesidad básica que inclusive me atrevería a decir que casi todos los que hemos interactuado con una computadora en algún punto de nuestras vidas nos hemos encontrado con un tutorial, ya sea un software de aplicación de ejecución local o en línea a través de un sitio web.

Entonces… ¿Cómo hacemos un tutorial que cumpla con nuestras necesidades?. Así como en el diseño web, no existe una formula o método universal, ya que existen muchas y diversas variables a tomar en consideración cuando se desea hacer un tutorial, es como intentar crear el método único y exclusivo para aprender un idioma, simplemente no existe; lo único que podemos encontrar son propuestas basados en diferentes tipos de metodologías y es necesario buscar la que mejor se adapte a nuestras necesidades y circunstancias.

Además, al tener de manera implícita un proceso de enseñanza-aprendizaje se vuelve indispensable emplear y/o diseñar una metodología, modificable y perfectible con el tiempo, que nos ayude a crear nuestros propios tutoriales para su implementación en línea, como es el caso en este trabajo de tesis.

### **Tipos de tutoriales en línea**

Así como en el diseño web, a pesar de que existen diversos tipos de tutoriales en línea existen ciertas tendencias y clasificaciones en ellos:

- **Demo**: Son de carácter informativo y nos presentan todas las instrucciones a seguir para repetirlas y aplicarlas cuando sea necesario.
- **Interactivos**: Nos permiten realizar las actividades directamente en ellos, ya sea con ayuda de una guía de instrucciones o no.

**Demo-interactivos**: A parte de ser informativos y demostrativos son interactivos y nos permiten repetir las acciones para reforzar el conocimiento.

El último tipo es el más completo y recomendable ya que combina la presentación de la información relacionado con la interactividad; obviamente su realización es mucho mas complejo ya que implica desarrollar un sistema lo más completo posible tomando en cuenta la mayor cantidad de variables y situaciones que satisfagan al usuario final.

### **1.4.3 Aspectos a considerar en la implementación de un tutorial**

Antes de diseñar, desarrollar e implementar un tutorial en línea es necesario considerar ciertos aspectos que nos den una base sólida de conocimiento y en los cuales apoyarnos para conseguir nuestro objetivo de la mejor forma posible.

# **Aspectos de la interacción hombre-computadiora (IHC) en el diseño de ambientes virtuales de aprendizaje**

La "Interacción hombre-computadora" (IHC), es un concepto importante que se encuentra presente cada vez que un usuario interactúa con una computadora o algún otro dispositivo perteneciente a las TIC's. Debido al constante avance de la tecnología y a la, cada vez, mayor penetración de las TIC's en las diversas sociedades del mundo, aunado a los avances en estudios relacionados con diversas áreas del acontecer humano; este concepto ha ido tomando importancia relevante a través de los años, aumentando paulatinamente las publicaciones, estudios y conferencias relacionados con el mismo.

Es importante mencionar que no es la intención de este trabajo de tesis hacer un análisis profundo e histórico de todos los aspectos concernientes a este concepto como: historia, objetivos, diferencias y semejanzas con otros campos de estudio, principios y metodologías de diseño, desarrollo de interfaces, etc. pero si es incursionar en algunos temas derivados del mismo que se encuentran involucradas de manera directa con este trabajo de tesis, estos son los aspectos de la IHC en el diseño de ambientes virtuales de aprendizaje, las interfaces de usuario, las interfaces gráficas de usuario y más específicamente las interfaces gráficas de usuario con sitios y aplicaciones web.

En 2007 Fetaji, Loskoska, Fetaji y Ebibi redactaron un artículo relacionado con este tema que nos sirvió de base para la presentación de la siguiente información:  $[24]$ 

Las autoras de dicho artículo inician con un repaso histórico de la literatura en "Interfaces Hombre-Computadora" así como de los estilos e interfaces de interacción hombre-computadora entre los que se encuentran:

- Lenguajes de comandos de línea
- Menús
- Manipulación directa
- Formularios de llenado
- Lenguaje natural  $\bullet$
- Diálogo "Pregunta/Respuesta" y "Petición"  $\bullet$
- Interface WIMP
- Realidad Virtual

 $\overline{a}$ 

Después hacen referencia a dispositivos de entrada-salida, su importancia y el avance constante tanto en hardware como en software y tecnologías que existen en la actualidad. De la misma manera mencionan los modelos mentales y conceptuales, que forman los usuarios cuando se les presentan tareas o sistemas desconocidos. Y finalmente escriben acerca de las teorías y modelos cognitivos presentes en la interacción hombre-computadora.

Entre los diversos principios de diseño para interacción hombre-computadora existentes encontramos las siguientes clasificaciones:

- Principios generales para la interacción hombre-computadora: "Guía de Simpson (1985) (Dumas & Redish, 1999)"; "Shneiderman (1992)";"Dumas (1999) (Dumas & Redish, 1999)"; "Diseñando principios para la interacción hombre-computadora (Baeza-Yatez R., Ribeiro-Neto)"; "Las 8 reglas doradas para el diseño de interfaz (Shniderman, 1986)".
- Principios generales para diseño de documentación: "Guías de Dumas & Redish, 1999"
- Principios generales para el diseño de documentación en línea: "Guías de Horton (1990) (Dumas & Redish, 1999)".

<sup>&</sup>lt;sup>24</sup> FETAJI Majlinda, LOSKOSKA Suzana, FETAJI Bekim y EBIBI Mirlinda (2007). "Investigating Human Computer Interaction Issues in Designing Efficient Virtual Learning Enviroments"

Finalmente dan su conclusión al tema con las siguientes recomendaciones con respecto a los tipos de interfaz y estilos de interacción presentes:

- Investigar ventajas y desventajas de aquellos que mejor apoyen las actividades y estilos de aprendizaje de los usuarios que emplearán el sistema.
- Escoger aquellos que mejor apoyen los objetivos del sistema
- Escoger aquellos que sean compatibles con los atributos de los usuarios y satisfagan de mejor manera sus necesidades.
- Definir la clase de usuarios para los cuales fue diseñado el sistema (expertos, intermedios o principiantes) tomando en cuenta factores humanos.
- Incorporar principios de diseño de interacción hombre-computadora garantizará mejor presentación en pantalla, organización de menús, uso de color, etc. para los usuarios del sistema.

Toda esta información nos ayuda a entender la inherente presencia de los aspectos de la interacción hombre-computadora en ambientes virtuales de aprendizaje como es el caso del prototipo del curso de Ingeniería de Sonido en línea y por supuesto de un tutorial en línea del mismo.

### **Interfaces de usuario**

Con el avance de la tecnología en el campo de la interacción hombre-computadora se han dado avances considerables en una de las subdivisiones más importantes, las interfaces de usuario. La interfaz o interface de usuario es definida como (Raskin J. "The Humane Interface", 2000):

*La forma como tu consigues realizar tareas con un producto – lo que haces y cómo responde – eso es la interfaz*.

Dimitry Fadeyev menciona que el usuario ve e interactúa con la interfaz de usuario no con la arquitectura inmersa dentro de la aplicación y/o dispositivo, por ello es importante poner atención no únicamente en la apariencia si no en el funcionamiento del mismo ya que el objetivo final es crear una buena interacción entre el usuario y el producto (aplicación y/o dispositivo en cuestión).  $[^{25}]$ 

En el mismo artículo Fadeyev menciona las características que debe cumplir una buena interfaz de usuario:

- **Claridad**: debe ser lo más clara y entendible para el usuario final evitando con ello problemas a la hora de su uso.
- **Concisa**: ser claro no significa etiquetar todo y saturar de información al usuario final, por ello se busca que la interfaz sea lo más clara y concisa posible.
- **Familiaridad**: es importante que el usuario final encuentre elementos familiares en la interfaz que haya manejado anteriormente como menús y barras de herramientas, etc.
- **Respuesta**: corresponde a dos características fundamentales, la interfaz debe ser rápida y eficiente a la hora de presentarle retroalimentación al usuario acerca de lo que está haciendo con las instrucciones recibidas.
- **Consistencia**: es mantener ciertos elementos constantes dentro del producto, de esta manera el usuario final aprende a reconocer patrones de uso que puede aplicar a nuevas funciones y aplicaciones del mismo.
- **Estética**: Aunque es más importante que un producto funcione bien siempre será bueno que el usuario final se sienta a gusto interactuando con un producto que se vea bien.
- **Eficiencia**: Una buena interfaz de usuario debe ofrecer al usuario final mayor productividad con el uso de accesos rápidos y buen diseño ya que es uno de los principales objetivos de la tecnología: realizar tareas de mejor manera y más rápido.
- **Manejo de errores**: Todo usuario final comete errores en el empleo de una interfaz de usuario, por ello el producto debe estar diseñado para manejar ese tipo de acciones de la mejor manera posible.

Estas son las características que debe cumplir una interfaz de usuario para obtener una adecuada interacción del usuario final con el producto en cuestión, pero necesitamos poner atención en ciertas características presentes en un producto en línea como es nuestro caso particular.

 $\overline{a}$ 

<sup>&</sup>lt;sup>25</sup> FADEYEV, Dmitry "User Interface Design in Modern Web Applications"

# **Interfaz Gráfica de Usuario**

En el sitio web de LINFO (The Linux Information Project) que define la GUI (Graphical User Interface) [<sup>26</sup>], la describen como una interfaz hombre-computadora que emplea tres elementos principales controlados por un dispositivo de entrada generalmente un mouse representado en el monitor por un puntero:

- **Ventanas**: porción rectangular de la pantalla de monitor que despliega su contenido dando la apariencia de ser independiente del resto de la pantalla
- **Menús**: Son palabras que en su significado presentan un concepto haciendo referencia a un comando en específico de la computadora que realiza una determinada acción. Estos normalmente contienen sub-menús
- $\bullet$ **Íconos**: es una imagen pequeña o un símbolo que representa un programa, comando, archivo, directorio o dispositivo

Esta interfaz puede considerarse la evolución y/o la contraparte de la CLI (Command Line Interface) interfaz de modo texto que predominaba en las primeras computadoras.

El éxito y por consiguiente mayor presencia de la GUI en la actualidad es por su carácter intuitivo así como su repercusión visual con las acciones desarrolladas con la computadora, aspectos importantes que ayudan y facilitan a personas que no tienen mucha experiencia en el manejo de estos dispositivos o que se encuentran en el proceso de aprendizaje.

# **GUI's con sitios y aplicaciones web**

En el caso de un sitio y aplicaciones web los elementos gráficos y visuales son muy importantes, por ello el equipo multidisciplinario debe considerar estos elementos a la hora de realizar el diseño preliminar del sitio web del curso y de cada una de las aplicaciones que aparecerán en él. De esa manera ayudarán a que el usuario final se sienta más cómodo con el uso del producto en línea y lo apoyarán para que lleve a cabo un proceso de aprendizaje adecuado.

 $\overline{a}$ <sup>26</sup> http://linfo.org/gui.html

Janko Jovanovic ("Designing user interfaces for business web applications", 2010) propone varios elementos a tomar en consideración cuando se trata de diseñar interfaces de usuario para aplicaciones web de negocios, entre ellos se encuentran:

- **Sitios web vs Aplicaciones web**: Reconocer y diferenciar los objetivos y características de cada uno poniendo énfasis en los diferentes tipos de aplicaciones web.
- **Primero, conoce a tus usuarios**: la importancia de saber identificar las características de los  $\bullet$ usuarios finales.
- **Proceso de diseño**: Janko sugiere la metodología cíclica de boceto-prototipo-prueba hasta que se llegue a un producto depurado y confiable.
- **Principios de diseño**: Janko sugiere poner atención en las siguientes premisas que resumen los principios de diseño necesarios: "Nadie quiere sorpresas", "Los usuarios deben poder ser eficientes", "Ayuda" y "No puedo tener satisfacción".
- **Componentes esenciales de aplicaciones web**: Formularios web, Vistas detalladas, Tableros de control, Uso pesado de tablas y Reportes.
- **No olvidar los patrones de diseño de interfaces de usuario**: A pesar de querer ser innovadores con las aplicaciones existen ciertos patrones de interfaces de usuario a las que estamos acostumbrados.

Dimitry Fadeyev también menciona que en el caso particular de un producto en línea, como es el caso de este trabajo de tesis, se tiene una ventaja esencial sobre un producto que no está en línea y es el beneficio de implementar pequeños cambios constantemente en el producto, con esto todos los usuarios tendrán a su disposición dichos cambios cada vez que accedan al mismo.

Teniendo en cuenta dicha ventaja de un producto en línea y conservando presente uno de los principios del sistema de gestión de la calidad: mejora continua; no es necesario ni recomendable tener una interfaz 100% perfecta desde un principio ya que esta irá mejorando paulatinamente con la retroalimentación proporcionada por los usuarios finales que irá evolucionando con el paso del tiempo y los avances tecnológicos. [<sup>27</sup>]

 $\overline{a}$ <sup>27</sup> FADEYEV, Dmitry "User Interface Design in Modern Web Applications"

# Capítulo 2

# Documentación de las metodologías propuestas

# **En este capítulo…**

En cualquier área tecnológica y de la vida en general es importante documentar formas de trabajo y propuestas, ya sea por el autor original o por algún otro interesado que servirán de base para futuros trabajos e investigaciones en el tema. Es por ello que en este capítulo se menciona la importancia de la documentación, los diferentes tipos que existen y aspectos importantes para su creación.

Después de revisar la importancia de la documentación en el ámbito tecnológico el autor descubrió que en México no existen cursos de Ingeniería de Sonido en línea que estén bien estructurados considerando la pedagogía y la tecnología como bases para ello, los pocos cursos de Ingeniería de Sonido serios que existen muchas veces no fueron diseñados, desarrollados e implementados por un grupo multidisciplinario adecuado.

Si no existe un curso así mucho menos una metodología que pueda emplearse de manera efectiva para diseñar, desarrollar e implementar cualquier prototipo de curso en línea sin importar el tema.

Por todo lo anterior en este segundo capítulo se propone una metodología que pueda ser aplicable para la creación de cualquier prototipo de curso en línea como el que se desarrolló para este trabajo de tesis.

A parte de la metodología para la creación de prototipos en línea se proponen otras 2 metodologías:

- Metodología para la implementación de tutoriales en línea
- Metodología para la creación de documentación de un producto en línea

De esta manera se pretende proponer tres formas de trabajo prácticas. El fracaso o éxito de dichas metodologías se verá reflejado en las respectivas evaluaciones y revisiones técnicas pertinentes en una segunda fase del proyecto.

# **2.1 Documentación**

### **2.1.1 Importancia de la documentación**

El profesional mexicano promedio no está acostumbrado a documentar sus "procesos" o sus "productos" por su propia cuenta. La razón de esto es desconocida, normalmente se conjuga con una confianza casi ciega que el mismo profesional tiene con respecto a su preparación y capacidad para solucionar problemas sin darse cuenta del tiempo y esfuerzo perdidos en re-trabajo así como no darle la importancia necesaria a la documentación, pensando que lo único realmente necesario es tener el producto y/o proceso funcionando satisfactoriamente sin pensar en las personas que realizarán las mismas actividades en un futuro y que posiblemente se enfrenten a los mismos problemas.

Con la gran variedad de opciones de software de aplicación que tenemos hoy en día se ha vuelto estándar poner al alcance del usuario final toda la información y herramientas relacionadas con el software, documentación: manuales técnicos y de usuario, guías rápidas, sitios web demo, tutoriales, etc. así como archivos de actualización, controladores, extensiones, plug-ins, componentes, etc.

La razón de la existencia de la documentación tiene muchas ventajas, entre ellas:

- Proporcionar confianza al usuario con respecto al producto ("software, hardware, página web") y ayudarle a que entienda su funcionamiento no importando el nivel de conocimientos y tipo de usuario que sea.
- Documentar las diferentes versiones y avances que se han tenido con el producto con la idea de ir mejorándolo con el tiempo y ofrecer cada vez un producto de mejor calidad.

Si un producto es bueno se conservará y mejorará con el paso del tiempo, posiblemente sobreviva a sus creadores originales quienes gracias a la documentación pertinente en su momento sentaron las bases para que alguien después aporte su "granito de arena" al mismo, por lo tanto, es obligación del creador o creadores del producto proporcionar toda esta información, ya sea junto con una copia del mismo o a través de una página web.

En nuestro caso el "Prototipo de curso de Ingeniería de Sonido en Línea" es un producto diseñado para un cierto perfil de usuario final y administrador, por lo tanto es obligación del autor poner al alcance de ellos toda la información y herramientas que estén en nuestras manos para que lo aprovechen de la mejor manera posible.

lan Sommerville, de la Universidad de Lancaster en el Reino Unido [<sup>1</sup>] menciona que de nada sirve un producto y/o un proceso innovador si los usuarios finales no saben cómo emplearlo y/o administrarlo.

# **2.1.2 Tipos de documentación**

Ian también afirma que los documentos asociados a un proyecto de software y/o sistema desarrollado deben cumplir con los siguientes requerimientos:  $[^2]$ 

- Deben actuar como un medio de comunicación entre miembros del equipo de desarrollo.
- Deben actuar como un sistema de documentación y consulta para los ingenieros de mantenimiento.
- Deben proveer información a la administración para que ayuden a planear, financiar y esquematizar el proceso de desarrollo.
- Algunos documentos deben decirle al usuario final como usar y administrar el sistema.

Además de cumplir con lo anterior los documentos pueden clasificarse en:

- **Documentación de Procesos**: su función primordial es ser un respaldo de cómo se llevó a cabo el proceso de desarrollo y mantenimiento del mismo a través de diferentes tipos de documentos como: planes, estimados y esquemas; reportes, estándares, papeles de trabajo y memos o mensajes de correo electrónico.
- **Documentación de Producto**: su función primordial es describir en su totalidad al producto, tanto en funcionamiento como en administración y posibles problemas.

Dentro de la documentación de producto tenemos dos grandes divisiones:

**Documentación de sistema**: es documentación que describe cómo trabaja el sistema a través de documentos como: documentos de validación, guías de mantenimiento, listas de código fuente, etc.

 1 SOMMERVILLE, Ian (2001) "Software Documentation" Lancaster University UK Page 1 2 Ibidem

**Documentación de usuario**: es documentación que ayuda a los usuarios finales a manejar y/o administrar el producto dependiendo del tipo de usuario que sea.

Existen diferentes clasificaciones de usuarios del producto, desde usuarios finales hasta administradores del sistema que tendrán acceso a él, de ahí la importancia de reconocerlos y clasificarlos adecuadamente.

# **2.1.3 Aspectos importantes para la creación de documentación**

En el mismo artículo Ian propone los siguientes aspectos a tomar en cuenta para la elaboración de la documentación: [<sup>3</sup>]

- Calidad
- Estándares
- Estructura de la información
- Estilo de escritura
- Administración del documento

A continuación se describirán los aspectos de calidad y estándares con mayor detalle. Más adelante en este capítulo (en el punto 2.2) se explicarán el resto de los aspectos a considerar para la creación de documentación de un producto en línea que se empleará en esta tesis.

# **Calidad**

La Norma mexicana IMNC ISO 9000:2000 "Sistemas de gestión de la calidad – Fundamentos y Vocabulario" define la palabra "calidad" como: [<sup>4</sup>]

*Grado en el que un conjunto de características inherentes cumple con los requisitos NOTA 1 El término "calidad" puede utilizarse acompañado de adjetivos tales como pobre, buena o excelente.*

 3 SOMMERVILLE, Ian (2001) "Software Documentation" Lancaster University UK Page 1

<sup>4</sup> Norma mexicana IMNC ISO 9000:2000 "Sistemas de gestión de la calidad – Fundamentos y Vocabulario"

*NOTA 2 "Inherente", en contraposición a "asignado", significa que existe en algo, especialmente como una característica permanente.*

Para que tener más clara la idea definimos también la palabra "características". [<sup>5</sup>]

*Rasgo diferenciador*

*NOTA 1 Una característica puede ser inherente o asignada*

*NOTA 2 Una característica puede ser cualitativa o cuantitativa*

*NOTA 3 Existen varias clases de características, tales como:*

- *Físicas. (por ejemplo, características mecánicas, eléctricas, químicas o biológicas);*
- *Sensoriales, (por ejemplo, relacionadas con el olfato, el tacto, el gusto, la vista y el oído);*
- *de comportamiento, (por ejemplo, cortesía, honestidad, veracidad);*
- *de tiempo, (por ejemplo, puntualidad, confiabilidad, disponibilidad);*
- *ergonómicas, (por ejemplo, características fisiológicas, o relacionadas con la seguridad humana);*
- *funcionales, (por ejemplo, velocidad máxima de un avión).*

Y finalmente definimos la palabra "requisito". [<sup>6</sup>]

### *Necesidad o expectativa establecida, generalmente implícita u obligatoria*

*NOTA 1 "Generalmente implícita" significa que es habitual o una práctica común para la organización, sus clientes y otras partes interesadas que la necesidad o expectativa bajo consideración esté implícita.*

*NOTA 2 Pueden utilizarse calificativos para identificar un tipo específico de requisitos, por ejemplo, requisito de un producto, requisito de la gestión de calidad, requisito del cliente.*

*NOTA 3 Un requisito especificado es aquel que se declara, por ejemplo, en un documento.*

*NOTA 4 Los requisitos pueden ser generados por las diferentes partes interesadas.*

Una definición que engloba lo anterior es la propuesta por el Ing. Eduardo Carranza: [<sup>7</sup>] *"Calidad es una actitud que nos lleva hacia la mejora contínua"*

 $\overline{a}$  $^5$  Norma mexicana IMNC ISO 9000:2000 "Sistemas de gestión de la calidad – Fundamentos y Vocabulario"

 $^6$  Ibidem

<sup>&</sup>lt;sup>7</sup> "Calidad" Ing. Eduardo Carranza, UNAM 2008

### **Estándares**

Ian Sommerville menciona la importancia de definir y/o especificar estándares que nos sirvan de guía en la elaboración de la documentación, dichos estándares deben considerar la forma como elaboramos la documentación y las características que deben de reunir.

La IEEE y otras respetadas organizaciones alrededor del mundo han establecido estándares para la redacción de documentación para usuarios de software, inclusive el mismo Ian propone estructuras del contenido de la información, menciona aspectos importantes a tomar en cuenta, define formas de trabajo para la creación, revisión y publicación de la documentación, etc., pero no específicamente para la documentación de productos en línea.

Por tal motivo, para cuidar la calidad en toda la documentación que se elabore es necesario crear grupos y formas de trabajo que se encargarán de realizar y aprobar los primeros borradores (drafts) así como las primeras versiones finales de los mismos.

Estos grupos de trabajo deben estar conformados por gente que esté involucrada directamente con la elaboración del producto, en nuestro caso el "Prototipo de curso de Ingeniería de Sonido en Línea en México". Nos referimos a un experto en tecnología, un experto en contenidos y un experto en pedagogía.

Es importante mencionar que el prototipo del "Curso de Ingeniería de Sonido en Línea" fue desarrollado en su totalidad por el experto en tecnología con asesorías constantes por parte del experto en contenidos y sin presencia ´constante de un experto en pedagogía.

En ambos casos se menciona que dichas estructuras pueden ser empleadas como guías y no son necesariamente las únicas a tomar en cuenta, ya que el equipo multidisciplinario encargado de desarrollar la documentación son quienes tienen la última palabra al respecto.

# **2.2 Metodología para la creación de prototipos de cursos en línea**

# **2.2.1 Integrando la pedagogía con la tecnología para crear un curso en línea**

Cómo se mencionó en el primer capítulo, constantemente surgen nuevas herramientas tecnológicas de información y comunicación así como teorías pedagógicas, por ello no existe una fórmula o tabla mágica que nos permita combinarlos de la mejor manera posible.

Debido a lo anterior propongo 3 recomendaciones para conseguir la mejor integración posible de pedagogía y tecnología en beneficio del alumno o grupo de alumnos a quienes vaya dirigido el curso:

1) El trabajo coordinado de un grupo interdisciplinario de profesionales compuesto al menos por un experto en contenidos, un experto en tecnología y un experto en pedagogía. Ellos juntos diseñaran un curso adecuado orientado al alumno o grupo de alumnos.

2) La presencia de un modelo que utilice fundamentos de diseño instruccional y desarrollo de sitios web basado en un esquema de procesos, dicho modelo servirá de guía al grupo de expertos para diseñar e implementar todos los elementos necesarios para el curso.

3) El grupo interdisciplinario tendrá que tomar en cuenta tanto la estructura psicológica como la infraestructura tecnológica con que cuenta el alumno para diseñar situaciones y objetivos de aprendizaje que lo ayuden a llevar a cabo un proceso de aprendizaje adecuado. Si no existe un grupo multidisciplinario que diseñe, desarrolle e implemente un curso en línea el resultado será incompleto y cargado hacia alguna de las tendencias que la componen y eso es un error ya que el curso desde un inicio estará incompleto.

Es importante decir que estas recomendaciones propuestas no son las únicas, cada grupo de expertos y alumnos que interactúen con un curso en la modalidad e-learning en el mundo tendrá la última palabra al respecto.

# **2.2.2 Parte Pedagógica**

### **Diseño de Instrucción**

El Diseño Instruccional, también llamado "Diseño de Sistemas Instruccionales", es básico y necesario en el desarrollo e implementación de cualquier curso en la actualidad. Pero ¿qué es el Diseño Instruccional? Es una estructura que combina y maximiza la eficiencia de diferentes procesos de aprendizaje tomando en cuenta las necesidades de los alumnos y los objetivos de instrucción a los cuales se quiere llegar. En otras palabras, se trata de proveer al alumno de todas las herramientas y guías de acuerdo a sus necesidades para lograr el objetivo final: su aprendizaje.

Es importante dejar en claro que, a pesar de todas las herramientas y guías proporcionadas al alumno, no se puede garantizar su aprendizaje porque éste, a fin de cuentas, es el resultado de una serie de procesos internos propios de cada persona, que a su vez dependen de una serie de factores que no pueden ser controlables, como son: la arquitectura cognoscitiva propia del individuo, sus circunstancias socio-culturales, personales, motivaciones, etc. Por lo anterior no puede asegurarse, que el alumno aprenda algo siguiendo alguna fórmula específica. [<sup>8</sup>] Por ello, tomando como base lo anterior no es correcto hablar de un "Diseño del Aprendizaje", sino más bien de un "Diseño de Instrucción" que es justamente de lo que hablaremos con más detalle a continuación.

### **Modelos de Diseño Instruccional**

Existen muchos y variados modelos de Diseño Instruccional todos ellos con ventajas y desventajas. A continuación enlisto los más destacados y utilizados: [ $^9$ ]

- 1) **ADDIE**: Modelo más tradicional y genérico usado por desarrolladores y diseñadores instruccionales. Es una guía dinámica y flexible que ha provocado la creación de modelos derivados del mismo. El nombre es un acrónimo de cada una de sus fases las cuales son:
	- a. Análisis
	- b. Diseño
	- c. Desarrollo

 $\overline{a}$ <sup>8</sup> ONRUBIA, Javier (2005). "Aprender y enseñar en entornos virtuales: actividad conjunta, ayuda pedagógica y construcción del conocimiento" RED Revista de Educación a Distancia, número monográfico II 9 http://instructionaldesign.org

- d. Implementación
- e. Evaluación
- 2) **Prototipo rápido**: La idea de este modelo es desarrollar experiencias de aprendizaje en un ciclo continuo de diseño-evaluación que continúa durante toda la vida del proyecto. Este ciclo también conocido como ciclo en espiral es llevado a cabo de forma iterativa, lo que provoca que todos los productos derivados de él son mejorados continuamente mientras el ciclo se lleva a cabo. El ciclo consta de las siguientes fases, repitiéndose los últimos dos hasta el final del proyecto:
	- a. Definición del concepto
	- b. Implementación del esqueleto del sistema
	- c. Evaluación del usuario y refinamiento del concepto
	- d. Implementación de los requerimientos de refinamiento
- 3) **Diseño iterativo**: Se trata de un modelo basado en un constante desarrollo y refinamiento de un diseño que se apoya en la retroalimentación y evaluación. Este modelo también puede ser aplicado como una experiencia de aprendizaje y creación de medios de comunicación para el desarrollo de sistemas de aprendizaje.
- 4) **Aprendizaje por descubrimiento**: Este modelo consiste en un método que se basa en la instrucción intuitiva, fundamentada en las teorías constructivistas. Muchos educadores y diseñadores instruccionales han encontrado evidencias claras en contra de este modelo argumentando que es mucho mejor para el alumno una instrucción "dirigida" por un docente que una instrucción "intuída" por él mismo.
- 5) **Aprendizaje cognitivo**: Modelo basado en la teoría de procesos dónde un experto en alguna habilidad enseña esa habilidad a un aprendiz. Para que este modelo sea exitoso el aprendiz debe cubrir muchos requisitos, entre otros: debe ser atento, tener buena retención de la información presentada, estar motivado y ser capaz de reproducir la habilidad de la mejor manera posible. El aprendizaje debe ser llevado a través de las fases:
	- a. Cognitiva: El aprendiz mecaniza el proceso de la actividad
	- b. Asociativa: El aprendiz la asocia con algún sentimiento y/o situación
	- c. Autónoma: El aprendiz repite el proceso sin ayuda
- 6) **Diseño hacia atrás**: El modelo se basa en establecer el objetivo final primero y de ahí estructurar y desarrollar todo lo necesario para llegar a él. Las fases de este modelo son:
	- a. Identificar los resultados deseados
	- b. Determinar una evidencia aceptable de aprendizaje
	- c. Diseñar las experiencias de aprendizaje e instrucción
- 7) **Dick y Carey**: Este modelo maneja la instrucción como un sistema entero centrándose en la interrelación entre el contexto, contenido, aprendizaje e instrucción. Sus fases se ejecutan de manera iterativa y paralela:
	- a. Identificar los objetivos instruccionales
	- b. Analizar la conducta instruccional
	- c. Identificar los comportamientos y características de los estudiantes
	- d. Escribir objetivos de ejecución
	- e. Desarrollar pruebas de criterio referenciado
	- f. Desarrollar la estrategia instruccional
	- g. Desarrollar y conducir evaluación formativa
	- h. Desarrollar y conducir evaluación acumulativa
- 8) **Modelo de diseño de Kemp**: Este modelo tiene nueve pasos:
	- a. Identificar los problemas instruccionales y especificar objetivos para el diseño del programa instruccional
	- b. Examinar las características del alumno que debe recibir atención durante la planeación
	- c. Identificar el contenido de la materia y analizar los componentes de tareas relacionados con los objetivos y propósitos establecidos
	- d. Establecer objetivos instruccionales para el alumno
	- e. Secuenciar el contenido en cada unidad instruccional para su aprendizaje lógico
	- f. Diseñar estrategias instruccionales para que cada alumno pueda dominar los objetivos
	- g. Planear el mensaje instruccional y proporcionarlo
	- h. Desarrollar instrumentos de evaluación para beneficiar a los objetivos y
	- i. Seleccionar fuentes para apoyar las actividades de aprendizaje e instrucción
- 9) **Modelo de elementos organizacionales**: Este modelo consta de la interrelación de medios y resultados organizado a través de éstas cinco fases:
- a. Entradas: Materiales sin procesar
- b. Procesos: Cómo hacer las cosas
- c. Productos: Logros del instructor y del estudiante
- d. Salidas: Logros organizacionales
- e. Resultados: Efectos para la sociedad
- 10) **Distancia transaccional**: Es un modelo basado en la "Teoría de Distancia Transaccional" propuesto por Michael Moore. El modelo consiste en establecer que mientras la interacción docente-estudiante disminuye, la autonomía del estudiante debe aumentar. El modelo sirve para programas diseñados bajo el aspecto de modalidad presencial y curso a distancia.
- 11) **Sistema de desarrollo instruccional (ISD)**: Es el modelo desarrollado por Peter y Mary Essen. Sus facetas son las siguientes:
	- a. Diseño de un análisis de tareas
	- b. Desarrollar Pruebas de criterio y medidas de ejecución
	- c. Desarrollar materiales instruccionales interactivos
	- d. Validar los materiales instruccionales interactivos

Además de los arriba mencionados existen otros modelos de Diseño Instruccional menos conocidos pero igualmente importantes.

Entre ellos, destacan: Smith/Reagan; Morrison/Ross/Kemp; 4C-ID; Teoría Algo-Heurística; ARCS; ASSURE; Condiciones de Aprendizaje; Teoría de los Componentes Mostrados; Instrucción de Criterio Referenciado; Teoría de Elaboración; Gerlach-Ely; Hannafin-Peck; Kirk and Gustafson; Marco de Diseño para Aprendizaje Integral; y Modelo de Diseño Instruccional para Programas Educativos a Distancia

# **Modelo de diseño instruccional para programas educativos a distancia**

La descripción del modelo de diseño instruccional propuesto por María del Carmen Gil sugiere: [<sup>10</sup>]

"*A partir de una concepción constructivista, se propone un modelo instruccional para los profesionales interesados en la creación de programas educativos a distancia. Se parte de un diagnóstico de la institución educativa que proporciona el programa a distancia, las características de los estudiantes destinatarios y los recursos humanos e infraestructura tecnológica que apoyarán el programa. A partir de la información obtenida en el diagnóstico, se establecerán los conocimientos que el estudiante habrá adquirido al final del programa educativo; se determinarán los contenidos que se abordarán; se diseñarán las actividades de aprendizaje a realizar; se seleccionarán los materiales didácticos y los medios de comunicación que el estudiante utilizará para lograr el aprendizaje; se diseñarán las actividades que evidencien lo aprendido. Finalmente se propone cómo evaluar el prototipo para conocer si el programa educativo a distancia alcanza los objetivos generales."* 

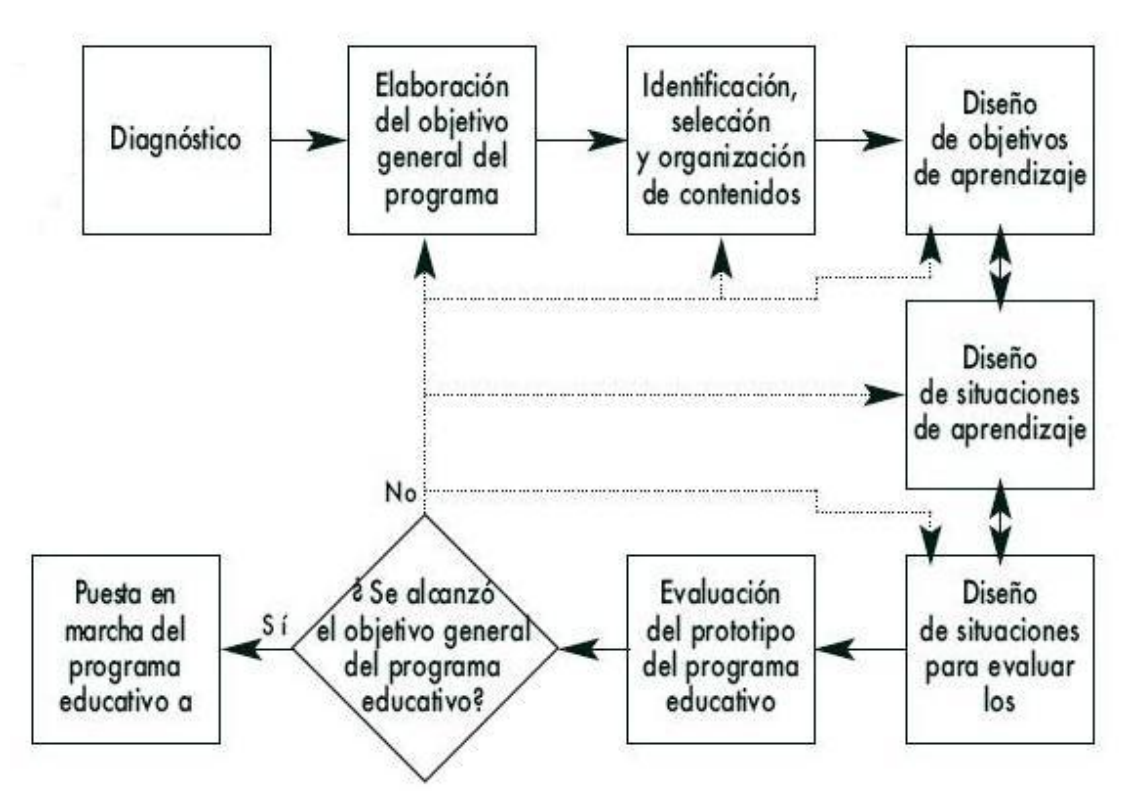

Fig. 2.1 Modelo de diseño instruccional para programas educativos a distancia de Ma. Del Carmen Gil

 $\overline{a}$ <sup>10</sup> GIL, R. María del Carmen (2004). "Modelo de Diseño Instruccional para programas educativos a distancia", *Perfiles Educativos*, tercera época, año/vol XXVI, número 104, UNAM, México DF

Este modelo, a diferencia de los anteriormente mostrados, presenta más ventajas que desventajas al aplicarse al programa educativo del Prototipo de Curso de Ingeniería de Sonido por tres razones principales:

- 1) Combina de manera práctica varios aspectos importantes e interesantes de diversos modelos de Diseño Instruccional, como las etapas de análisis, el desarrollo de objetivos y actividades de aprendizaje, la selección de materiales y los medios de comunicación, etc., orientados todos ellos, inicialmente, a crear un prototipo a ponerse en práctica y modificarse aún antes de emplearlo de manera definitiva.
- 2) Parte de un análisis completo no solo de recursos humanos e infraestructura tecnológica sino también propone un análisis de viabilidad y toma en cuenta la institución educativa que lo implementará.
- 3) Tiene claridad para identificar, analizar e implementar los elementos importantes del desarrollo de programas de estudio a distancia: *teorías pedagógicas, uso adecuado de los medios de comunicación y de la coordinación e identificación de las responsabilidades del equipo multidisciplinario* [ 11]

Estos tres aspectos, fueron los que me llevaron a emplearlo como una de las bases de la "Metodología para creación de prototipos de cursos en línea en México", metodología propuesta en esta tesis para implementarla en el Prototipo del Curso de Ingeniería de Sonido.

 $\overline{a}$ 

<sup>&</sup>lt;sup>11</sup> GIL, R. María del Carmen (2004). "Modelo de Diseño Instruccional para programas educativos a distancia", *Perfiles Educativos*, tercera época, año/vol XXVI, número 104, UNAM, México DF

# **2.2.3 Parte Tecnológica**

# **Sitio Web**

Un sitio web puede definirse como varias páginas web ligadas entre sí alojadas en un servidor cuyo contenido es recuperado y presentado al usuario final por un WUA (Web User Agent).  $[^{12}]$ 

Una página web es un recurso que es referenciado por una URI (Uniform Resource Identifier) y no está embebida en otro recurso ni tampoco cualquier otro recurso que es usado en su renderización o intento de renderización. [<sup>13</sup>]

En otras palabras un sitio web es una colección de páginas web que contienen información digital (texto, imágenes, archivos multimedia, aplicaciones embebidas, etc.) alojado en un servidor y relacionado a un dominio específico (ej: darsis.com.mx) que podemos visualizar a través de un explorador web como: Internet Explorer©, Firefox©, Netscape©, Safari©, Chrome©, Opera©, etc.

En la actualidad existen millones de sitios en la web, dicho número se incrementa diariamente a pesar de la enorme cantidad de sitios que "mueren", todos ellos con muchas diferencias y similitudes, a pesar de esto es posible clasificarlos en estáticos y dinámicos debido al tipo de tecnologías, o combinación de ellas, con las cuales fueron creados.

Dentro de los estándares y recomendaciones del W3C (World Wide Web Consortium) para el Diseño de sitios y aplicaciones web encontramos la siguiente clasificación: [<sup>14</sup>]

- **HTML y CSS**: tecnologías básicas para estilo y plantilla presentes en la estructura de páginas y aplicaciones Web.
- **Scripting y Ajax**: tecnologías más empleadas para darle mayor dinamismo a las páginas web y son el centro para desarrollar aplicaciones web; Ajax se refiere a XMLHttpRequest y Scripting es un código de programa que no necesita pre-proceso (compilación) antes de que se ejecute.
- **Gráficos**: todas las recomendaciones para el uso de gráficos en una página o aplicación web.  $\bullet$
- **Audio y Video**: recomendaciones para los formatos de audio y video recomendables para emplearlos dentro de una página y aplicación web.

 $\overline{a}$ <sup>12</sup> http://w3.org/TR/2010/REC-wsc-ui-20100812/

 $13$  Ibidem

 $14$  http://w3.org

- **Accesibilidad**: información desarrollada por el consorcio con la idea de hacer que cualquier contenido en la web sea accesible para cualquier persona incluidas aquellas que tienen discapacidades físicas.
- **Internacionalización**: información de tecnología que funcione a través de las diferentes culturas y lenguajes existentes en el planeta.
- **Web Móvil**: información necesaria para lograr el acceso a la Web donde sea, cuando sea y a través del dispositivo móvil que sea.
- **Privacidad**: información necesaria a tomar en cuenta para diseñar sistemas con Seguridad y Privacidad en la Web.
- **Matemáticas en la Web**: información para emplear las matemáticas como herramienta importante en la Web.

A pesar de los estándares y recomendaciones proporcionados por el W3C no existe una metodología estandarizada a nivel mundial que garantice un diseño web adecuado.

Cada diseñador y desarrollador web en el mundo, tarde o temprano, se enfrenta a dicha situación e idea su metodología particular que perfecciona con el paso del tiempo y la experiencia. La razón de esto es muy simple, cada página web es única porque es ideada con un objetivo final que define sus características y desarrollos específicos.

No es de extrañarse que exista dicho problema ya que el Diseño Web como rama de las TIC's es recientemente considerada aunque haya existido desde un principio de manera implícita en todos los sitios web creados a lo largo de la historia.

A pesar de lo anterior existen tendencias empleadas para diseñar un sitio web:

1) Diseño haciendo analogía con una publicación:

- **Planeación**: fase que se refiere a analizar el contexto, propósito, audiencia, contenido, compatibilidad, restricciones y documentación que tendrá el sitio web.
- **Diseño**: fase que se refiere a diseñar el contenido, la usabilidad, apariencia y visibilidad del sitio web.
- 2) Diseño haciendo analogía con desarrollo de software:
	- **Primera etapa**: Diseño visual base de la información a presentarse y los requerimientos.
- **Segunda etapa**: Una vez realizado el diseño base se procede a "escribir" el resto de la página.
- **Tercera etapa**: Una vez terminada la página se optimiza la estructura del contenido empleando herramientas SEO (Search Engine Optimization) orientada a que mejore su posición en motores de búsqueda como: Google©, Bing©, Ask©, etc.
- 3) Diseño haciendo analogía con un proyecto:
	- Iniciación
	- Planeación y Diseño
	- Ejecución o Producción
	- Monitoreo y Control de Sistemas
	- Término

4) Diseño basado en un esquema de procesos:

- Requerimientos
- Planeación
- Esquema general
- Desarrollo
- Revisión
- Implementación

Cabe mencionar que estas tendencias no son las únicas. Cada una presenta ventajas y desventajas dependiendo del grupo de trabajo encargado del diseño web. Por esta razón muchas veces los diseñadores emplean elementos de cada una de las tendencias y crean su propia forma de trabajo.
#### **Diseño web basado en procesos**

Muchas empresas y diseñadores web en el mundo emplean el diseño de sitios con enfoque basado en procesos. Como se mencionó en el primer capítulo de esta tesis, no existe un esquema general que aplique y funcione para todos, a pesar de ello la gran mayoría considera las siguientes etapas descritas en la figura:

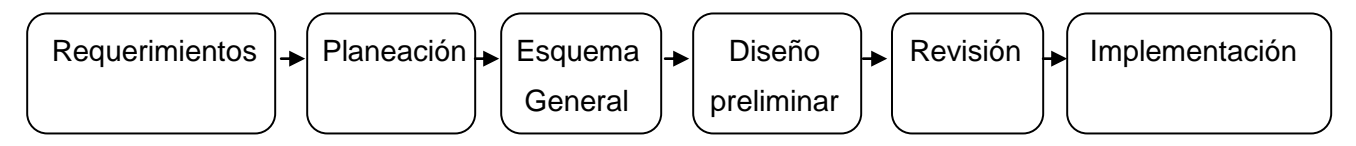

Fig. 2.2 Esquema de diseño de sitios web con enfoque basado en procesos

Los procesos que involucran esta metodología de diseño son los siguientes y pueden ser realizados por una o varias personas:

- **Requerimientos**: En esta fase se recopila toda la información (funciones, acciones, aplicaciones, vista, etc.) de las características técnicas y de diseño que debe cubrir el nuevo sitio web así como un análisis de la infraestructura tecnológica con la que se cuenta.
- **Planeación**: En esta fase se analiza toda la información recopilada, la persona o personas encargadas, deciden los enfoques, tecnologías, formas de trabajo, tiempos de entrega, estrategias y herramientas a emplear en el sitio web.
- **Esquema general**: La persona o personas encargadas definen la estructura final del sitio web representado por el "árbol del sitio".
- **Diseño Preliminar**: En esta fase se "construye" el diseño preliminar del sitio web con las funciones, diseños, herramientas y aplicaciones web que cumplan las necesidades iniciales basados en el árbol del sitio definido previamente.
- **Revisión**: En esta fase se prueba que efectivamente el sitio web cumpla con todos los requerimientos iniciales y que además no contenga errores sensibles que puedan provocar su mal funcionamiento.
- **Implementación**: En esta fase se presenta, explica y capacita al usuario final de acuerdo al funcionamiento del sitio web.

Esta metodología presenta más ventajas que desventajas al aplicarse al programa educativo del Curso de Ingeniería de Sonido por tres razones principales:

- 1) Su estructura basada en procesos, esto implica la presencia inherente de uno de los principios de un sistema de gestión de la calidad: "Un resultado deseado se alcanza más eficientemente cuando las actividades y los recursos relacionados se gestionan como un proceso. [ $^{15}$ ]
- 2) Se puede aplicar a todo tipo de sitio web sin importar la complejidad del mismo, situación favorable a la persona o grupo de personas encargadas de desarrollarlo y administrarlo. Además permite realizar modificaciones, ajustes y mejoras en un futuro sin tener que re-plantear toda la estructura del sitio web de nuevo.
- 3) Se acomoda perfectamente y empata con la metodología de diseño instruccional propuesta por la licenciada María del Carmen Gil Rivera considerada como base para su implementación en el desarrollo en el prototipo del curso.

Estos tres aspectos, necesarios e interesantes, fueron los que me llevaron a emplearlo como la otra base de la "Metodología para prototipos de cursos en línea (MPCL)", metodología propuesta en esta tesis para implementarla en el Prototipo del Curso de Ingeniería de Sonido presentado en el tercer capítulo.

<sup>&</sup>lt;sup>15</sup> Norma mexicana IMNC ISO 9000:2000 "Sistemas de gestión de la calidad – Fundamentos y Vocabulario"

#### **2.2.4 Esquema propuesto**

#### **Descripción general**

La metodología para creación de prototipos de cursos en línea propone una forma de trabajo tomando en cuenta los dos elementos principales dentro de la submodalidad e-learning: la pedagogía y la tecnología. Está organizado como un proyecto dividido en fases descrito en la figura 2.3:

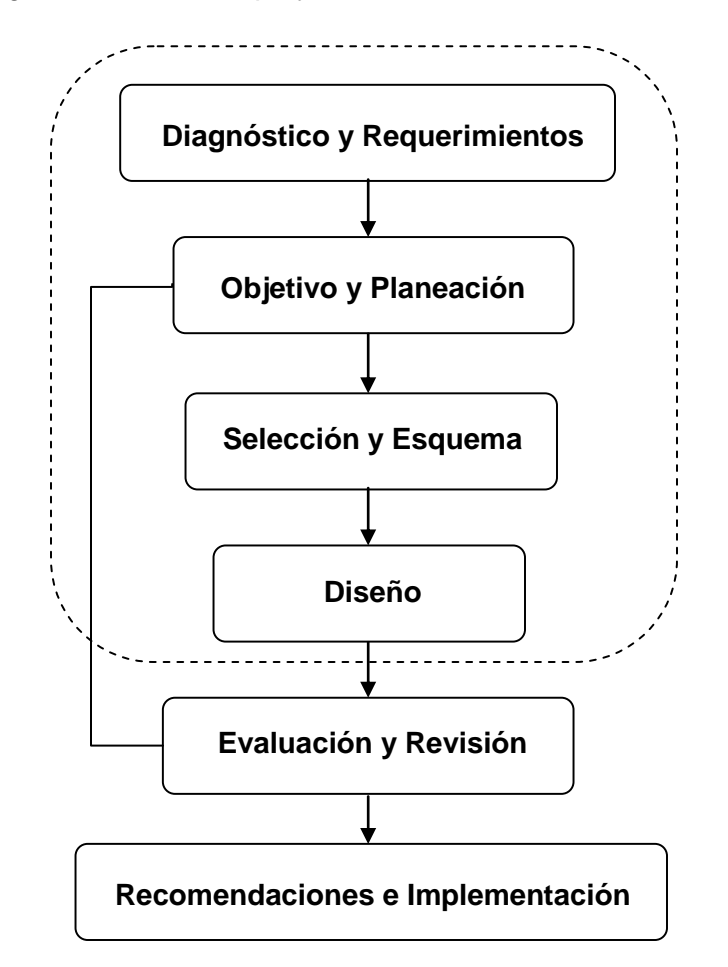

Fig. 2.3 Esquema de la metodología para la creación de prototipos de cursos en línea

El modelo propuesto combina elementos tanto del "Modelo de diseño instruccional para programas educativos a distancia" de la licenciada María del Carmen Gil Rivera como de un "enfoque basado en procesos para diseño de sitios web". El proyecto práctico derivado de esta tesis únicamente se desarrolló hasta la fase de Diseño, las últimas dos fases de esta metodología corresponden a una continuación del proyecto y no conciernen a los objetivos de esta tesis.

#### **Fase 1: Diagnóstico y Requerimientos**

En esta primera fase se considera un diagnóstico instruccional del curso que definirá los requerimientos técnicos para el mismo.

#### **a) Diagnóstico**

 $\overline{a}$ 

Esta parte hace un estudio detallado de los siguientes elementos:

- a) **Características de la institución educativa**: Aquí se recopila toda la información necesaria de la institución educativa como su filosofía de trabajo, su modelo educativo, nivel educativo del programa que se va a diseñar, duración del curso y considerar si el programa educativo tiene alcance internacional.
- b) **Necesidades Educativas**: La identificación de estas necesidades permiten establecer las metas del programa a distancia. Según Bradshaw [ <sup>16</sup>] existen 5 tipos de necesidades básicas: normativas, sentidas, por demanda, comparativas y prospectivas o anticipadas.
- c) **Características de los alumnos**: Entre las muchas y variadas características a tomar en cuenta destacan: edad promedio, conocimientos previos, posibilidad de acceso a las tecnologías así como competencias en el uso y manejo de las mismas, historia académica, distancia geográfica, contexto socio-cultural, etc.
- d) **Equipo Multidisciplinario**: Se identifica a los profesionales que intervendrán en el diseño, desarrollo e implementación del programa educativo. Una vez seleccionado al equipo se diseña un plan de trabajo donde se incluyan los procesos, responsables y fechas para llevar un buen control de los tiempos del proyecto en general. El equipo multidisciplinario debe estar compuesto al menos por: un Experto en Contenidos, un Experto en Pedagogía y un Experto en Tecnología; y otros profesionales que también pueden participar y enriquecer con sus aportaciones son: un Coordinador General o Responsable, un Elaborador de materiales didácticos, un Experto en el uso de Medios de Comunicación, un Diseñador Gráfico, un Docente-Asesor, un Diseñador de sitios web, etc. Cabe mencionar que cualquiera de los tres primeros puede realizar una o más actividades aunque lo recomendable es tener especialistas en cada una de las áreas.

<sup>&</sup>lt;sup>16</sup> GIL, R. María del Carmen (2004). "Modelo de Diseño Instruccional para programas educativos a distancia", *Perfiles Educativos*, tercera época, año/vol XXVI, número 104, UNAM, México DF

#### **b) Requerimientos Técnicos**

Se hace un estudio detallado de:

a) **Características**: todo sitio web debe cumplir ciertas características generales de acuerdo a las necesidades que debe de cubrir, por ello es imprescindible que el grupo multidisciplinario determine exhaustivamente todas esas características.

b) **Infraestructura y Tecnologías**: Es necesario hacer un estudio completo de viabilidad de tiempo y costos que considere: inventario y descripción de la infraestructura con que se cuenta además de los dispositivos, servidor, software, tecnologías y seguridad recomendadas para garantizar una buena experiencia del usuario final.

#### **Fase 2: Objetivo y Planeación**

En esta segunda fase se elabora el objetivo general del curso y además se define la planeación del sitio web.

#### **a) Objetivo General**

El experto en contenidos y el experto en pedagogía redactan el objetivo u objetivos generales del programa educativo basándose en las necesidades educativas encontradas así como las competencias y aprendizaje que se busca que adquiera el alumno. Por ello el objetivo es el punto de partida y llegada de cualquier programa educativo.

#### **b) Planeación**

El equipo de trabajo analizará toda la información recopilada en la primera fase así como el objetivo general definido en esta.

La Guía PMBOK© 3era edición menciona las áreas de conocimiento de la Dirección de Proyectos a través de la gestión de: [<sup>17</sup>]

- Integración del proyecto
- Alcance del proyecto
- $\bullet$ Tiempo del proyecto
- Costos del proyecto  $\bullet$
- Calidad del proyecto  $\bullet$
- Recursos humanos del proyecto
- Comunicaciones del proyecto
- Riesgos del proyecto  $\bullet$
- Adquisiciones del proyecto

Todas estas áreas no serán abordadas de manera muy profunda en el desarrollo del prototipo, pero si en la segunda fase del mismo cuando ya se cuente con el equipo multidisciplinario completo.

# **Fase 3: Selección y Esquema**

En esta tercera fase se realiza la identificación, selección y organización de los contenidos proponiendo un esquema general del sitio web.

# **a) Selección de contenidos**

En esta fase se seleccionan y organizan todos los contenidos que se le proporcionarán al alumno tomando en cuenta que serán presentados durante todo el trayecto del programa educativo, por ello es de vital importancia que una vez seleccionado el material se considere su secuencia.

No todos los conocimientos son iguales, Zaida Molina (1997) propone 3 tipos de contenidos:

- a) **Conceptuales**: que se componen de hechos, conceptos y principios.
- b) **Procedimentales**: están referidos a realizar acciones para lograr objetivos y se enfocan en el desarrollo de habilidades, técnicas y estrategias.

 $\overline{a}$ <sup>17</sup> AAVV (2004) "Guía de los fundamentos de la Dirección de Proyectos" - Guía del PMBOK © 3era edición

c) **Actitudinales**: se refieren a patrones y principios de conducta a través de trabajar con actitudes y valores.

Es importante balancear todos los tipos de contenidos dentro del programa educativo. La organización de los mismos dependerá del orden y complejidad de avance así como de la forma en que se le proporcionarán al alumno ya sea de manera lineal o alternada, modular o temática, de lo simple a lo complejo o de lo general a lo particular, etc.

#### **b) Esquema general**

De acuerdo con los tipos de contenidos y su organización el equipo multidisciplinario definirá el esquema general a través del árbol del sitio web. Esta parte es muy importante ya que define como estará estructurada toda la información a presentarse en el curso en línea. Para definir el esquema general el grupo multidisciplinario debe tomar en cuenta los siguientes aspectos:

- **Arquitectura de la Información**: concepto surgido en los últimos años definido por la IAI (Information Architecture Institute) como el diseño estructural, organización y presencia de etiquetas en la información presentada en sitios web, intranets, comunidades en línea y software apoyando los conceptos de SEO y usabilidad.
- **Administración de contenido**: Procesos y tecnologías que apoyan la colección, administración y publicación de información (principalmente documentos, textos, imágenes y archivos multimedia) en cualquier forma o medio.
- **Sistemas híbridos web**: Muchos sitios web en la actualidad son una combinación de diferentes sistemas interactuando tanto de manera remota como de manera local con ayuda de aplicaciones web que faciliten la combinación.

# **Fase 4: Diseño**

En esta cuarta fase se realiza el diseño de los objetivos, situaciones de aprendizaje y el diseño de situaciones para evaluar los aprendizajes del alumno o grupo de alumnos así como el diseño preliminar del sitio web.

# **a) Diseño de objetivos y situaciones de aprendizaje**

Según Gil [<sup>18</sup>] los objetivos de aprendizaje describen con mayor precisión los conocimientos, las habilidades y actitudes que se espera que el alumno adquiera al término de la unidad, tema o módulo, los cuales deberán reflejar lo plasmado en el objetivo general, de ahí la importancia de una adecuada redacción de los mismos.

Así como encontramos 3 diferentes tipos de contenidos también encontramos 3 diferentes tipos de objetivos de aprendizaje que siguen en la misma tendencia que los anteriores:

- De conceptos
- De procedimientos
- De valores

 $\overline{a}$ 

En esta fase junto con los objetivos se diseñarán y desarrollarán también todas las situaciones o ambientes de aprendizaje los cuales son de vital importancia, porque en ellos se va a desenvolver el alumno para lograr su aprendizaje, su diseño e implementación tiene que ir más allá de las simples actividades de aprendizaje poniéndose "en los pies" del alumno. Gil señala que no todas las actividades generan aprendizaje, algunas actividades únicamente unen al alumno con los conocimientos previos, otras organizan los conocimientos, otras más ayudan a aplicar esos conocimientos y unas últimas evalúan estos conocimientos proporcionados.

Además de lo arriba expuesto, el equipo multidisciplinario tiene que ser exhaustivo y organizado en el diseño e implementación de estas situaciones ya que en los programas educativos a distancia no existe el factor "improvisación" llevado a cabo por el docente, que si es constante en los programas

<sup>18</sup> GIL R. María del Carmen "Modelo de Diseño Instruccional para programas educativos a distancia", *Perfiles Educativos*, tercera época, año/vol XXVI, número 104, UNAM, México DF, 2004

educativos presenciales. Para llevar a cabo correctamente esta fase, Gil menciona aspectos que se deben considerar:

- **Desarrollo de actividades de aprendizaje**: Deben desarrollarse actividades interrelacionadas y no disgregadas, que pongan al alumno en contacto con sus conocimientos previos y que lo ayuden a reflexionar y asociar lo aprendido así como poder brindarle herramientas que le permitan seguir aprendiendo por su cuenta.
- **Selección y elaboración de material didáctico**: La selección de los materiales va a depender de la infraestructura tecnológica a disposición, tanto de la institución educativa como del alumno o grupo de alumnos, y obviamente estar en función de las situaciones de aprendizaje que se deseen implementar.
- **Selección de medios de comunicación**: Los criterios a emplear para hacer una correcta selección de medios son la infraestructura tecnológica con que dispone la institución educativa y el alumno o grupo de alumnos, los tipos de actividades de aprendizaje a desarrollar y el tipo de comunicación entre docente y alumno: síncrona y/o asíncrona.

Dichos resultados le permiten al equipo multidisciplinario monitorear la eficacia y eficiencia de todas las actividades y situaciones de aprendizaje implementadas para poder ajustarlas o re-diseñarlas de acuerdo a los objetivos planteados desde un inicio.

#### **Diseño de Situaciones para evaluar los aprendizajes**

Estas situaciones de evaluación son muy importantes porque permiten obtener evidencias de aprendizaje en el alumno o grupo de alumnos a quienes se les aplique. Así como en el diseño de situaciones de aprendizaje es necesario tomar en cuenta:

#### **El desarrollo de actividades para evaluar los aprendizajes**

Existen varias consideraciones que el grupo multidisciplinario debe tomar en cuenta para diseñar dichas actividades dando como resultado los siguientes tipos:

**Actividades de evaluación inicial**: Este tipo de actividades le muestran al docente el nivel de conocimientos previos y las competencias que posee el alumno o grupo de alumnos.

- **Actividades de evaluación formativa**: Este segundo tipo de actividades se enfoca a evaluar los procesos y habilidades adquiridos por el alumno o grupo de alumnos durante todo el programa educativo.
- **Actividades de evaluación integradoras**: Este tercer tipo de actividades se centra en evaluar los conocimientos previos y los adquiridos durante la instrucción para que el alumno o grupo de alumnos las apliquen a través de un ejercicio de aplicación o situación hipotética.
- **Actividades de evaluación sumativa**: Este cuarto tipo de actividades arroja información  $\bullet$ necesaria sobre el aprendizaje del alumno o grupo de alumnos para que se pueda emitir una calificación adecuada de acuerdo a normas y/o reglas establecidas por el docente y la institución educativa.
- **Actividades de Autoevaluación**: Este quinto tipo de actividades tienen la finalidad de mostrar al alumno o grupo de alumnos una radiografía de su propio avance con respecto al total de conocimientos que se pretende que adquiera a través de ejercicios y/o cuestionarios.

#### **Selección y elaboración de materiales didácticos de evaluación**

#### **Selección de medios de comunicación para la evaluación**

Como la estructura del diseño de situaciones de aprendizaje y la de diseño de situaciones de evaluación de aprendizaje son muy similares, Gil recomienda trabajar en ambas fases simultáneamente, ya que los resultados obtenidos de su aplicación se volverán calificaciones asignadas por el docente al alumno o grupo de alumnos en turno.

#### **b) Diseño Preliminar**

Tomando en cuenta toda la información recopilada en la primera fase, su análisis en la segunda y de acuerdo con los objetivos, las situaciones de aprendizaje y las situaciones para evaluar los aprendizajes se desarrollará el diseño preliminar del sitio web así como funciones, herramientas y aplicaciones web acordes a las necesidades del curso.

Es importante que el equipo multidisciplinario trabaje en conjunto para que dichas herramientas cumplan con el objetivo de apoyar al alumno o grupo de alumnos y se eviten situaciones de re-trabajo o re-configuración del sitio web que implique mayor tiempo del estimado.

73

A continuación se describen los principios de diseño y los aspectos que el grupo multidisciplinario debe tomar en cuenta en el diseño del sitio web.

# **Principios de diseño**

Cada diseñador y grupo multidisciplinario tiene sus principios de diseño específicos, pero en este caso nos apoyaremos en los propuestos por Tim Berners Lee, estos son:  $[{}^{19}]$ 

- **Simplicidad**: emplear únicamente los elementos básicos necesarios que consigan realizar las acciones deseadas.
- **Diseño modular**: Un sitio web es un sistema y si este es dividido y diseñado a partir de la interacción de diversas partes, facilitará en un futuro la corrección, administración y mantenimiento de todo el sistema. Además de que permitirá su crecimiento y adaptación de una manera más práctica, en pocas palabras buena ingeniería aplicada.
- **Escalabilidad**: todo sistema debe ser diseñado y concebido para ser parte de otra más grande en un futuro, de ahí la importancia que exista una relación intrínseca con el principio anterior.
- **Tolerancia**: el sitio web debe estar diseñado y programado para aceptar, con sus debidas restricciones, situaciones extraordinarias ajenas a él como diferentes versiones de exploradores web donde será visto, errores del usuario, etc. que no provoquen continuamente su mal funcionamiento.
- **Descentralización**: principio de diseño de los sistemas distribuidos que menciona la importancia de evitar la centralización, no únicamente de elementos tecnológicos presentes en el sistema sino también de los conceptos considerados. Ambos aspectos deben evitarse tanto en la semántica web como en internet.
- **Prueba de invención independiente**: básicamente trata la idea de que si alguien más inventó tu sistema o uno muy similar, ¿dicho sistema puede trabajar con el tuyo?, este principio está íntimamente ligado con el diseño modular y el concepto de escalabilidad descritos anteriormente.
- **Principio del menos poderoso**: existen diferentes lenguajes de programación existentes, nuestro sitio web debe emplear siempre el menos poderoso de todos ellos, la razón principal de esto es que otros sistemas y lenguajes de programación puedan interactuar con los elementos presentes en él, tal es el caso del lenguaje HTML.

<sup>&</sup>lt;sup>19</sup> http://w3.org/DesignIssues/Principles.html

# **Aspectos complementarios**

- **Usabilidad**: concepto enfocado a que los usuarios aprendan a usar un producto para conseguir sus objetivos y queden satisfechos con dichos procesos, también conocida como experiencia de usuario que puede implementarse a través de una metodología llamada "Diseño basado en el usuario" y medirse considerando 5 principales factores (rapidez de aprendizaje, eficiencia de uso, memorabilidad, frecuencia de error y severidad y satisfacción subjetiva). [ $^{20}$ ]
- **Herramientas SEO (Search Engine Optimization):** conjunto de procesos de trabajo, análisis y aplicaciones que ayudan a mejorar la visibilidad de un sitio web por los robots de búsqueda no importando sus protocolos de indexación.
- **Estética**: concepto relacionado con la percepción subjetiva de la belleza y relacionada intrínsecamente con elementos de diseño gráfico en un sitio web, todo esto con la idea de hacerlo más agradable y práctico para el usuario final y con ello mejorar su experiencia con el producto.

#### **Recomendaciones**

NIC (Network Information Center) – México es el organismo encargado de la administración del nombre de dominio territorial .mx (código de dos letras asignado a cada país según ISO 3166). Dicho organismo da una serie de consejos para tener sitios web exitosos,  $[2^1]$  estos son:

- Tener metas claras
- Tener claro el perfil del usuario  $\bullet$
- Diseñar un sitio fácil de navegar  $\bullet$
- Desarrollar contenidos claros  $\bullet$
- Poner atención a los aspectos técnicos
- Usar herramientas novedosas  $\bullet$
- Pedir retroalimentación
- Agregar información extra  $\bullet$
- Buscar innovar  $\bullet$
- Poner a prueba el sitio  $\bullet$
- Realizar actualizaciones periódicas.  $\bullet$

<sup>&</sup>lt;sup>20</sup> http://usability.gov/

http://nic.mx/es/Noticias\_2?NEWS=406

# **Fase 5: Evaluación y Revisión**

En esta quinta fase se realiza la evaluación del programa educativo así como pruebas técnicas al sitio web para comprobar que efectivamente cumple con los objetivos establecidos en un principio.

#### **a) Evaluación del programa educativo**

Es importante evaluar una primera versión del programa educativo a distancia ya que ello permitirá al grupo multidisciplinario ajustar, y si fuera necesario, re-diseñar tanto objetivos como contenidos, situaciones de aprendizaje, situaciones para evaluar los aprendizajes, materiales didácticos, medios de comunicación, habilidades del docente y las habilidades del alumno o grupo de alumnos así como de los procesos administrativos, etc.

También conviene señalar que una evaluación exhaustiva del prototipo significaría la presencia de evaluadores tanto internos como externos, situación que requiere de mucha inversión de parte de la institución educativa. Por ello, en la mayoría de los casos, se da una "evaluación de las reacciones" (Kirkpatrick, 2000), que no es más que un informe detallo de cada uno de los involucrados en el programa educativo (administrativos, equipo multidisciplinario y alumno o grupo de alumnos).

#### **b) Revisión**

En esta fase se prueba que efectivamente el sitio web cumpla con todos los requerimientos iniciales y que además no contenga errores sensibles que puedan provocar su mal funcionamiento. Por ello, el encargado de las pruebas revisa que el sitio web cumpla con:

- **Los parámetros establecidos en la fase de requerimientos**: características, infraestructura  $\bullet$ tecnológica y consejos.
- **El esquema general propuesto en la tercera fase**: arquitectura de la información, administración de contenido y sistemas híbridos web.
- **Principios de diseño definidos en la cuarta fase**: simplicidad, diseño modular, escalabilidad, tolerancia, descentralización, prueba de invención independiente y principio del menos poderoso.
- **Aspectos de diseño considerados en la cuarta fase**: Usabilidad, herramientas SEO y Estética
- **Otros elementos presentes en el sitio web**: contenidos, recursos multimedia, funcionamiento de aplicaciones web, navegabilidad y accesibilidad

# **Fase 6: Recomendaciones e Implementación**

En esta sexta y última fase se aplican las recomendaciones generales e implementación del sitio web.

#### **a) Recomendaciones generales**

- Es necesaria la guía constante del docente que supervise el aprendizaje del alumno por más autodidacta que él mismo sea.
- Es importante la interacción alumno-docente y alumno-alumno para adaptar y perfeccionar los cursos diseñados en esta modalidad, ya que a pesar del exhaustivo diseño realizado por el grupo de expertos cada alumno tiene sus propias necesidades y circunstancias económicas, sociales, educativas, culturales, pedagógicas, etc.
- El grupo interdisciplinario debe considerar también las nuevas tecnologías que vayan surgiendo y posiblemente a las que tendrá acceso el alumno para así ir adaptando el curso y pueda ser aprovechado de la mejor manera posible.
- Es recomendable que, en la medida de lo posible, se programen revisiones parciales y generales acompañadas de reuniones entre docente, alumnos y grupo multidisciplinario para comentar virtudes y defectos tanto de la experiencia del alumno como de la estructura del curso. Esto permitirá ajustes necesarios "sobre la marcha" o inclusive planear una re-estructuración del mismo de acuerdo a los nuevos avances en contenidos, herramientas tecnológicas y aspectos pedagógicos que se tengan a la mano.

#### **b) Implementación**

La implementación de un sitio web implica que los desarrolladores del sitio junto con el equipo multidisciplinario presenten y expliquen:

- Todo lo relacionado con el uso y funcionamiento del sitio web.
- Todo lo relacionado con el curso en línea: funcionamiento, forma de trabajo, evaluación, tiempos del curso, etc.
- Proporcionar al usuario final la documentación correspondiente que le sirva de apoyo tanto con el sitio web como con el curso.
- Mostrar al usuario final la interacción con el tutorial en línea del curso.

# **2.3 Metodología para la implementación de tutoriales en línea**

# **2.3.1 Esquema propuesto**

Así como anteriormente en este capítulo se propone una metodología para la creación de prototipos de cursos en línea, en esta sección proponemos un esquema para implementar tutoriales en línea.

El objetivo principal de proponer este esquema es tener una forma de trabajo que nos permita implementar nuestro tutorial en línea y que nos sirva de base para perfeccionarlo en un futuro dependiendo de los resultados obtenidos con la primera versión del mismo.

El esquema propuesto está presentado en fases y se muestra en la figura 2.4:

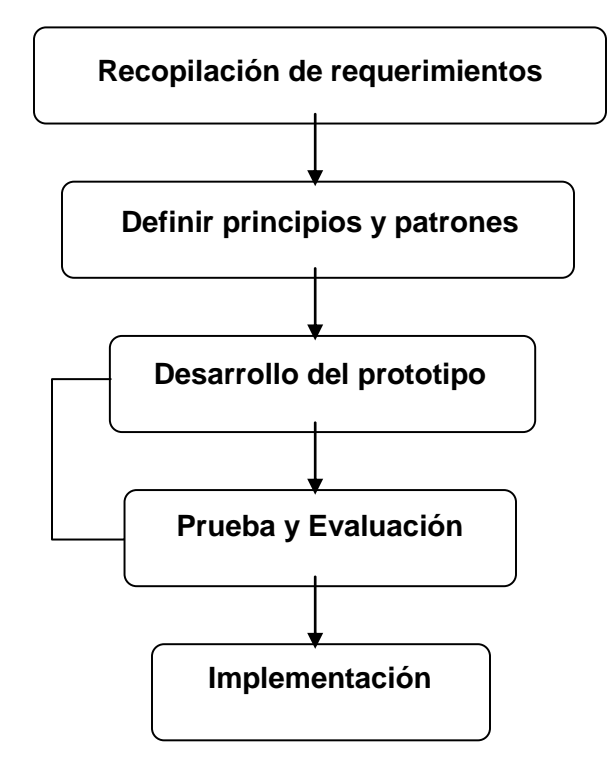

Fig. 2.4 Esquema para la implementación de tutoriales en línea

En las siguientes páginas se describen más detalladamente cada una de las fases que componen esta metodología.

### **Recopilación de requerimientos**

En esta fase se recopilarán todos los requerimientos que debe cumplir el tutorial en línea:

- Técnicos  $\bullet$
- Pedagógicos  $\bullet$
- Características de los usuarios finales
- Recursos disponibles

#### **Definir principios y patrones**

En esta fase se definen los principios y patrones de diseño que tendrá el tutorial en línea para establecer un estándar que sea aplicable a todos los tutoriales en línea que se desarrollen en un futuro para un determinado proyecto.

#### **Desarrollo del prototipo**

Se desarrolla el prototipo del tutorial en línea de acuerdo a los requerimientos planteados en la primera fase y cubriendo los principios y patrones de diseño establecidos en la segunda fase.

#### **Prueba y evaluación**

En esta fase se prueba que el prototipo del tutorial cumpla con los requisitos establecidos en la primera fase y que cubra el estándar de principios y patrones de diseño establecidos en la segunda fase, además de que se hace un estudio de caso con una muestra representativa del grupo de usuarios finales del tutorial en línea anotando detalladamente sus observaciones, comentarios y experiencias.

#### **Implementación**

En esta fase se implementa en línea el prototipo del tutorial una vez aprobado en la fase anterior si es que cumple con los requerimientos iniciales y los estándares de diseño, de lo contrario se desarrolla una segunda versión del prototipo y así de manera cíclica hasta que se cumplan todos los objetivos establecidos.

# **2.4 Metodología para la documentación de un producto en línea**

### **2.4.1 Esquema propuesto**

El esquema propuesto para la creación de documentos de un producto en línea contiene las siguientes fases presentadas en la figura 2.5:

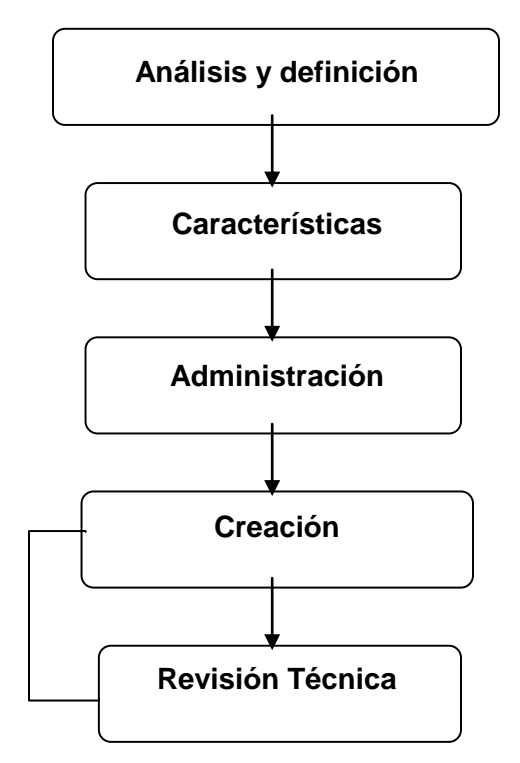

Fig. 2.5 Esquema para la creación de documentación de un producto en línea

# **Análisis y definición**

En esta parte el equipo multidisciplinario encargado de la documentación del producto en línea definirá los tipos de usuarios.

Para nuestro prototipo de curso en línea tenemos dos principales tipos de usuarios representados en la tabla de la figura 2.6.

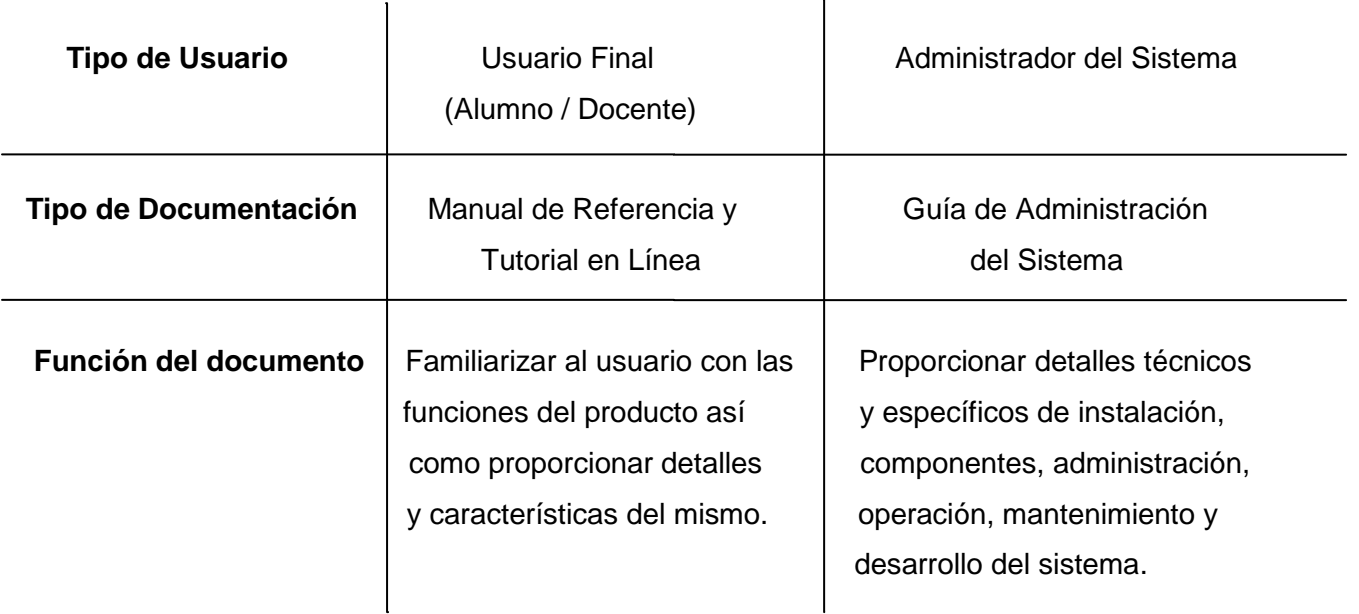

Fig. 2.6 Cuadro de usuarios vs documentación

En nuestro caso particular necesitamos crear documentación para estos dos tipos de usuarios: Finales: alumnos / docentes y Administradores del sistema.

Para esta tesis únicamente se desarrollará la documentación para los usuarios finales: "Manual de Referencia". En un futuro, con la continuación del proyecto, se desarrollará la documentación para los administradores de sistema: "Guía de Administración del Sistema".

# **Características**

a) Estructura de información:

- **Portada – Identificación**: Este componente contiene información general que describe el tipo de documentación así como claves que identifiquen al documento.
- $\bullet$ **Índice**: Esta componente presenta todas las secciones y/o capítulos con sus respectivas páginas (En su versión digital tendrá ligas a cada una de las secciones y/o capítulos referidos).
- **Información para el usuario**: Este componente contiene recomendaciones de antecedentes necesarios para poder comprender los aspectos técnicos así como una guía rápida de cómo consultar el documento.
- **Desarrollo**: Este componente se dividirá en secciones y/o capítulos donde se presentara toda la información necesaria para el manejo del producto en línea.
- **Soporte**: este componente presenta información de posibles problemas y soluciones que se  $\bullet$ puedan presentar con el producto en línea.
- **Glosario**: Este componente presentas los términos técnicos empleados en el documento así como una referencia de su ubicación dentro del documento.
- b) Estilo de escritura:

Es importante considerar que el estilo de escritura necesario para la documentación de un producto en línea es muy similar al de cualquier manual de referencia que hemos usado anteriormente.

Es un texto técnico, por lo tanto debe de considerarse todas las partes que lo compongan de manera independiente pero que en su conjunto describan de una manera efectiva todo el funcionamiento del producto en línea.

Además es importante realizar la redacción lo más amigable posible ya que no todos los usuarios tienden a consultar la documentación regularmente y cuando lo hagan es necesario que la redacción no los confunda más o de plano los ahuyente.

#### **Administración**

Los creadores del documento deben tomar en cuenta y definir los siguientes aspectos:

- **Los periodos de vigencia y revisiones**: ya sea para realizar una nueva versión o para añadirle los elementos que sean necesarios.
- **Forma de proporcionarle al usuario final una copia de dicho documento**: lo recomendable en este caso es poner el documento al alcance del usuario final a través de un sitio web donde pueda consultarlo cada vez que lo requiera y/o descargarlo en formato pdf (portable document format) a su dispositivo.

**Extras**: Los creadores del documento deben estar pendientes de cualquier otro aspecto no considerado en esta lista pero que pueda presentarse en un futuro como opiniones y recomendaciones de los mismos usuarios, etc.

# **Creación**

El grupo multidisciplinario encargado de desarrollar el prototipo de curso definirá al equipo de trabajo que creará la documentación pertinente basándose en las tres primeras fases de la metodología propuesta.

Para este trabajo de tesis en particular el mismo experto en tecnología redactará el documento del producto en línea en su versión borrador (primer draft).

# **Revisión Técnica**

La revisión técnica del documento la realizará un profesional o grupo de profesionales ajenos al equipo de trabajo involucrado en el desarrollo del proyecto, certificados y con amplia experiencia tanto en el campo de estudio como en la revisión de textos técnicos para productos en línea.

En este trabajo no se realizará esta fase debido a que no corresponde a los objetivos de esta tesis.

# Capítulo 3

# Implementación tecnológica del Prototipo de Curso de Ingeniería de Sonido en Línea

# **En este capítulo…**

Una vez consultada la información adecuada en el primer capítulo de esta tesis ("Conceptos y Fundamentos") y después de sentar las bases de la metodología de trabajo en el segundo capítulo ("Documentación de las metodologías propuestas").

En este tercer capítulo se procederá a aplicar la forma de trabajo planteada anteriormente con el objetivo de implementar un prototipo de curso en línea que nos permita crear la estructura necesaria para desarrollarlo y perfeccionarlo hasta obtener el curso de "Ingeniería de Sonido en línea".

En las siguientes páginas se presentará el desarrollo e implementación de la parte tecnológica correspondiente a la "Metodología para la creación de prototipos de cursos en línea" presentada en el capítulo 2. Se realizó de esta manera porque el autor representa al experto en tecnología dentro del equipo multidisciplinario de trabajo.

Con respecto a la implementación de la parte pedagógica de la metodología, el autor únicamente presenta la información a su disposición relacionada con el contenido del curso y en ningún momento pretende incursionar en un ámbito que se encuentra fuera de su campo de trabajo.

# **3.1 Fase 1: Requerimientos técnicos**

# **3.1.1 Características:**

Las características técnicas del sitio web se mencionan a continuación de manera general:

- El prototipo del curso de Ingeniería de Sonido en Línea estará orientado a usuarios finales con bases en el campo de la Ingeniería, Ingeniería de Sonido, Audio y experiencia tanto teórica como práctica con sistemas de Refuerzo Sonoro.
- Los docentes que asesoren a los usuarios finales del curso en línea deberán ser expertos en contenidos y cubrir las habilidades definidas por el equipo multidisciplinario.
- La proyección del sitio web en esta fase de prototipo es establecer la estructura final del sitio tomando en cuenta que en una segunda etapa se terminará de desarrollar los contenidos, recursos de aprendizaje, etc. presentes en el curso en línea.
- Estructura bien definida de la organización de contenidos (carpetas y subcarpetas bien definidas para el contenido del sitio. Carpetas y archivos HTML con nombres cortos y numeración sucesiva para su fácil localización y manipulación)
- Uniformidad en la presentación del contenido y en su diseño (las páginas web no rebasen pantalla y media de largo tomando en cuenta una configuración recomendada para la resolución de monitor estándar 1024 por 768 pixeles con calidad de color de 32 bits), letra (Tahoma 8.5pt) e imágenes (ancho y alto máximo recomendado 500 pixeles, formato de compresión jpg)
- Interactividad con la plataforma Moodle a través de ejercicios base de datos de alumnos, registros de avances y calificaciones, cuestionarios y demás elementos de evaluación de avance, etc.
- Diseño estético agradable a la vista elegante, sobrio y práctico enfocado a presentar información consecutiva (no debe cansar la vista, los colores recomendados son el blanco y rojo, no debe contener elementos animados innecesarios que afecten la experiencia del usuario final con el sitio web)
- Navegabilidad práctica y sencilla (menú principal, menú de herramientas y presentación lineal de los contenidos en cada uno de los temas)
- El tamaño de cada una de las páginas web debe ser máximo de 10Kb para que no tenga problemas de ser resuelta por el respectivo explorador web
- $\bullet$ Robusto a posibles fallas técnicas (cuidar los enlaces de los sitios, validar la codificación de las páginas web y revisar constantemente las interacciones con los instrumentos virtuales)
- Posibilidad para realizar ajustes y/o expansiones de contenido, escalabilidad
- Que contenga instrumentos virtuales sencillos de ejecutar, manipular y entender, intuitivos (desarrollados en LabVIEW versión 8.2)
- Información técnica, y ejercicios de evaluación al nivel de dificultad adecuado para el alumno, revisada constantemente por los expertos en contenidos
- Que tenga acceso a herramientas que apoyen al alumno en cualquier momento como tutoriales,  $\bullet$ documentación informativa, recursos multimedia, etc.
- Que sea visible en los dos principales exploradores web comerciales: Internet Explorer de  $\bullet$ Microsoft© (versión 6, mínimo) y Firefox 3.5 de Mozilla© (versión 3.5, mínimo)
- Como el tipo de curso no requiere de una actualización constante de contenidos ni tampoco de una presentación tan llamativa y compleja puede estar programada en lenguaje HTML con elementos interactivos como los instrumentos virtuales para web desarrollados en Labview 8.2© así como recursos desarrollados en la plataforma Moodle© como ejercicios, actividades integradoras, cuestionarios de evaluación, etc.
- Diseñar el sitio con la posibilidad de implementar un laboratorio virtual para las prácticas de aprendizaje dentro de los contenidos del curso en línea donde sea necesario.\*

\* El laboratorio virtual permitirá realizar las acciones de ajuste, control y enrutamiento de la señal o señales de audio de diferentes fuentes sonoras para lograr el control de los equipos de audio comúnmente empleados en las actividades de refuerzo sonoro. Dicho laboratorio debe emular, en la medida de lo posible, el comportamiento de los equipos físicos y además debe transmitirse señales multicanal a través de Internet.

La propuesta debe incluir un rider del equipo de audio mínimo requerido para la implementación del laboratorio y la construcción de las interfaces necesarias para la transmisión y recepción de las señales de audio multicanal (8 señales de mezcla principal + MASTER y 4 envíos de retorno, además de salidas de auxiliares).  $\bm{\mathsf{[}}^1 \bm{\mathsf{]}}$ 

<sup>&</sup>lt;sup>1</sup> Información proporcionada por el experto en contenidos.

# **3.1.2 Infraestructura y Tecnologías**

Para el estudio de viabilidad de tiempo y costos de implementación del proyecto es necesario iniciar con la infraestructura en equipo de cómputo y redes de telecomunicaciones con la que cuenta la institución educativa.  $[^2]$ 

*La Facultad de Ingeniería en los últimos años ha emprendido un programa de modernización y actualización de su mobiliario e infraestructura con recursos propios y extraordinarios; sin embargo, el equipo de cómputo se vuelve obsoleto en poco tiempo y en los laboratorios no se ha logrado un avance significativo, por lo que queda mucho por hacer al respecto.*

*La Facultad cuenta con redes de cómputo divididas en cinco áreas en algunas de las cuales se requiere una reestructuración; el año 2006 significó un incremento considerable de incidentes de seguridad en cómputo, se contabilizaron 148 de ellos frente a los 116 que se registraron en 2005; además de ello existe el esquema de Seguridad en Cómputo Perimetral Institucional, al cual faltan de integrarse algunas áreas y zonas específicas.*

La Facultad de Ingeniería de la UNAM cuenta con la infraestructura tecnológica necesaria para que los alumnos puedan tomar el curso en línea ahí en las instalaciones o proveer el curso a quien lo desee tomar desde alguna otra ubicación.

#### **Dispositivo de usuario**

Dentro de la amplia gama de dispositivos existentes en el mercado actualmente, cada uno con hardware y software específicos, la más recomendada para llevar a cabo el curso en línea es la PC (Personal Computer), conocida como computadora personal o de escritorio y principal herramienta utilizada en e-Learning.

A continuación se mencionan las características técnicas básicas que debe presentar una PC o Mac© para que la experiencia del usuario este asegurada con un desempeño recomendable:

#### **Hardware:**

- Procesador a 1.5 GHz  $\bullet$
- Memoria RAM de 1 GB  $\bullet$
- Disco duro de 40 GB  $\bullet$
- Tarjeta de red / Antena de red inalámbrica

 2 AAVV (2007). "Plan de Desarrollo de la Facultad de Ingeniería 2007-2011" - Facultad de Ingeniería – UNAM

#### **Software:**

- Sistema Operativo de 32 bits multitarea  $\bullet$
- Flash Player (última versión disponible)  $\bullet$
- Explorador web que ejecute aplicaciones en Adobe Flash© y Java© como: Explorer de Microsoft© versión 6, mínimo o Firefox de Mozilla© versión 3.5, mínimo)
- Plugin que le permita ejecutar las aplicaciones de labview  $\bullet$

Es importante mencionar que aparte de cualquier dispositivo que el alumno escoja para su estudio es necesario que cuente con conexión a internet, ya sea de manera alámbrica o inalámbrica, a través de un módem o punto de acceso que le proporcione velocidad de transferencia de información mínima aceptable (100Mbps).

Otros dispositivos, que por sus características técnicas, pueden ser empleadas en cursos e-Learning son: Workstation, Laptop, Netbook, Tablet PC.

Existen otros dispositivos móviles que también pueden ser empleados para cursos e-learning pero por sus características técnicas no son recomendables: PDA o Palmtop Computer, Ultra-Mobile PC, Smartbook, Pocket PC, smartphones, etc.

#### **Servidor**

Para la implementación del prototipo del curso de Ingeniería de Sonido en Línea se hizo uso del servidor "Davinci" localizado físicamente en el laboratorio del Departamento de Control de la División de Ingeniería Eléctrica de la Facultad de Ingeniería de la UNAM.

Se empleó este servidor debido a que en él se encuentran todos los proyectos de educación a distancia del departamento y además cuenta con la infraestructura tanto de hardware como de software necesaria para la implementación del prototipo del curso de Ingeniería de Sonido en Línea.

Las características técnicas del mismo se presentan en la tabla de la figura 3.2. Dichos datos fueron obtenidos de la documentación oficial del producto encontrada en el sitio web de la empresa Dell© realizadas el 1 de julio del 2004:

Modelo: Dell™ PowerEdge™ 1800, Número de inventario: 2201819 [<sup>3</sup>]

# **Hardware:**

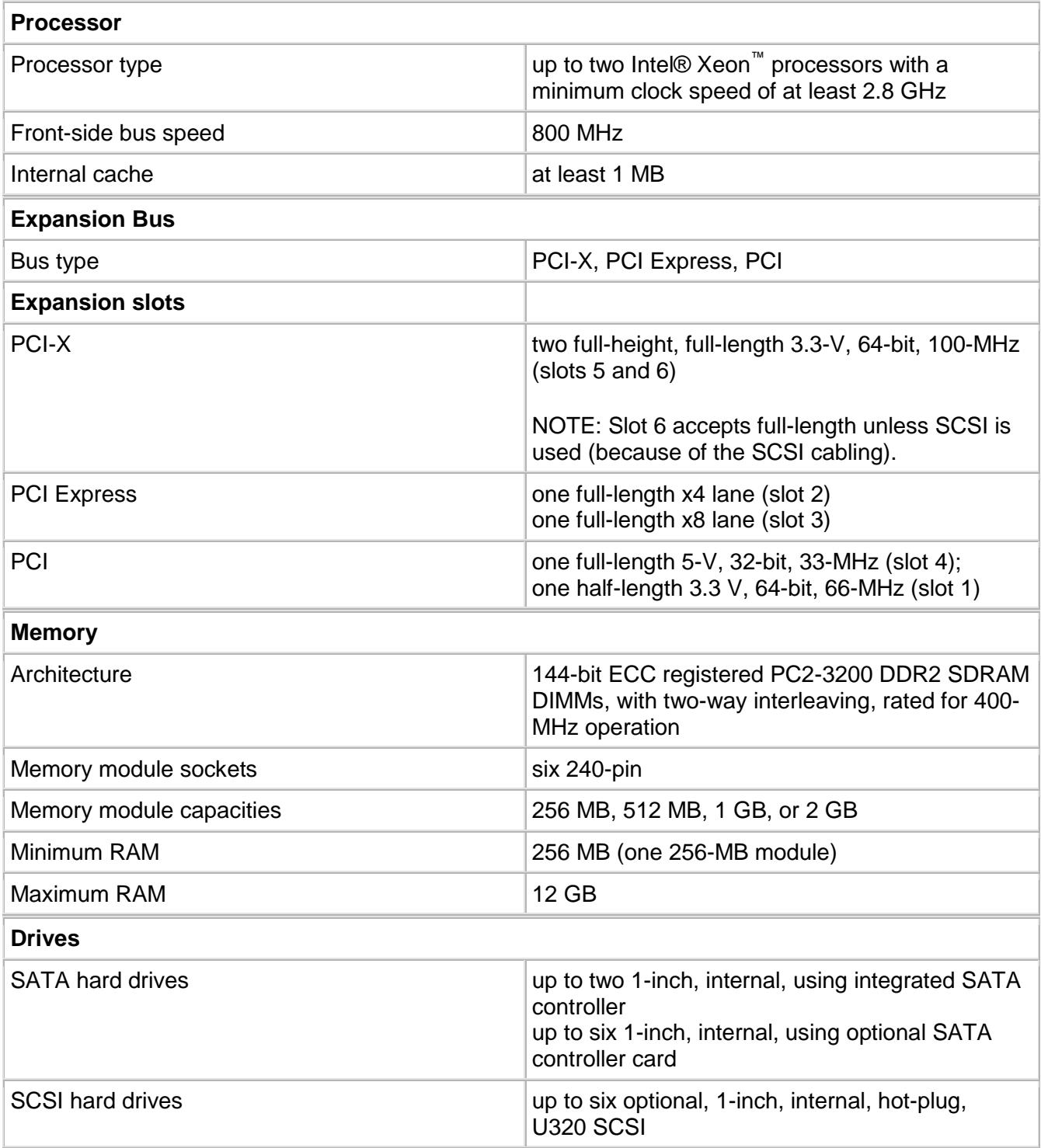

<u>。</u><br>3 http://dell.com

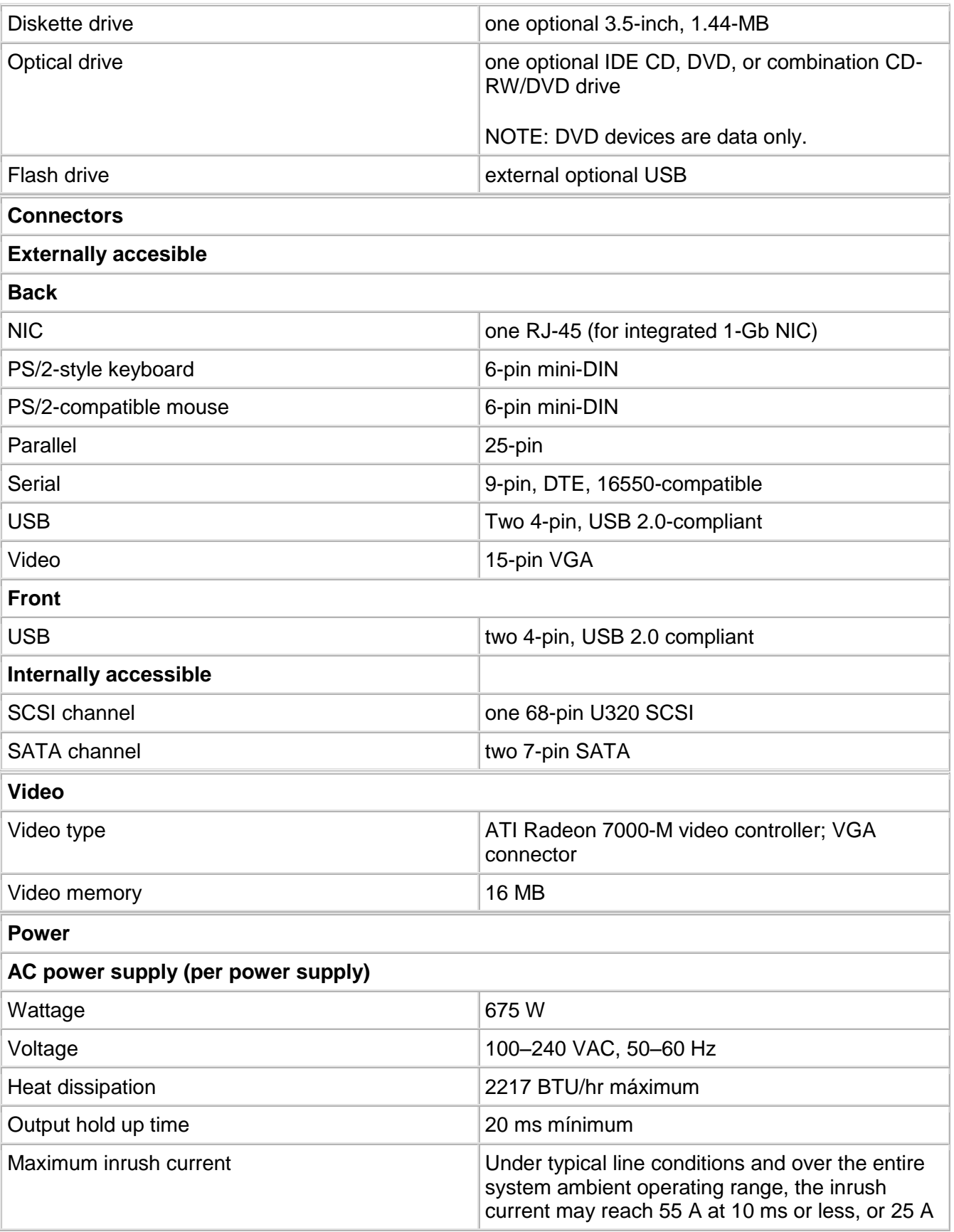

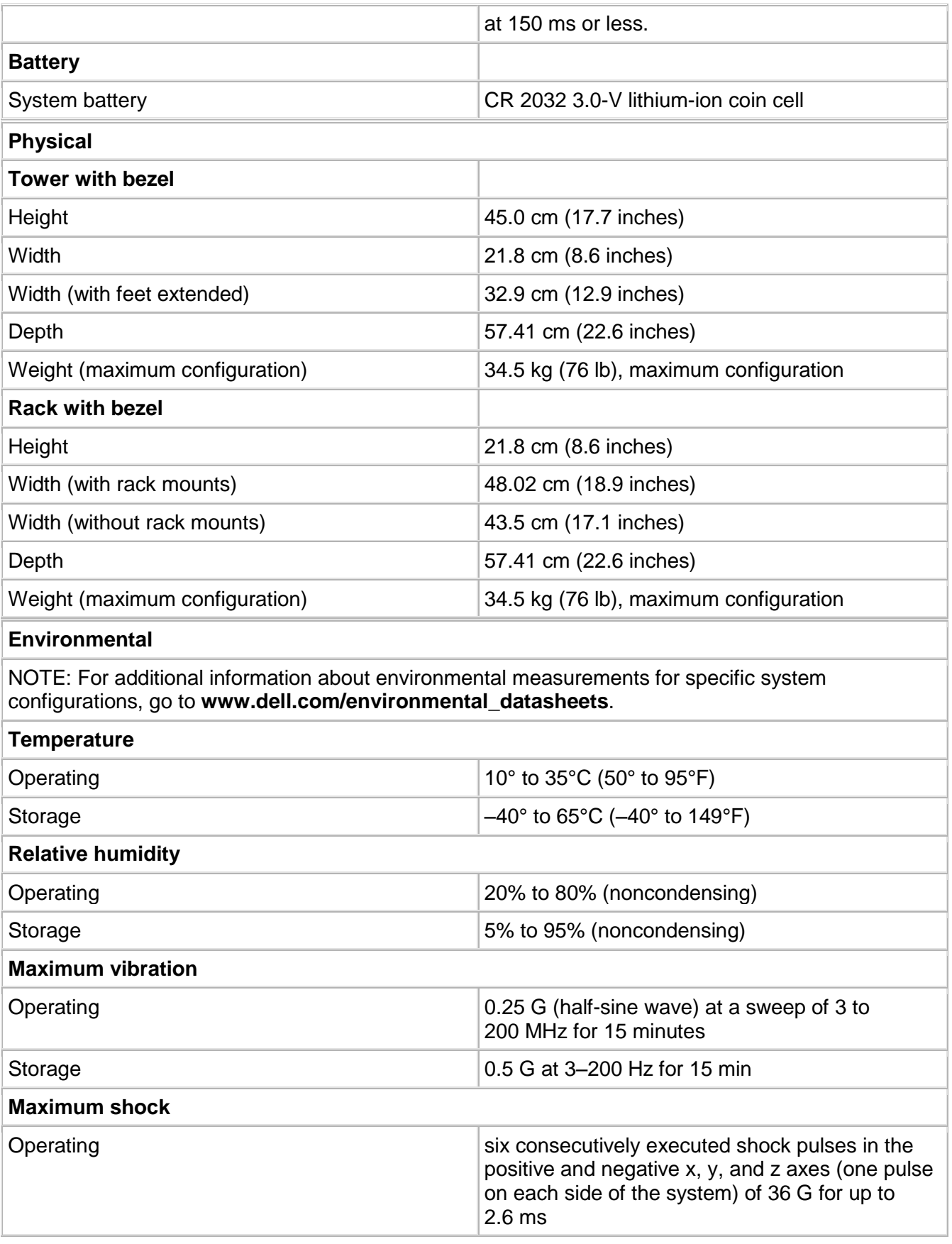

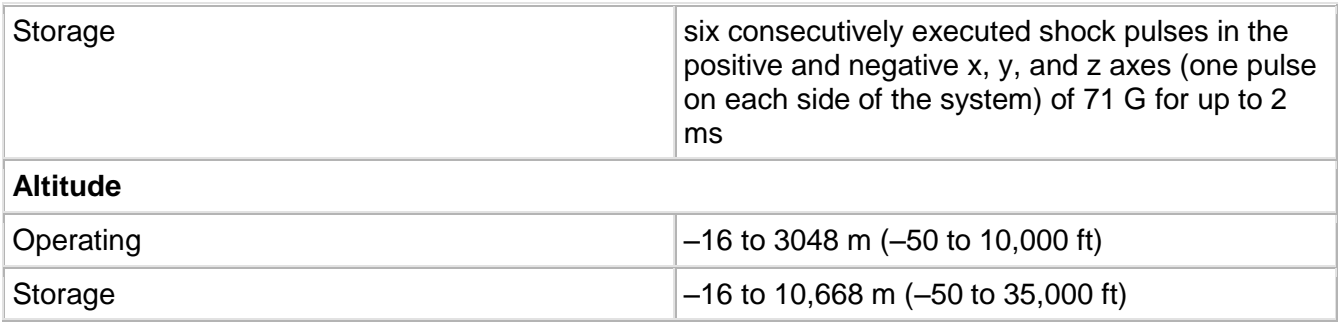

Fig. 3.1 Características técnicas del servidor davinci

#### **Software:**

- Sistema operativo: Debian GNU/Linux 5.0 (versión liberada el 26 de junio de 2010)
- Moodle 1.9.7+ (Build: 20100224) Copyright © 1999 onwards, Martin Dougiamas and many other  $\bullet$ contributors. GNU Public License. [<sup>4</sup>]

Es importante que el experto en tecnología este al pendiente del buen funcionamiento del servidor estando en constante comunicación con el encargado de la administración del mismo. También debe conocer su funcionamiento y tener a la mano la documentación necesaria que le permita resolver posibles contingencias si se llegaran a presentar.

# **Software y Componentes adicionales**

# **a) LabVIEW Browser Plugin y componentes adicionales**

Para visualizar adecuadamente los instrumentos virtuales en el explorador web, se debe descargar el archivo **Componentes\_adicionales.zip**, de tamaño de 52.3 MB que contiene el Plugin y los componentes necesarios para ser instalados en todos los dispositivos (computadoras) donde se ejecutarán las aplicaciones antes mencionadas por el usuario final para llevar a cabo el curso en línea.

Las instrucciones de instalación se encuentran en el Manual de Referencia del usuario (Primer Draft) en el cuarto capítulo de esta tesis.

 $\overline{a}$  $^4$  Datos tomados del servidor "Davinci" de la Facultad de Ingeniería de la UNAM el 1 de julio del 2010

# **b) Sistemas de Administración de Contenido**

Un sistema de administración de contenidos es un conjunto de procedimientos empleados para administrar el flujo de trabajo en un ambiente colaborativo; estos procedimientos pueden ser manuales o basados en computadora de manera local o web de manera remota. Los sistemas basados en computadora y web pueden ser considerados como plataformas.

Los procedimientos contenidos en estos sistemas cumplen con ciertas características generales, que comparten con otros sistemas similares, y características específicas que los diferencían del resto dependiendo de su tipo y objetivo de aplicación.

En la actualidad existen muchos tipos de administradores de contenido, en el caso particular de esta tesis, nos competen los sistemas basados en web que estén orientados a e-learning.

Sabine Graf y Beate List [<sup>5</sup>] realizaron un estudio acerca de las plataformas e-learning de código abierto disponibles en el mercado, se enfocaron en analizar las capacidades de adaptación de cada una de las plataformas. Después de varios filtros analizaron exhaustivamente 9 plataformas:

Moodle©, A Tutor©, Dokeos©, dotLRN©, ILIAS©, LON-CAPA©, OpenUSS©, Sakai© y Spaghettilearning©

Las subcategorías que evaluaron fueron las siguientes:

- a) Herramientas de comunicación:
	- a. Foro
	- b. Chat

- c. Correo / Mensajes
- d. Anuncios
- e. Conferencias
- f. Colaboración
- g. Herramientas síncronas y asíncronas

<sup>&</sup>lt;sup>5</sup> GRAF, Sabine y LIST, Beate "An Evaluation of Open Source E-Learning Platforms Stressing Adaptation Issues\*"

- b) Objetos de aprendizaje:
	- a. Pruebas
	- b. Material de aprendizaje
	- c. Ejercicios
	- d. Otros objetos de aprendizaje creables
	- e. Objetos de aprendizaje exportables
- c) Administración y datos de usuario:
	- a. Rastreo
	- b. Estadísticas
	- c. Identificación de usuarios "en línea"
	- d. Perfil personal del usuario
- d) Usabilidad
	- a. "Amabilidad con el usuario"
	- b. Soporte
	- c. Documentación
	- d. Asistencia
- e) Adaptación
	- a. Adaptabilidad
	- b. Personalización
	- c. Extensibilidad
	- d. Adaptividad
- f) Aspectos técnicos
	- a. Estándares
	- b. Requerimientos de sistema
	- c. Seguridad
	- d. Escalabilidad
- g) Administración
	- a. Administración de usuario
	- b. Administración de autorizaciones
	- c. Instalación de la plataforma
- h) Administración del curso
	- a. Administración de los cursos
	- b. Asesoramiento de pruebas
	- c. Organización de los objetos del curso

Después de todas las pruebas realizadas, el estudio obtuvo la conclusión que la plataforma Moodle© sobresalió de todas las demás y es la más adecuada para su implementación con cursos en línea.

No sólo este estudio fue determinante para hacer uso de esta plataforma en particular sino otros dos factores de infraestructura tecnológica:

- 1) La Coordinación de Universidad Abierta y Educación a Distancia (CUAED), máximo organismo responsable de la aprobación y monitoreo de los cursos a distancia que se realicen en la UNAM emplea dicha plataforma.
- 2) La Facultad de Ingeniería de la UNAM ya tiene cursos en línea desarrollados en conjunto con la CUAED y la CFE actualmente en marcha que emplean dicha plataforma.

Esta plataforma fungirá como pieza fundamental para el "Prototipo de Curso de Ingeniería de Sonido en Línea" desarrollado en esta tesis.

# **c) Moodle**

"*Moodle es un Sistema de Gestión de Cursos de Código Abierto (Open Source Course Management System, CMS), conocido también como Sistema de Gestión del Aprendizaje (Learning Management System, LMS) o como Entorno de Aprendizaje Virtual (Virtual Learning Environment, VLE). Es una aplicación web gratuita que los educadores pueden utilizar para crear sitios de aprendizaje efectivo en línea."* [ 6 ]

Dicho sistema se encuentra en constante actualización ya que cuenta con desarrolladores alrededor del mundo, es importante mencionar que no es el único de su especie pero si el más adecuado y empleado a nivel internacional para cursos en línea (la información técnica de la plataforma Moodle© empleada en el desarrollo de esta tesis se encuentra en el apartado Servidor > Hardware de este capítulo).

Como todos los sistemas de administración de contenidos en el mundo Moodle© presenta ventajas y desventajas en su uso. En nuestro caso particular es la plataforma adecuada para administrar todos los recursos presentes dentro del Prototipo de curso de Ingeniería de Sonido en Línea, como base de

<sup>&</sup>lt;sup>6</sup> http://moodle.org

datos de alumnos, registros de avances y calificaciones, cuestionarios y demás elementos de evaluación de avance, etc.

# **d) Instrumentos Virtuales vs Java Applets**

En noviembre del 2009, mientras se encontraba en desarrollo el "Prototipo de Curso de Ingeniería de Sonido en Línea" se consideraron incluir aplicaciones web desarrolladas en Java© llamadas "Java applets" para apoyar la presentación de los contenidos dentro del curso.

El uso de estas aplicaciones ya desarrolladas y existentes en la web, trajo un sinnúmero de problemas ya que en todos los casos no podían adaptarse adecuadamente al curso, no podían ser modificadas debido a problemas de derechos de autor y se necesita que todos los usuarios cuenten con la versión más reciente de la Máquina Virtual de Java (JVM) instalada en sus dispositivos.

Debido a los problemas anteriores e intentando innovar con el prototipo del curso en línea el Ing. Daniel Martínez, propuso emplear aplicaciones propias desarrolladas en Labview 8.2© llamadas Instrumentos virtuales.

Labview© es un ambiente de programación gráfica, interactivo y fácil de usar que ayuda a los usuarios alrededor del mundo a desarrollar sistemas de medición, prueba y control; es compatible con muchos dispositivos existentes en el mercado y cientos de librerías para análisis y visualización de datos. Tiene la ventaja de ser escalable y adaptable a diferentes sistemas operativos. [<sup>7</sup>]

Actualmente se encuentra en uso la versión 2009, pero para desarrollar las aplicaciones para el prototipo se empleó la versión 8.2 debido a la experiencia acumulada previamente con otos cursos en línea implementados en la Facultad de Ingeniería de la UNAM.

Para el final de este trabajo de tesis únicamente se habían desarrollado tres instrumentos virtuales en Labiew, el resto continúan en fase de desarrollo.

<sup>7</sup> http://ni.com/labview/whatis/

# **Seguridad**

En la actualidad la seguridad, tanto en la web como en internet, es un tema muy estudiado y abordado por diversas empresas y personas en todo el mundo. El concepto de seguridad como tal se encuentra presente cuando existe algo que amenaza la estructura, funcionamiento y/o información contenido en un sistema TI.

Existen tantos tipos de amenazas y variantes en la web como recomendaciones para la protección de los mismos. Para este trabajo de tesis haremos referencia a las recomendaciones proporcionadas por el W3C (World Wide Web Consortium).

El 12 de agosto del 2010 se publicó la recomendación W3C: "Web Security Context: User Interface Guidelines", en dicho documento se presentan las especificaciones, guías y requerimientos para la presentación y comunicación del contexto de la información relacionada con seguridad web a los usuarios finales. [<sup>8</sup>]

En el documento se presentan recomendaciones para ayudar al usuario final a tomar mejores decisiones en línea, entre ellas se encuentran recomendaciones para:

- Presentación de información de identidad por los WUA  $\bullet$
- Situaciones de error en protocolos de seguridad  $\bullet$
- Manejo de errores  $\bullet$

 $\overline{a}$ 

- Mejores prácticas para robustecer la seguridad contra ataques
- Otras consideraciones de seguridad

En el caso particular del desarrollo e implementación del sitio web del prototipo del curso en línea no es necesario un análisis e implementación robusta de la seguridad, en la continuación del proyecto si tendrán que llevarse a cabo una serie de medidas de seguridad web básicas para que el sitio no vaya a sufrir algún ataque interno y/o externo que provoque daños irreparables en su funcionamiento.

<sup>8</sup> http://w3.org/TR/2010/REC-wsc-ui-20100812/
#### **3.2 Fase 2: Planeación**

No se realizó un análisis muy detallado con respecto a la planeación del proyecto. El autor realizó muchas de las actividades relegadas a otros expertos y por ello definió cada uno de los elementos de manera general:

#### **Integración del proyecto**

El proyecto fue integrado completamente por el autor de este trabajo de tesis que fungió como el experto en tecnología dentro del mismo.

#### **Alcance del proyecto**

La magnitud del proyecto es lo suficientemente grande como para incluir mayor cantidad de recursos humanos profesionales en su elaboración, análisis, desarrollo, implementación, pruebas, etc. incluyendo a organismos e instituciones fuera de la Facultad de Ingeniería de la UNAM.

#### **Tiempo del proyecto**

Como todo el prototipo fue desarrollado por el autor de esta tesis (experto en tecnología), él mismo fue estableciendo su forma de trabajo particular con revisiones mensuales por parte del director de tesis (experto en contenidos). El tiempo total de análisis, desarrollo e implementación del prototipo fue de 12 meses aproximadamente.

#### **Costos del proyecto**

Los costos del proyecto en su fase de prototipo son los relacionados con el tiempo empleado por el único recurso humano presente, el autor de este trabajo de tesis.

#### **Calidad del proyecto**

La calidad es una característica muy importante dentro del proyecto aún en su fase de prototipo, ya que para el desarrollo e implementación de muchos elementos tanto de contenido como del sitio web se emplearon estándares previamente definidos.

# **Recursos humanos del proyecto**

Dos, el autor de este trabajo de tesis que fungió como el experto en tecnología, por ello realizó el análisis, desarrollo e implementación del sitio web del prototipo del curso en línea y el director de tesis quien fungió como el experto en contenidos y supervisor del proyecto en general.

Como el proyecto fue llevado a cabo por el experto en tecnología no hubo necesidad de recurrir a las siguientes elementos de planeación del proyecto:

- Comunicaciones  $\bullet$
- Riesgos  $\bullet$
- Adquisiciones $\bullet$

# **3.3 Fase 3: Esquema general**

# **3.3.1 Selección de contenidos**

El experto en contenidos realizó la selección, análisis y desarrollo de contenidos del prototipo del curso de Ingeniería de Sonido en línea junto con otro experto en contenidos. A pesar de que todos los contenidos ya están desarrollados para el prototipo únicamente se implementarán los contenidos temáticos resaltados en negritas que se presentan a continuación:

# *MÓDULO I "PRINCIPIOS BÁSICOS DE ELECTRICIDAD, ELECTRÓNICA, SISTEMAS Y SEÑALES"*

#### *1. Electricidad*

- *1.1 Dispositivos eléctricos (resistor, capacitor, inductor) y conductores*
- *1.2 Circuito Eléctrico: Serie y Paralelo.*
- *1.3 Sistemas Eléctricos y Análisis de circuitos (Ley de Ohm, Leyes de Kirchoff)*

#### *1.4 Corriente alterna. Valor pico, valor promedio, valor eficaz y factor de forma*

- *1.5 Concepto de Impedancia. Acoplamiento de Impedancias y Fasores*
- *1.6 Máxima Transferencia de Potencia Eléctrica, Potencia Real, Potencia Aparente y Potencia Reactiva*
- *1.7 Aplicación práctica: Diseño de centros de carga*

#### *2. Electrónica*

*2.1 Conductores, semiconductores y aisladores*

*2.2 Dispositivos electrónicos (Diodo, Transistor, Amplificador Operacional, Amplificador de potencia, circuitos integrados, CAD, CDA, Memorias, Microprocesador, Microcontrolador y DSP)* 

- *2.3 Fuentes de alimentación (CD y CA)*
- *2.4 Análisis cualitativo de circuitos electrónicos*
- *2.5 Verificación de los dispositivos electrónicos*
- *2.6 Electrónica Digital*
- *2.7 Aplicación práctica: Operación de un amplificador de potencia*
- *3. Sistemas y Señales*
	- *3.1 Sistemas continuos y discretos*
- *3.2 Señales continuas y discretas (Fundamentales)*
- *3.3 Representación de sistemas en tiempo continuo y Análisis con Transformada de Laplace*
- *3.4 Representación de sistemas en tiempo discreto y Análisis con Transformada Z*

# *3.5 Transformada de Fourier en tiempo continuo y discreto: Espectro en Frecuencia*

- *3.6 Ventaneo*
- *3.7 Transformada rápida de Fourier (FFT)*
- *3.8 Teorema de Nyquist: Muestreo, Cuantización, etc.*
- *3.9 Aplicación Práctica: Analizar la respuesta impulso y señal periódica en un sistema dado de 1ero y 2do orden.*

# *MÓDULO II "FUNDAMENTOS DE ACÚSTICA Y ELECTROACÚSTICA"*

# *1. Acústica*

- *1.1 Naturaleza y Física del sonido*
- *1.2 Tipos de fuentes sonoras (Voz e Instrumentación Acústica)*
- *1.3 Ondas: amplitud, longitud de onda y frecuencia*

# *1.4 Intensidad y presión sonora. Ley del inverso cuadrado*

- *1.5 Velocidad del sonido*
- *1.6 Energía e intensidad acústica*
- *1.7 Impedancia acústica. Impedancia característica*

*1.8 Fenómenos Ondulatorios (Reflexión y refracción del sonido, interferencia y difracción del sonido, efecto doppler, onda de choque)*

*1.9 Aplicación Práctica: Fuentes sonoras* 

# *2. Audio y Electroacústica*

- *2.1 Decibeles: dB, dBV, dBu, dBm, dBW, dBFS (Escala)*
- *2.2 Principios de transductores acústicos*
- *2.3 Analogías electroacústicas*
- *2.4 Digitalización de una señal de audio*
- *2.5 Indicadores de nivel. Polaridad*
- *2.6 Aplicación Práctica: Conversión y aritmética de decibeles (Red Resistiva)*

# *MÓDULO III "TEORÍA Y OPERACIÓN DE EQUIPO DE AUDIO PROFESIONAL 1"*

- *1. Cadena de audio básica*
- *2. Cables y conectores; Caja directa y Snake*

#### *3. Micrófonos*

- *3.1 Tipos de micrófonos*
- *3.2 Conexión: ¿Balanceada o desbalanceada?*
- *3.3 Polarización*
- *3.4 Técnicas de microfonéo*

#### *4. Consola mezcladora*

- *4.1 Strip channel*
- *4.2 Ruteo de señal: LR, FX, AUX, MATRIX*
- *4.3 Ajuste a 0 VU o +4dBu*
- *4.4 Diferencias entre mezcladora analógica y mezcladora digital*
- *4.5 Mezcladora digital*
- *4.6 Aplicación Práctica: operación básica de una consola*
- *5. Práctica de sonorización: consola mezcladora análoga y consola mezcladora digital*

*MÓDULO IV "TEORÍA Y OPERACIÓN DE EQUIPO DE AUDIO PROFESIONAL 2"*

- *1. Procesadores*
	- *1.1 Ecualizador gráfico*
	- *1.2 Ecualizador paramétrico*
	- *1.3 Compuertas, compresores y limitadores*
	- *1.4 Procesadores de efectos*
	- *1.5 Crossover*
	- *1.6 Procesadores de PA*
- *2. Amplificadores: Parámetros y ajustes*
- *3. Altavoces y Gabinetes: Teoría y Tipos*
- *4. Estructura de ganancia*
- *5. Feedback y su control*
- *6. Práctica de sonorización: Curva de monitores y curva de sala*

*MÓDULO V "MEDICIÓN Y ALINEACIÓN DE SISTEMAS DE SONORIZACIÓN"*

- *1. Operación de un RTA (Real Time Analyzer). Tipos.*
	- *1.1 Analizador por filtros*
	- *1.2 Analizador por FFT*
	- *1.3 Micrófono de medición, preamplificador y polarización*
	- *1.4 Aplicación Práctica: Operar un RTA*
- *2. Software para medición y alineación de sistemas*
	- *2.1 Respuesta al impulso*
	- *2.2 Función de transferencia*
	- *2.3 Espectro en frecuencia*
	- *2.4 Coherencia*
	- *2.5 Señales de prueba: ruido o MLS?*
	- *2.6 Delay*
	- *2.7 Aplicación Práctica: Alineación de sistemas de sonorización*

*MÓDULO VI: "MEDICIÓN DE RUIDO AMBIENTAL CON EL CRITERIO DE DAÑO AUDITIVO"*

- *1. Presión e Intensidad Sonora y su medida*
- *2. Fisiología Del Oído*
- *3. Curvas de igual sonoridad y ponderación*
- *4. Nivel equivalente, percentiles y medidas más usuales*
- *5. Uso del Sonómetro*
- *6. Interpretación de las normatividades*
- *7. Dosis de ruido recomendado con el criterio de daño auditivo*
- *8. Aplicación Práctica: Medición de ruido ambiental con sonómetro y cuidado auditivo*

# *MÓDULO VII "TECNOLOGÍAS DE REFUERZO SONORO"*

- *1. Evolución de los sistemas de refuerzo sonoro*
- *2. Arreglos convencionales*
	- *2.1 Tipos de arreglos*
	- *2.2 Limitaciones*
- *3. Arreglos lineales*
	- *3.1 Teoría básica de operación*
	- *3.2 Usos recomendados*
- *4. Sistemas de energía reflejada*
	- *4.1 Teoría básica de operación*
	- *4.2 Usos recomendados*
- *5. Estudios de caso*
	- *5.1 Arreglos convencionales: locales pequeños y al aire libre*
	- *5.2 Arreglos lineales: locales medianos o grandes y al aire libre*
	- *5.3 Sistemas de energía reflejada: locales de acústica variable*

*MÓDULO VIII "DISEÑO DE SISTEMAS DE REFUERZO SONORO"*

- *1. Introducción a la acústica de recintos*
	- *1.1 Reverberación (Tiempo de reverberación)*
	- *1.2 Absorción, difusión y transmisión del sonido*
	- *1.3 Modos normales de un recinto*
- *2. Psicoacústica: aspectos básicos*
	- *2.1 Curvas de Fletcher Munson*
	- *2.2 Efecto Haas*
	- *2.3 Espacialidad*
	- *2.4 Enmascaramiento*
	- *2.5 Altura, Volumen, Pitch*
- *3. Dimensionamiento del sistema*
- *4. Esquema general de una cadena básica de Audio*
- *5. Ejemplos de diseño*
- *6. Aplicación Práctica: Diseñar un sistema de refuerzo sonoro*

*MÓDULO IX "ACONDICIONAMIENTO ACÚSTICO DE RECINTOS"*

*Los temas contenidos en el módulo 9 todavía están por ser definidos por los expertos en contenidos. Para esta tesis, no fueron necesarios para el desarrollo del prototipo del curso.*

En las siguientes páginas se presentarán los textos incluidos dentro del sitio web de los temas escogidos para su implementación previamente.

# **Página ca.html**

Corriente Alterna (CA)

#### **Objetivo:**

#### **Explicar a los participantes el concepto de Corriente Alterna que emplearán en los módulos subsecuentes durante su instrucción.**

Se conoce como corriente alterna (CA) a la corriente eléctrica que varía su magnitud y dirección de manera cíclica durante su transmisión (de adelante hacia atrás y viceversa); normalmente se le representa como una señal senoidal aunque para determinadas aplicaciones se emplean las señales periódicas triangulares y/o cuadradas según sea el caso. El descubridor de esta forma de transmisión de la corriente eléctrica fue Nikola Tesla quién diseñó y construyó el primer motor de inducción de CA en 1882.

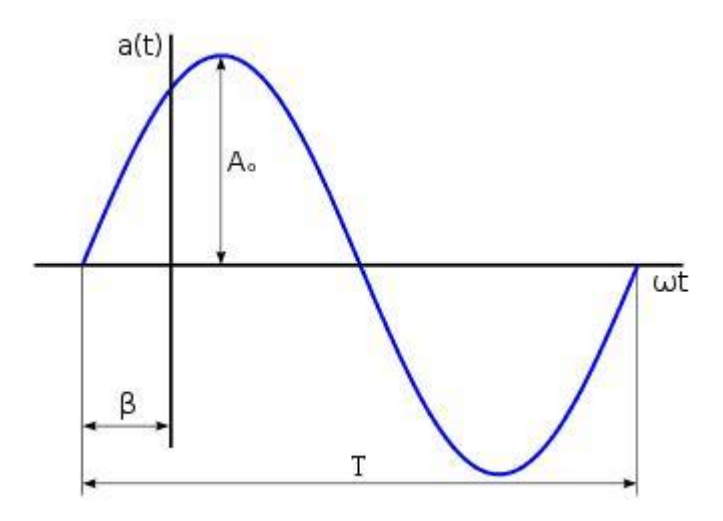

Una señal senoidal *a*(*t*) se puede expresar matemáticamente según sus parámetros característicos como una función del tiempo por medio de la siguiente ecuación:

$$
a(t) = A_0 \cdot \sin(\omega t + \beta)
$$

donde:

*A***0** es la *amplitud* en volts o amperes, **ω** la velocidad angular en radianes/segundo, *t* el tiempo en segundos, y **β** el ángulo de fase inicial en radianes.

#### **Página ca\_valores.html**

**Valor instantáneo** (*a(t)*): Es el que toma la ordenada en un instante t, determinado.

**Valor pico a pico** (App): Diferencia entre su valor (pico) máximo positivo y negativo. El valor máximo de *sen(x)* es +1 y el valor mínimo es -1, todas las señales senoidales oscilan entre esos valores y se les puede denominar como +*A0* y -*A0*. El valor pico a pico, escrito como AP-P, se define como (+*A0*)-  $(-A0) = 2 \times A0$ .

**Valor medio** (Amed): Es el valor del área que forma la onda senoidal con el eje de abcisas en un período, como en una señal senoidal el semiciclo positivo es idéntico al negativo, su valor medio es nulo. Por eso el valor medio de una onda senoidal se refiere a un semiciclo. Mediante cálculo integral se puede demostrar que su expresión es la siguiente:

$$
A_{med} = \frac{2A_0}{\pi}
$$

**Valor eficaz** (A): su importancia se debe a que este valor es el que produce el mismo efecto calorífico que su equivalente en corriente continua. Matemáticamente, el valor eficaz de una magnitud variable con el tiempo, se define como la raíz cuadrada de la media de los cuadrados de los valores instantáneos alcanzados durante un período:

$$
A = \sqrt{\frac{1}{T} \int_0^T a^2(t) dt}
$$

En la literatura inglesa este valor se conoce como R.M.S. (*root mean square*, valor cuadrático medio). En el campo industrial, el valor eficaz es de gran importancia ya que casi todas las operaciones con magnitudes energéticas se hacen con dicho valor. Matemáticamente se demuestra que para la corriente alterna ejemplificada con una señal senoidal el valor eficaz viene dado por la expresión:

$$
A = \frac{A_0}{\sqrt{2}}.
$$

Al valor **A**, se le conoce también como factor de forma.

**Página fourier.html**

Transformada de Fourier

# **Objetivo:**

# **Explicar a los participantes el concepto de la Transformada de Fourier que emplearán en los módulos subsecuentes durante su instrucción.**

La transformada de Fourier es un operador matemático que se basa en un proceso de descomposición (o recomposición) de una función de variable real en otra compuesta por partes más pequeñas, cada una con información representativa de la función original. El concepto de transformada también nos refiere a obtener una función en otro dominio completamente diferente al de la función original. Tiene ese nombre en honor a Joseph Fourier quien demostró que la representación de una función a través de una serie de funciones trigonométricas simplifica enormemente su estudio.

Por ejemplo:

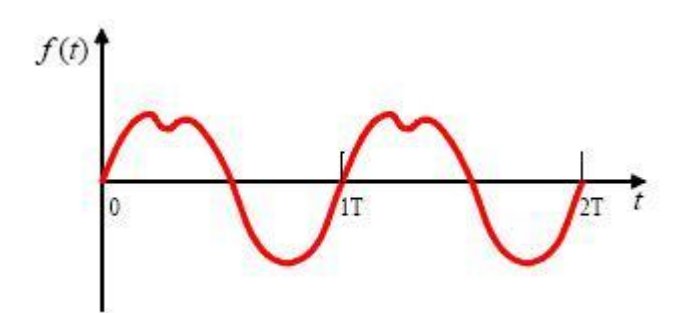

Una señal periodica *f***(***t***) =** *f***(***t***+***T***)** se puede expresar matemáticamente como la siguiente función empleando el método de la serie de Fourier:

$$
f(t) = \frac{1}{2}A_0 + \sum_{n=1}^{\infty} (A_n \cos n\omega t + B_n \sin n\omega t)
$$

donde: *A0* es el *componente DC*

$$
A_n = \frac{2}{T} \int_{t_0}^{t_0+T} f(t) \cos n\omega t \, dt
$$

$$
B_n = \frac{2}{T} \int_{t_0}^{t_0+T} f(t) \sin n\omega t \, dt
$$

#### **Página fourier2.html**

La transformada de Fourier tiene 4 variantes distintas derivadas de todas las combinaciones posibles entre las funciones expresadas en dominio del tiempo (contínuo y discreto) y el dominio de la frecuencia (contínuo y discreto). A continuación las mostramos cada una de ellas:

#### **Variante 1:**

Se refiere a la transformada de Fourier de una función con argumento real contínuo en una función con argumento complejo contínuo dada a través de la siguiente expresión:

$$
F(\nu) = \int_{-\infty}^{\infty} f(t) \cdot e^{-2\pi \cdot i \cdot \nu \cdot t} dt.
$$

#### **Variante 2:**

Se refiere a la transformada de Fourier de una función con argumento real discreto en una función con argumento complejo contínuo dada a través de la siguiente expresión:

$$
S[k] = \sum_{n=0}^{N-1} s[n] \cdot e^{-i2\pi \frac{k}{N}n}
$$

#### **Variante 3:**

Se refiere a la transformada de Fourier de una función con argumento real continuo en una función con argumento complejo discreto dada a través de la siguiente expresión:

$$
F(n) = \frac{1}{2\pi} \int_0^{2\pi} f(x)e^{-inx} dx
$$

$$
f(x) = \sum_{n = -\infty}^{\infty} F(n)e^{inx}
$$

#### **Variante 4:**

Se refiere a la transformada de Fourier de una función con argumento real discreto en una función con argumento complejo discreto

# **Página pis.html**

Presión e Intensidad Sonora

#### **Objetivo:**

# **Explicar a los participantes el concepto de Intensidad y Presión Sonora que emplearán en los módulos subsecuentes duarnte su instrucción.**

#### **Presión Acústica**

Cuando se genera una onda sonora, ésta tiene un impacto directo en la presión, densidad y temperatura que la rodean ocasionando cambios proporcionales en dichas variables.

Estaría definida de la siguiente forma:

$$
p = \mathcal{P} - \mathcal{R}
$$

Para una onda plana armónica simple que se desplaza en el eje de las X su ecuación sería:

$$
p(x,t) = Pe^{j(\omega t - kx)}
$$

donde:

 $\mathcal{P}$  = presión instantánea [Pa]  $\mathscr{P}_0$  = presión ambiente (atmosférica) ( $P \ll \mathscr{R}$ ). Al nivel del mar,  $\mathscr{R} \approx 101$ kPa *P*= Presión acústica pico [Pa] *x*= Posición a lo largo del eje de las X [m] *t*= Tiempo [t]

# **Presión Acústica Efectiva**

Se conoce como presión acústica efectiva al valor rms de la presión sonora definida de la siguiente forma:

$$
P_e = \frac{P}{\sqrt{2}}
$$

$$
P_e^2 = \left\langle P^2 \right\rangle = \int_T p^2 dt
$$

O a la suma de valores rms de diversas fuentes acústicas definida de la siguiente forma:

$$
P_e = \sqrt{\langle P_1^2 \rangle + \langle P_2^2 \rangle + \langle P_3^2 \rangle + \cdots}
$$

donde:

*P*= Presión acústica pico [Pa] *p*= Presión acústica [Pa]

# **Página pis2.html**

# **Nivel de Intensidad (IL)**

Intensidad acústica en decibeles definida de la siguiente forma:

$$
IL = 10 \log \left( \frac{I}{I_{\text{ref}}} \right)
$$

donde:

 $I =$  intensidad acústica  $\text{[W/m}^2\text{]}$ 

 $I_{\text{ref}}$  intensidad de referencia en el aire $[\text{W/m}^2]$ 

# **Nivel de Presión Sonora (SPL)**

Presión acústica en decibeles definida de la siguiente forma:

$$
SPL = 20 \log \left( \frac{P_e}{P_{\text{ref}}} \right)
$$

Para múltiples fuentes acústicas se define de la siguiente forma:

$$
SPL = 10 \log \left[ \sum_{i=1}^{N} \left( \frac{P_{ei}}{P_{\text{ref}}} \right)^2 \right] = 10 \log \left( \sum_{i=1}^{N} 10^{SPL_i/10} \right)
$$

Para múltiples fuentes acústicas idénticas se define de la siguiente forma:

$$
SPL = SPL_0 + 10 \log N
$$

donde:

 $P_{e=}$  presión acústica efectiva [Pa]

 $P_{\text{ref}}$  = presión de referencia en el aire o en el agua [Pa]

*N*= Número de fuentes

Es importante mencionar que *IL* = *SPL* cuando *IL* está referenciada a  $10^{-12}$ y *SPL* está referenciada a  $20 \times 10^{-6}$ 

**Página pis3.html**

# **Ley del Inverso Cuadrado**

Para ejemplificar de manera eficaz la ley del inverso cuadrado supongamos que nos desplazamos fuera de una fuente puntual de sonido, si realizamos mediciones de SPL a diferentes distancias de la misma nos daríamos cuenta de que el nivel de SPL disminuye 6dB cada vez que duplicamos la distancia de la medición anterior.

Supongamos que en laposición A tenemos una esfera de 1m de radio que envuelve a una fuente puntual de sonido representando el SPL de la superficie de la esfera, en laposición B tenemos una esfera de 2m de radio (el doble que la primera) como semuestra en la figura:

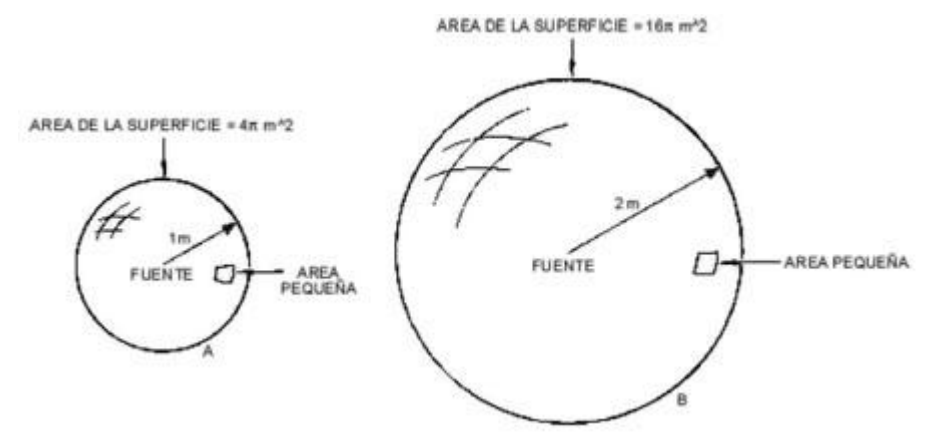

El área de la esfera grande es 4 veces mayor que la esfera chica, esto significa que la potencia acústica que pasa a través de un área pequeña atravesando la esfera más grande habrá atravesado ¼ en la misma área pequeña de la esfera chica. La relación 4 a 1 de potencia representa una diferencia de nivel de 6 dB, y la relación de presión sonora correspondiente será 2 a 1.

# **Nivel de Presión Sonora (SPL)**

Presión acústica en decibeles definida de la siguiente forma:

$$
SPL = 20 \log \left( \frac{P_e}{P_{\text{ref}}} \right)
$$

# **3.3.2 Esquema General**

# **Arquitectura de la Información**

De acuerdo a la organización de contenidos e información que se presentará dentro del sitio web para esta versión prototipo se presenta a continuación la estructura de la información disponible en el sitio web a través de su árbol:

INICIO - Presentación:

**MODULOS** 

Módulo 1

**Electricidad** 

- Corriente alterna. Valor pico, valor promedio, valor eficaz y factor de forma Sistemas y Señales
- Transformada de Fourier en tiempo continuo y discreto: Espectro en Frecuencia Referencias bibliográficas y de consulta
- Forma de trabajo y criterio de acreditación

Módulo 2

Acústica

- **Intensidad y presión sonora. Ley del inverso cuadrado**
- Audio y Electroacústica
	- Decibeles: dB, dBV, dBu, dBm, dBW, dBFS (Escala)
	- Analogías electroacústicas

DATOS MAPA TUTORIAL **HERRAMIENTAS CREDITOS** POLITICAS

La información arriba presentada se encuentra en la página web **mapa.html**, del prototipo del curso en línea.

# **Administración de contenido**

En este proyecto de desarrollo e implementación del prototipo toda la administración del contenido fue llevada a cabo por el experto en tecnología, quien investigó, clasificó, editó, desarrolló e implementó gran parte de los recursos de contenido (documentos, textos, imágenes y archivos multimedia, excepto los instrumentos virtuales que fueron desarrollados por Leonel) presentes tanto en el sitio web del prototipo del curso en línea como los presentes dentro de la plataforma Moodle.

Los procesos de carga y descarga de información en el servidor Da Vinci es tarea del Ing. Jorge Miguel Sánchez Butanda, encargado de la administración de dicho servidor en el Departamento de Control de la Facultad de Ingeniería de la UNAM.

#### **Sistemas híbridos web**

El desarrollo e implementación del sitio web del prototipo del curso en línea necesitó la asesoría y supervisión de varios profesionales, quienes hicieron recomendaciones para la solución de problemas que se fueron presentando durante la realización del mismo.

Debido a toda la cantidad de recursos y elementos presentes en el sitio web del prototipo del curso en línea y de las características definidas antes de su realización, se llegó a la conclusión de desarrollar e implementar un sistema hibrido web, ya que el sitio como tal está desarrollado con HTML, los instrumentos virtuales fueron desarrollados con LabVIEW 8.2 y los recursos de evaluación de aprendizaje, base de datos de usuarios y demás recursos educativos son desarrollados y alojados en la plataforma Moodle.

Justamente esa fue la principal labor del experto en tecnología, diseñar el sitio web para que emplee recursos de diferentes sistemas y sean presentados de una manera homogénea y transparente al usuario final.

# **3.4 Fase 4: Diseño**

#### **3.4.1 Diseño de objetivos y situaciones de aprendizaje**

Los objetivos de aprendizaje fueron desarrollados por el experto en contenidos así como los recursos desarrollados para las situaciones de aprendizaje y evaluación. Por tal motivo ambas están sujetas a revisión y corrección en un futuro.

#### **Objetivos de aprendizaje**

#### *OBJETIVO GENERAL:*

*Implementar un curso en línea que contenga los aspectos básicos de la Ingeniería de Sonido para que todo aquel interesado en el tema, pueda formalizar sus conceptos empíricos, o bien, le sirva de introducción para iniciarse en el estudio de la Ingeniería Acústica. El curso debe estar orientado a destacar los riesgos del daño auditivo que puede sufrir un músico o técnico que regularmente esté expuesto a niveles de intensidad sonora elevados y a los aspectos técnicos que le ayuden a prevenir y disminuir dichos riesgos.*

#### *OBJETIVO MODULO 1: "Principios básicos de electricidad, electrónica, sistemas y señales"*

*Que el participante refuerce sus conocimientos de matemáticas, electricidad y electrónica para que los aplique tanto al mantenimiento preventivo del equipo, como para adquirir habilidad en la operación del equipo de medición.*

#### *OBJETIVO MÓDULO 2: "Fundamentos de acústica y electroacústica"*

El participante comprenderá los fundamentos teóricos indispensables que modelan la física del sonido, sus características, unidades de medición y el impacto que causa en nuestro sistema auditivo, para la aplicación correcta de la sonorización en los diferentes eventos y espacios escénicos.

# *OBJETIVO MÓDULO 3: "Teoría y operación de equipo de audio profesional 1"*

El participante comprenderá y analizará los componentes de los sistemas de refuerzo sonoro, que le permitan adquirir habilidad en la operación de los mismos a través de su exploración.

#### *OBJETIVO MÓDULO 4: "Teoría y operación de equipo de audio profesional 2"*

El participante comprenderá y analizará los componentes de los sistemas de refuerzo sonoro, que le permitan adquirir habilidad en la operación de los mismos a través de su exploración.

#### *OBJETIVO MÓDULO 5: "Medición y alineación de sistemas de sonorización"*

*Presentar los fundamentos de la alineación de sistemas y la forma de realizar dicho procedimiento. Describir la operación de un analizador en tiempo real y las clases y/o tipos de los que se disponen comercialmente para realizar la alineación de sistemas.*

#### *OBJETIVO MÓDULO 6: "Medición del ruido ambiental con el criterio de daño auditivo"*

*Presentar la importancia de la medición y análisis de ruido ambiental para cualquier tratamiento acústico al aire libre además de poner especial atención en el criterio de daño auditivo para conservar la salud de todos los involucrados.*

#### *OBJETIVO MÓDULO 7: "Tecnologías de refuerzo sonoro"*

*Dar al participante un panorama de la evolución de las tecnologías empleadas en la actividad de refuerzo sonoro. Asimismo, se le presentan estudios de caso de distintos recintos con la finalidad de ilustrarlas con el objeto de que el participante pueda hacer selección de ellas de acuerdo a sus requerimientos técnicos.*

# *OBJETIVO MÓDULO 8: "Diseño de sistemas de refuerzo sonoro"*

*Establecer los criterios de un adecuado diseño de un sistema de refuerzo sonoro según su aplicación y considerando las características del recinto.*

#### **Situaciones de aprendizaje**

Las situaciones de aprendizaje fueron desarrollados por el experto en contenidos y el experto en tecnología. Por tal motivo ambas están sujetas a revisión y corrección en un futuro.

#### **Situaciones para evaluar los aprendizajes**

Las situaciones para evaluar los aprendizajes fueron desarrollados por el experto en contenidos y el experto en tecnología. Por tal motivo ambas están sujetas a revisión y corrección en un futuro.

#### **3.4.2 Diseño preliminar**

Tomando en cuenta los principios de diseño, aspectos complementarios y recomendaciones de diseño definidos en la metodología de la creación de prototipos de cursos en línea se desarrolló el diseño preliminar del sitio web el cual se muestra a continuación con la pantalla de presentación del curso en línea.

Cada una de las páginas web que componen el sitio maneja tecnología HTML:

<!DOCTYPE html PUBLIC "-//W3C//DTD XHTML 1.0 Strict//EN" "http://www.w3.org/TR/xhtml1/DTD/xhtml1-strict.dtd"> <html xmlns="http://www.w3.org/1999/xhtml" xml:lang="en" lang="en">

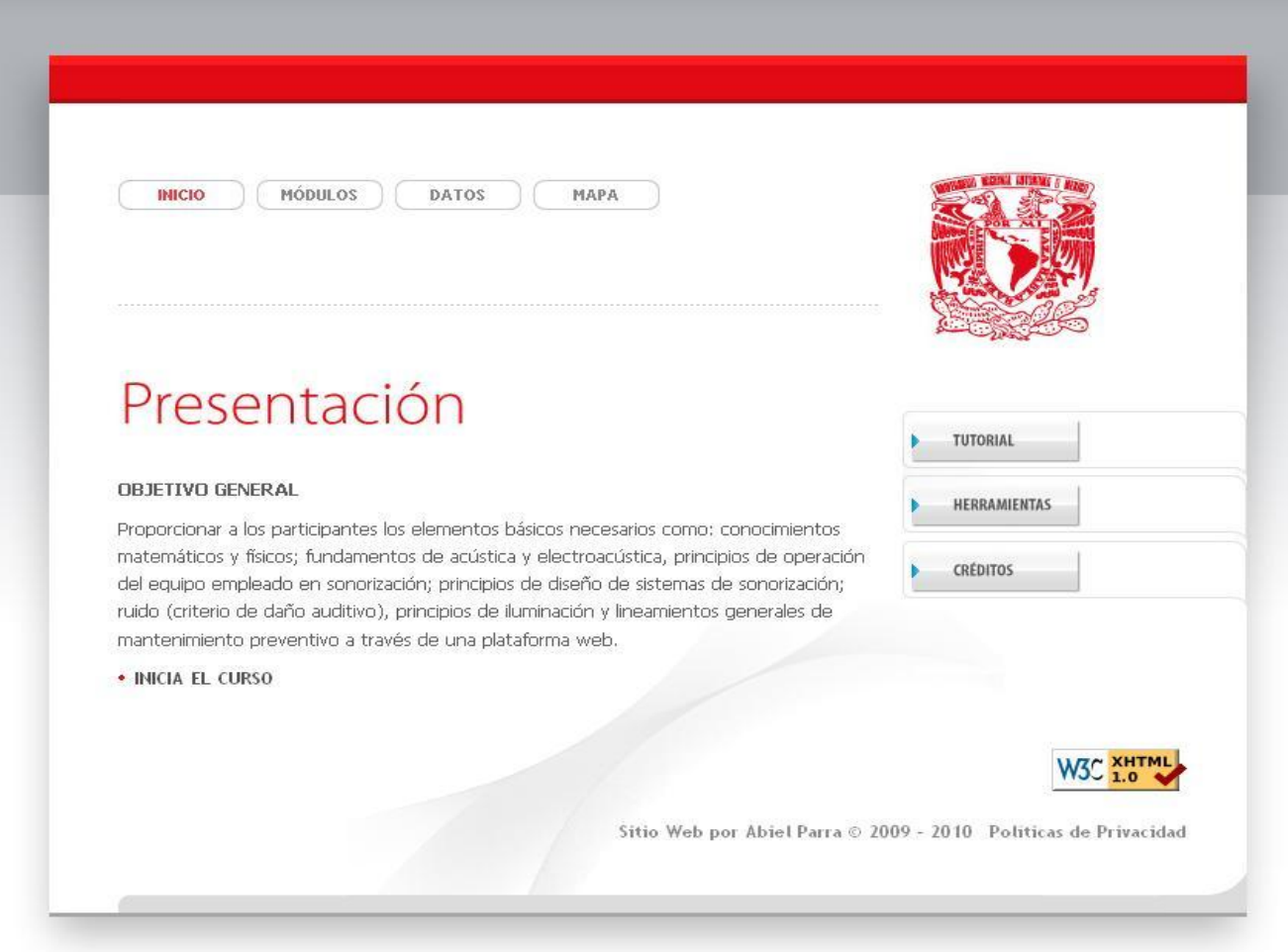

Fig. 3.2 Sitio web del prototipo del curso en línea - Presentación

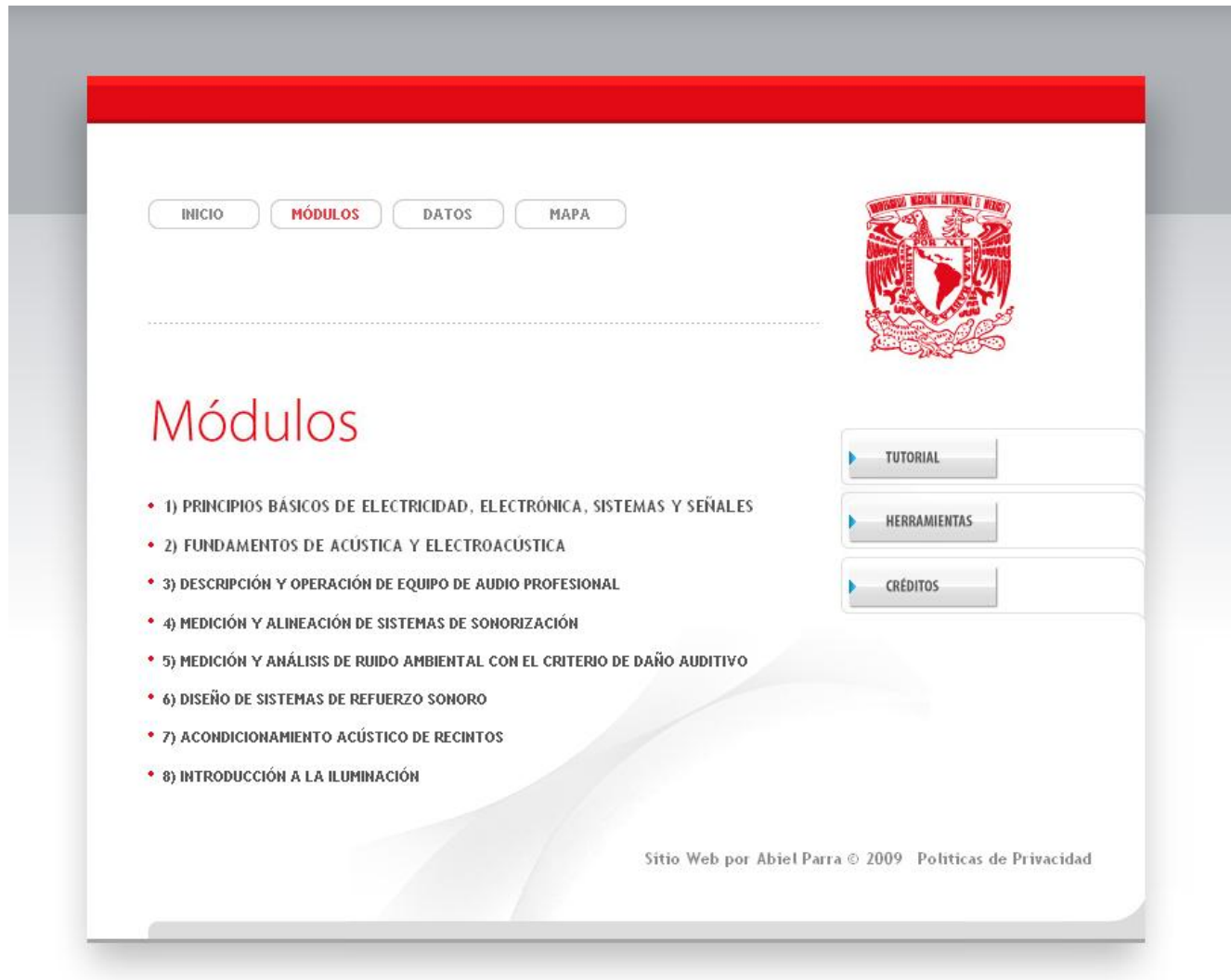

Fig. 3.3 Sitio web del prototipo del curso en línea - Módulos

En la sección de Módulos se encuentran los nombres de todos y cada uno de los módulos que componen el curso de Ingeniería de Sonido en línea. En esta fase de prototipo únicamente se encuentran habilitados los primeros dos módulos donde se encuentran temas desarrollados que servirán de muestra para todos los temas que compongan el curso.

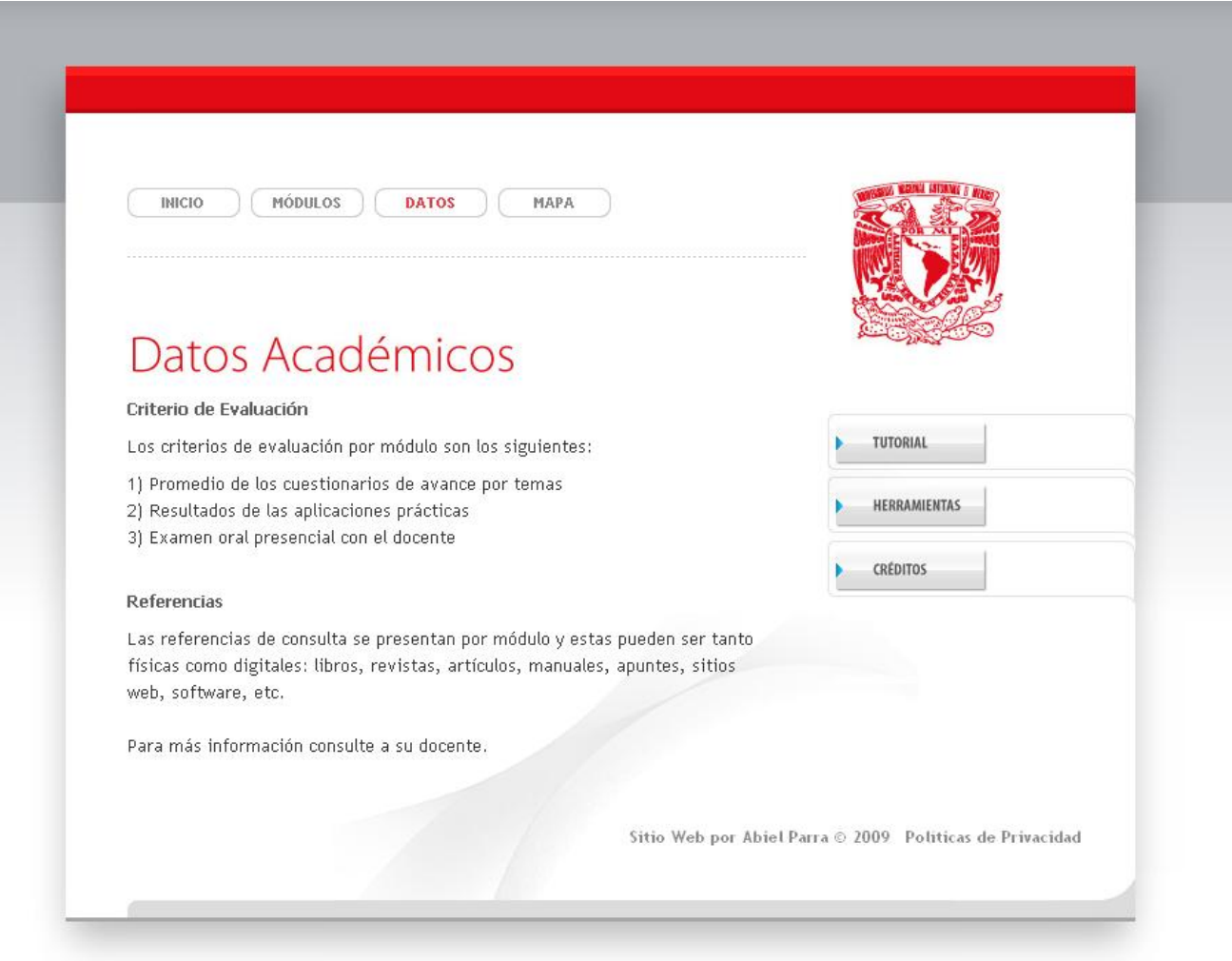

Fig. 3.4 Sitio web del prototipo del curso en línea – Datos Académicos

En la sección de datos académicos es donde se presenta el criterio de evaluación y una lista de referencias para que el alumno interesado pueda investigar y profundizar más en cualquier tema de su elección.

La lista de referencias estará clasificada por módulos y temas para su mayor comprensión y estará disponible en un archivo de texto en formato pdf con opción a que pueda descargarse al dispositivo que lo solicite.

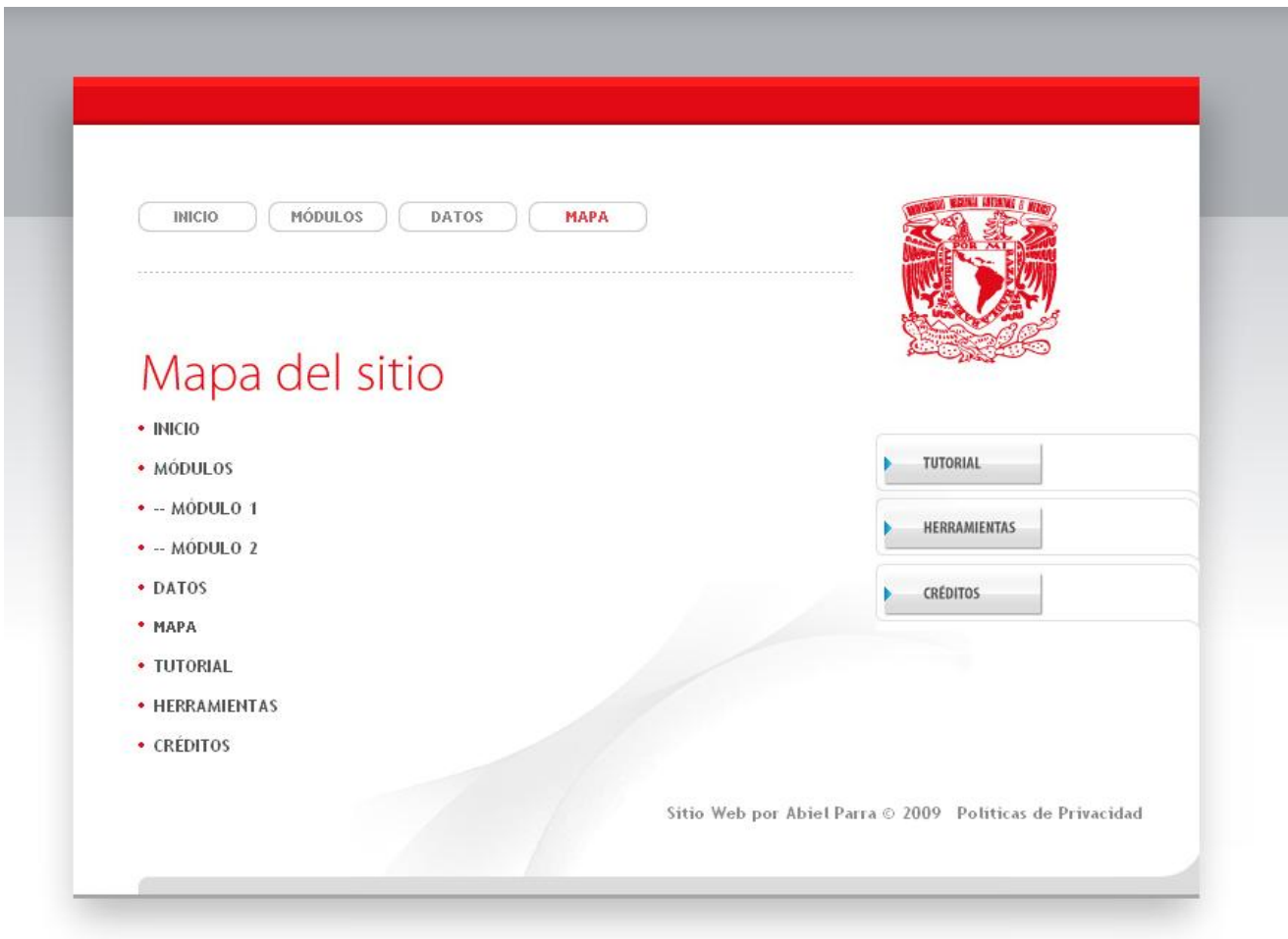

Fig. 3.5 Sitio web del prototipo del curso en línea – Mapa del sitio

La sección del mapa del sitio es una página web del curso que nos indica de manera gráfica y a través de ligas directas todas las páginas web que componen el sitio. Como su nombre lo indica su función primordial es ubicar al usuario final dentro del sitio web.

En esta fase de prototipo, se presentan únicamente las ligas que están habilitadas, con el tiempo se irán aumentando las ligas restantes conforme vaya aumentando la información contenida en el curso.

Además de presentar las secciones principales del sitio web existe el menú alterno que contiene acceso a las siguientes secciones:

- **Tutorial**: dentro de esta sección el usuario final tendrá a su disposición el prototipo de tutorial en línea a manera de un demo interactivo con información necesaria para que el usuario pueda aprovechar los recursos así como la secuencia de presentación de la información para cada uno de los temas presentes dentro del sitio web del prototipo del curso en línea.
- **Herramientas**: ofrece al usuario final del sitio web ligas a programas, páginas web, documentos, etc. que sirvan de apoyo al usuario final durante su experiencia dentro del curso en línea. En esta fase de prototipo únicamente aparecen 3 ligas a herramientas que están deshabilitadas, con el tiempo se activarán las ligas y se agregarán más herramientas que puedan ser de utilidad.
- **Créditos**: presenta justamente a todos los responsables e involucrados en el diseño, desarrollo e implementación del curso en línea. Se especifican los expertos involucrados, el desarrollador del sitio web y datos de informes para cualquier duda que se presente en el uso del sitio web. Con el tiempo y a medida que en el proyecto se involucren más personas, se actualizará dicha sección para dar crédito a todo el equipo multidisciplinario que hizo posible la implementación del curso de Ingeniería de Sonido en Línea.

Para cubrir los objetivos iniciales de esta tesis únicamente se llegó hasta la cuarta fase correspondiente al diseño. A continuación únicamente se mencionarán los aspectos a considerar para las últimas dos fases.

# **3.5 Fase 5: Evaluación y Revisión**

Para realizar la fase de evaluación y pruebas puede realizarse a través de un estudio de caso realizado por un pedagogo. En dicho estudio se considerará a un pequeño grupo de alumnos de la Facultad de Ingeniería de la UNAM para que cursen los temas que se presentaron en este prototipo.

El equipo multidisciplinario evaluará los siguientes aspectos tanto del programa de estudio como del sitio web.

# **Evaluación del programa educativo**

- Objetivos  $\bullet$
- Contenidos
- Situaciones de aprendizaje  $\bullet$
- Situaciones para evaluar los aprendizajes  $\bullet$
- Materiales didácticos  $\bullet$
- Medios de comunicación  $\bullet$
- Actuación y habilidades del asesor  $\bullet$
- Cuestiones administrativas

# **Revisión**

- Verifica errores del proyecto
- Verifica errores de requerimientos técnicos  $\bullet$
- Verifica la funcionalidad del proyecto a detalle  $\bullet$
- Realiza reporte de fallas/Bugs encontrados $\bullet$

# **3.6 Fase 6: Implementación**

Para llevar a cabo esta fase el equipo multidisciplinario realizará todos los ajustes y correcciones necesarias al proyecto basados en el reporte obtenido de la fase 5: Evaluación y pruebas.

Una vez realizados los ajustes y cambios necesarios se realizará un estudio de viabilidad del proyecto incluyendo encuestas a los alumnos, pláticas con los administrativos correspondientes de la Facultad, departamentos encargados, etc.

Una vez realizado el estudio de viabilidad se definirán los siguientes aspectos por parte del equipo multidisciplinario para recomendar e implementar el sitio web.

#### **Recomendaciones generales**

El equipo multidisciplinario definirá las recomendaciones generales tanto pedagógicas como tecnológicas más adecuadas para la implementación del curso en línea.

#### **Implementación**

El equipo multidisciplinario definirá la forma de trabajo, reclutamiento de personal y desarrollo del curso en línea para su implementación en la institución educativa, en este caso la Facultad de Ingeniería de la UNAM.

# Capítulo 4

# Tutorial en línea y Manual de Referencia para el usuario del prototipo del curso en línea

#### **En este capítulo…**

En este cuarto y último capítulo se presenta el desarrollo e implementación del tutorial en Línea y Manual de Referencia para el usuario del prototipo del curso en línea.

Para llegar a este punto fue necesario pasar por los conceptos y fundamentos en el primer capítulo, la documentación de las metodologías propuestas en el segundo y la implementación tecnológica del prototipo del curso en línea en el tercero.

Primero se presenta la implementación del tutorial en línea en su versión beta, esta herramienta auxiliará al usuario final para que entienda e interactúe con el prototipo del curso en línea de la mejor manera posible y con ello mejorar su experiencia y proceso de aprendizaje.

Finalmente se presenta el primer borrador (draft) del Manual de Referencia para el usuario final, este documento auxiliará al usuario con respecto a los aspectos técnicos y de funcionamiento del prototipo del curso en línea.

Con la presentación de estas herramientas, en sus primeras versiones, se redondea de una manera completa y efectiva este trabajo de tesis. Todo lo realizado es con el fin de cumplir el objetivo planteado en un inicio de una manera completa y robusta.

# **4.1 Implementación del tutorial en línea (Versión BETA)**

# **4.1.1 Fase 1 - Recopilación de requerimientos**

El prototipo del tutorial en línea deberá cumplir con los siguientes requerimientos:

Técnicos:

- Debe ejecutarse dentro del prototipo de curso de Ingeniería de Sonido en Línea cada vez que sea requerido sin necesidad de perder la secuencia de avance del usuario final.
- Su diseño debe ir acorde al sitio web del prototipo de curso de Ingeniería de Sonido en Línea.
- Debe estar realizado con ayuda de un software de fácil manejo para su posible edición en un futuro cuando sea requerido.

Pedagógicos:

 $\overline{a}$ 

- Debe conservar la línea de trabajo del prototipo del curso en línea para que al usuario final se le facilite su manejo y no exista diferencias de formas de trabajo.
- El tutorial no debe mostrar información que no esté contenida dentro del prototipo del curso ni debe presentar mayor información de la necesaria para realizar una tarea
- Debe estar presentado a manera de demo interactivo en su fase de prototipo presentando el uso  $\bullet$ general del entorno de trabajo del sitio web y secuencia de avance por tema.

Características de los usuarios finales: [<sup>1</sup>]

- Edad promedio: jóvenes y adultos  $\bullet$
- Conocimientos previos en: Física, Electricidad, Electrónica, Análisis de Sistemas y Señales,  $\bullet$ Acústica, Control Analógico y Digital, etc.
- Posibilidad de Acceso a las tecnologías de información y comunicación: El grupo de alumnos debe tener a su disposición la infraestructura y dispositivos necesarios o en su defecto hacer uso de la infraestructura proporcionada en las salas de cómputo de la Facultad de Ingeniería.
- Habilidades en el uso de las tecnologías: El grupo de alumnos debe contar con los conocimientos y habilidades en el uso de las tecnologías de comunicación e información necesarias.

<sup>&</sup>lt;sup>1</sup> Datos supuestos para la implementación del tutorial

- Historia académica: haber cubierto el 100% de los créditos en alguna de las carreras de la  $\bullet$ División de Ingeniería Eléctrica: Ingeniería Eléctrica-Electrónica, Ingeniería en Telecomunicaciones e Ingeniería en Computación.
- Distancia geográfica: es recomendable que el grupo de alumnos viva en la zona metropolitana de la Ciudad de México únicamente si van a hacer uso de la infraestructura de la Facultad de Ingeniería.
- Contexto socio-cultural: Para este prototipo es recomendable que el grupo de alumnos sean mexicanos y alumnos de la Facultad de Ingeniería de la UNAM.

Recursos disponibles:

- Se cuenta con el software Adobe Captivate en su versión 4© así como su documentación para realizar el prototipo del tutorial del curso en línea.
- Se cuenta con el software Adobe Flash CS3© para la posible edición del video en formato flash creado por Adobe Captivate 4©
- Se cuenta con el software Adobe Dreamweaver CS3© para la edición de la página web donde será implementado el tutorial dentro del curso.
- Se cuenta con acceso al servidor donde estará alojado el sitio web del curso a través del Ing. Jorge Miguel Sánchez Butanda.
- El experto en tecnología que participó en el desarrollo del curso en línea será el encargado de  $\bullet$ desarrollar el prototipo del tutorial en línea para asegurarse que cumple con todas las características y requerimientos.

# **4.1.2 Fase 2 - Definir principios y patrones**

A continuación se enumeran los principios y patrones de diseño que tendrá el prototipo de tutorial en línea que servirán de estándar para todos los tutoriales que se desarrollen para el proyecto.

Debe de cumplir con los siguientes principios de diseño:

- Claro
- Conciso
- Presentar buena respuesta
- Consistencia
- Eficiente
- Robusto a errores de usuario
- Satisfacer al usuario  $\bullet$

Debe de cumplir con los siguientes patrones de diseño:

- Familiar al usuario  $\bullet$
- Estético
- Interactivo
- Accesible  $\bullet$
- Presentar información de ayuda cuando sea requerida

# **4.1.3 Fase 3 - Desarrollo del prototipo**

Dentro del Manual de Referencia para el usuario se presentan imágenes de las páginas web en secuencia para un tema determinado dentro del prototipo de curso en línea. Dichas páginas web servirán de referencia para el desarrollo del prototipo del tutorial.

El objetivo principal para desarrollar un tutorial es crear una herramienta que le permita al usuario final entender cómo tiene que llevar a cabo las actividades en el sitio web del prototipo del curso en línea.

En esta fase de prototipo se desarrollaron recursos en Moodle correspondiente a algunos temas que servirán de muestra mientras vayan aumentando los contenidos dentro del sitio.

Con las imágenes de las páginas web se ejemplifica los 3 elementos presentes cuando se estudia un tema en el prototipo del curso en línea:

- **Contenido**: Puede variar en extensión de páginas web  $\bullet$
- **Instrumento Virtual**: servirá para realizar prácticas relacionadas con el tema revisado
- **Cuestionario**: recurso desarrollado en la plataforma Moodle para evaluar el aprendizaje de  $\bullet$ usuario final del curso en línea

#### **4.1.4 Fase 4 - Prueba y evaluación**

Como para este trabajo de tesis no es posible hacer una evaluación con una muestra representativa del grupo de usuarios finales se pasará a la siguiente fase de implementación en línea el primer prototipo del tutorial.

#### **4.1.5 Fase 5 - Implementación**

El prototipo del tutorial estará implementado dentro de su sección correspondiente y estará disponible a través del servidor davinci en el Departamento de Control de la División de Ingeniería Eléctrica de la Facultad de Ingeniería de la UNAM donde se encuentra alojado el sitio web del prototipo del curso en línea.

# **4.2 - Manual de Referencia para el usuario (Primer Draft)**

A continuación se presenta el primer borrador (draft) del documento como quedará disponible para impresión o descarga del usuario.

# PROTOTIPO DE CURSO DE INGENIERÍA DE SONIDO EN LÍNEA EN MÉXICO

# MANUAL DE REFERENCIA PARA EL USUARIO

**(Primer Draft)**

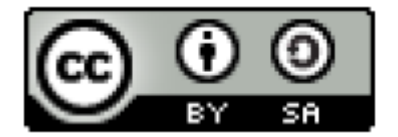

Esta obra se proporciona bajo los términos de la licencia Creative Commons Atribución-Licenciamiento Recíproco 3.0 Unported (*cc-by-sa*), para obtener los términos completos de esta licencia, visite el sitio web:

#### http://creativecommons.org/licenses/by-sa/3.0/legalcode

#### **A manera de resumen, se concede la libertad para**

- Copiar, distribuir y comunicar públicamente la obra.
- Hacer obras derivadas.

#### **Bajo las condiciones siguientes**

- **Atribución**. Se debe reconocer la autoría de esta obra.  $\bullet$
- **Licenciamiento Recíproco**. Si transforma o modifica esta obra para crear una obra derivada,  $\bullet$ solo puede distribuir la obra resultante bajo esta misma licencia.
- Al reutilizar o distribuir la obra, tiene que dejar bien claro los términos de esta licenciamiento.
- Alguna de estas condiciones puede no aplicarse si se obtiene el permiso de los titulares de los derechos de autor de esta obra (Abiel Tomás Parra Hernández).
- Nada en esta licencia menoscaba o restringe los derechos morales de los autores.  $\bullet$

#### **También puede enviar un correo electrónico al autor**

abiel.parra@yahoo.com.mx

# **Índice**

- 1. Información para el usuario
	- 1.1.Requisitos
	- 1.2.Dispositivo
	- 1.3.Instrucciones de instalación del plugin
- 2. Presentación del sitio web del prototipo del curso en línea
- 3. Soporte
## **Información para el usuario**

Este documento contiene información técnica de fácil comprensión para el usuario final del prototipo de curso en línea. Por su carácter de primer borrador o draft se encuentra en constante actualización.

Se le facilitará una copia de este documento a todo aquel usuario final del prototipo de curso en línea una vez que se compruebe su inscripción.

#### **Requisitos**

Para hacer uso del prototipo del curso de Ingeniería de Sonido en línea necesita el usuario:

- Registrarse como alumno cumpliendo todos los requisitos de inscripción necesarios
- Tener acceso a un dispositivo recomendado
- Descargar e instalar en sus equipos el pluggin para aplicaciones LabVIEW 8.2©  $\bullet$

#### **Dispositivo**

Para el prototipo del Curso de Ingeniería de Sonido en línea el dispositivo recomendado es la PC (Personal Computer), conocida como computadora personal o de escritorio.

A continuación se mencionan las características técnicas básicas que debe presentar una PC o Mac para que la experiencia del usuario este asegurada con un desempeño recomendable:

#### **Hardware:**

- Procesador a 1.5 GHz
- Memoria RAM de 1 GB
- Disco duro de 40 GB
- Tarjeta de red / Antena de red inalámbrica

#### **Software:**

- Sistema Operativo de 32 bits multitarea  $\bullet$
- $\bullet$ Flash Player (última versión disponible)
- Web Browser que ejecute aplicaciones en Adobe Flash© y Java© como: Explorer de Microsoft© (versión 6 mínimo) o Firefox de Mozilla© (versión 3.5 mínimo)
- Plugin que le permita ejecutar las aplicaciones de labview  $\bullet$

Independientemente del dispositivo que el alumno emplee para su estudio es necesario que cuente con conexión a internet, ya sea de manera alámbrica o inalámbrica, a través de un módem o punto de acceso que le proporcione velocidad de transferencia de información mínima aceptable (100Mbps).

En la figura 4.1 se presenta un esquema general de las partes esenciales contenidas en una PC y sus periféricos más comunes. [<sup>2</sup>] Dicho esquema representa todos los elementos que el usuario, en una situación ideal, debe tener a su disposición.

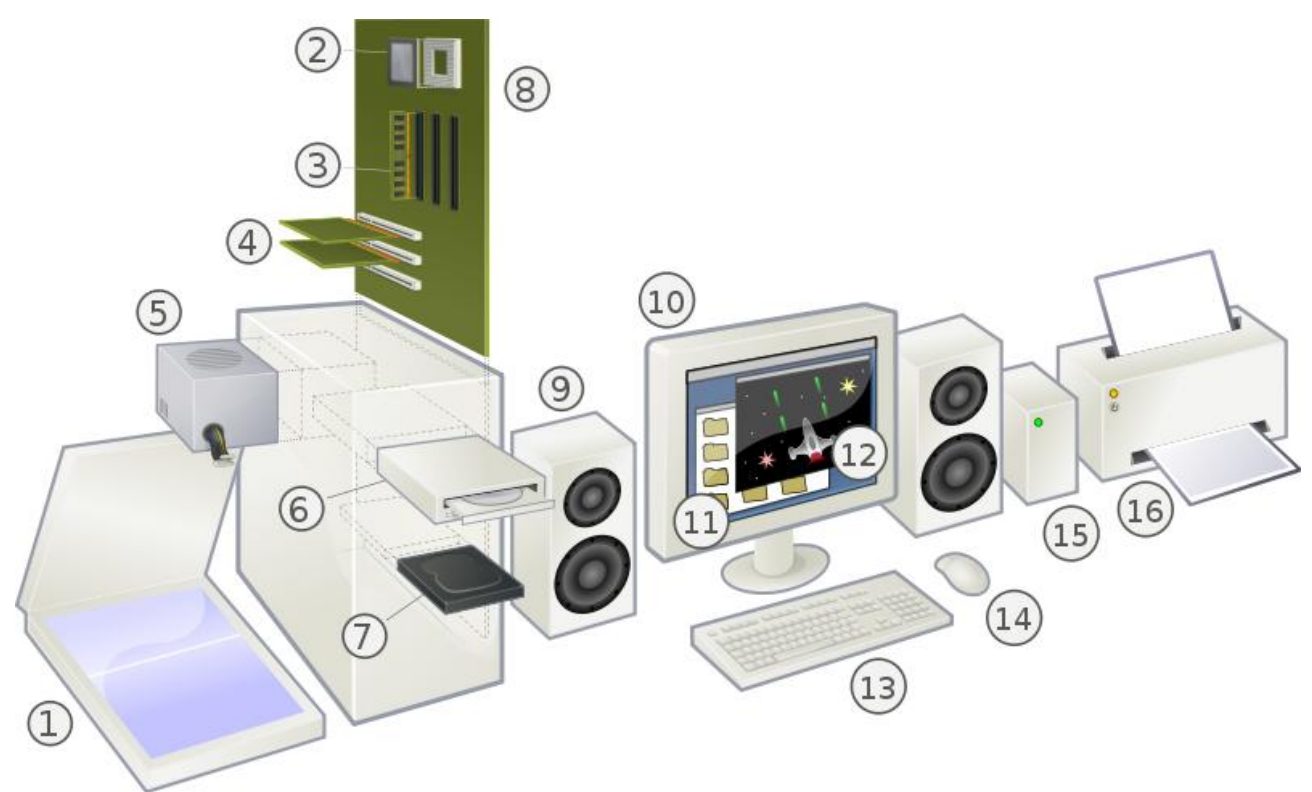

Fig. 4.1 Esquema general de una PC

 2 http://en.wikipedia.org/wiki/File:Personal\_computer,\_exploded\_6.svg

- 1. Scanner
- 2. CPU (Microprocesador)
- 3. Almacenamiento Primario (RAM)
- 4. Tarjetas de expansión (Tarjetas de video, etc.)
- 5. Fuente de Poder
- 6. Unidad de disco óptico
- 7. Almacenamiento Secundario (Disco Duro)
- 8. Tarjeta Madre
- 9. Bocinas
- 10. Monitor
- 11. Software de Sistema
- 12. Software de Aplicación
- 13. Tablero
- 14. Ratón
- 15. Disco duro externo
- 16. Impresora

# **Instrucciones de instalación pluggin**

El archivo zip descargado, se debe descomprimir para generar la siguiente carpeta:

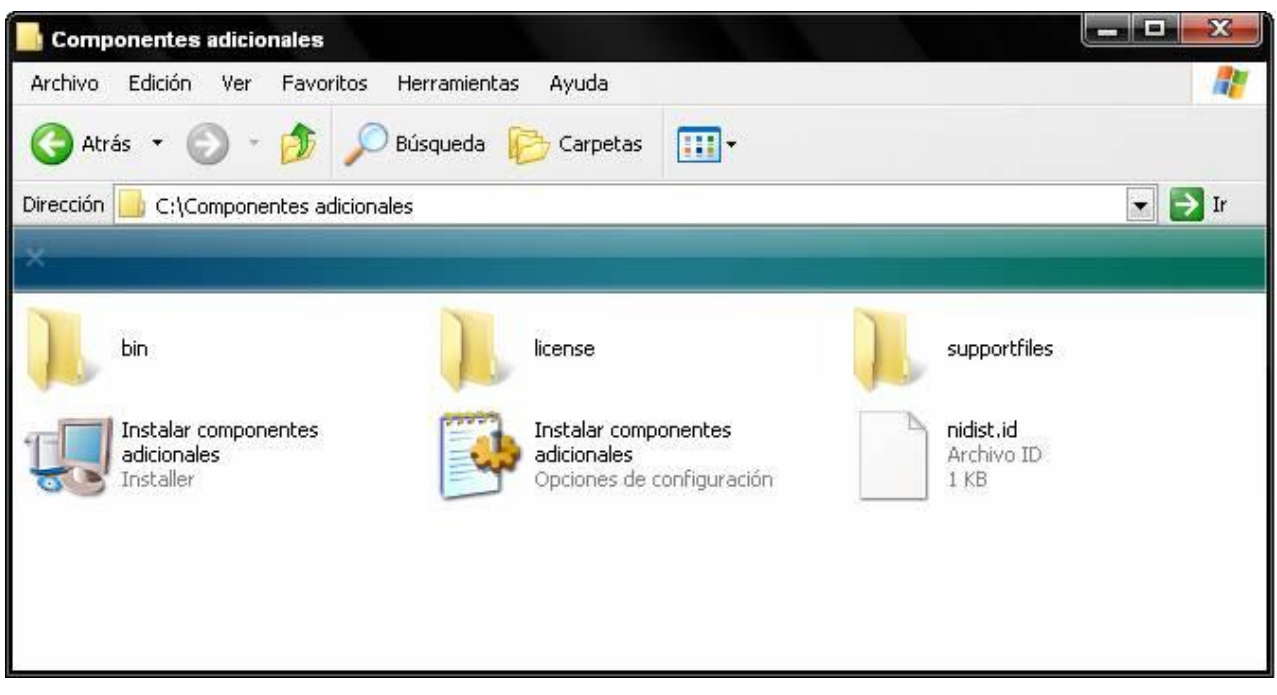

En la carpeta (figura 4.2) se debe dar doble clic al programa: **Instalar componentes adicionales.exe**, lo cual iniciará la ejecución del programa que instalará los archivos requeridos para visualizar los simuladores en el navegador web. Lo anterior se presentará en la siguiente ventana:

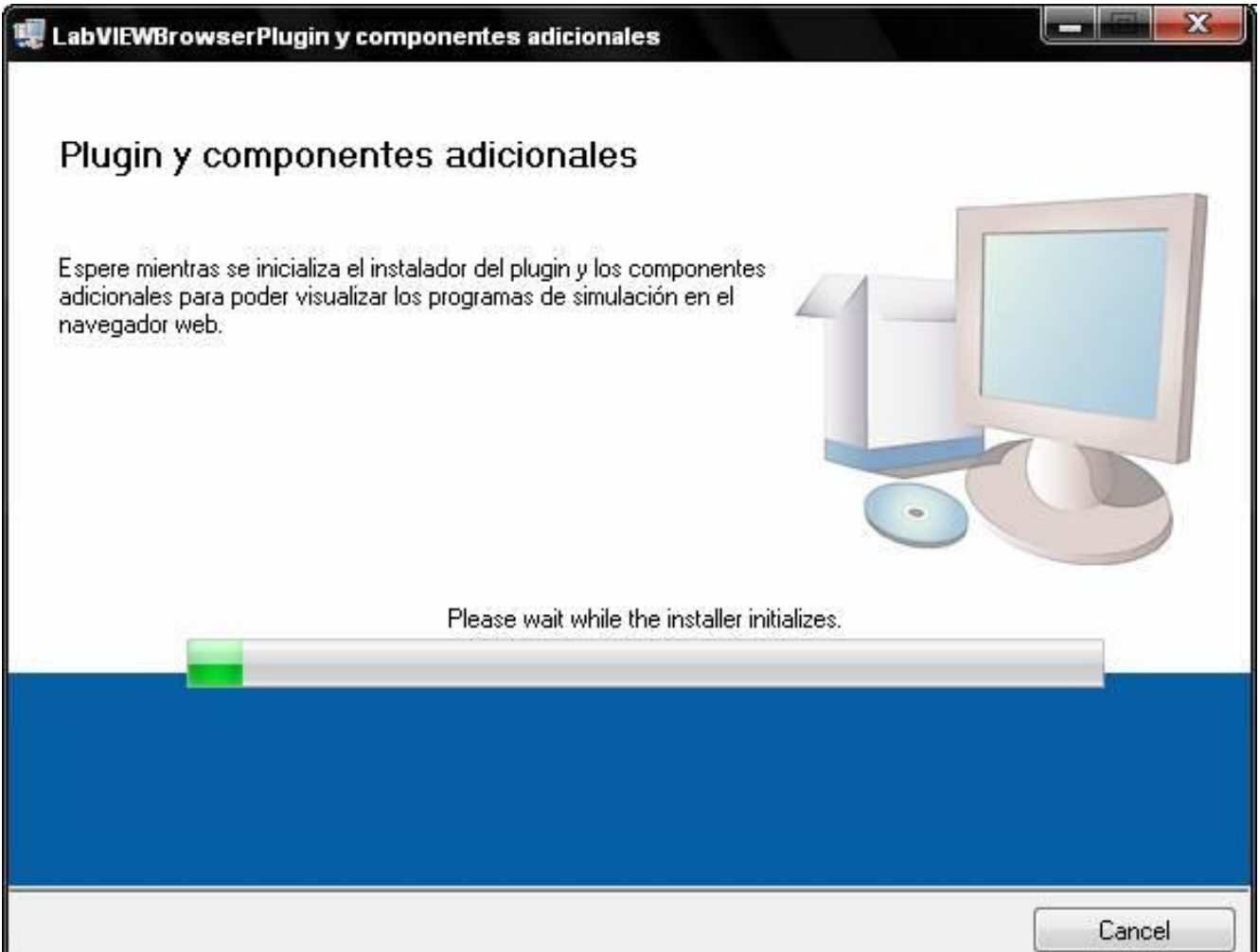

Fig. 4.3 Inicialización del instalador para los componentes adicionales

Posteriormente aparecerá la ventana para escoger el directorio de instalación de todos los archivos necesarios para la ejecución de los simuladores en el navegador web. La ventana que aparece se muestra a continuación:

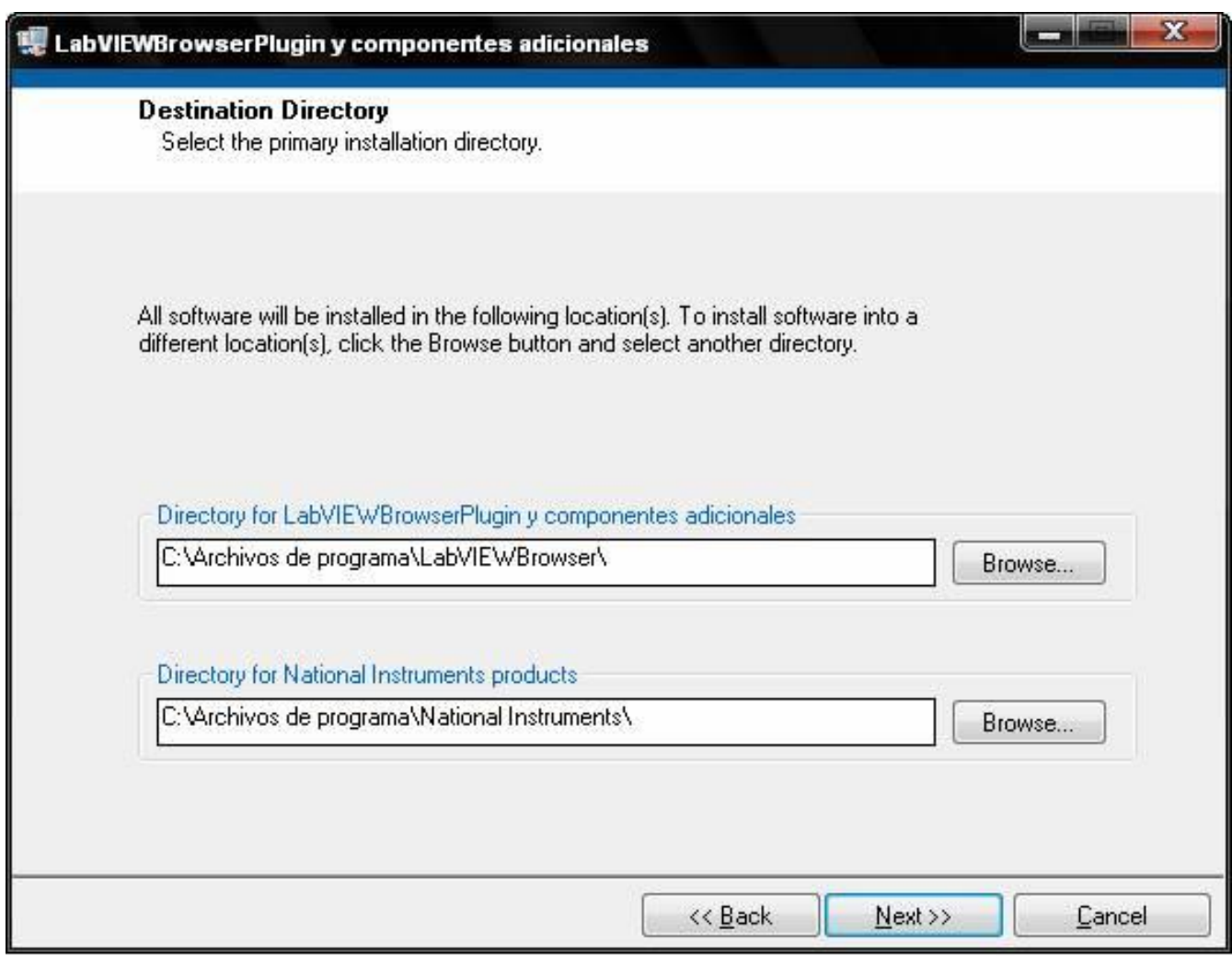

Fig. 4.4 Ventana para la selección de directorios para los componentes adicionales

En la ventana anterior (figura 4.4) aparecen los directorios donde se instalará por defecto cada uno de los archivos mencionados, en donde no se deben modificar dichos directorios para la correcta instalación de los archivos. Para continuar con la instalación se debe presionar el botón **.** Next >>

A continuación, se presenta la ventana para la aceptación de la licencia de los programas a instalar en la PC tal y como es mostrado a continuación:

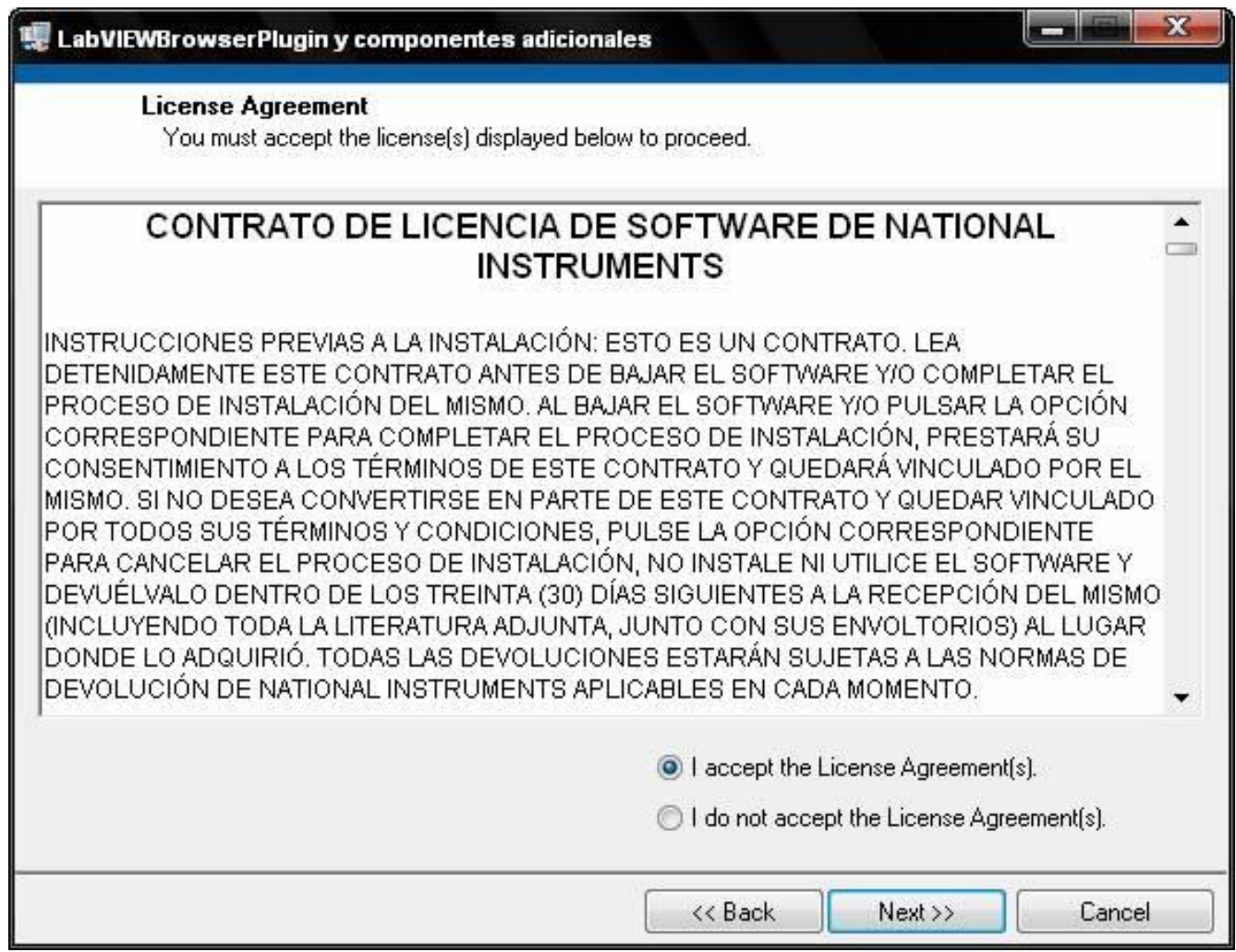

Fig. 4.5 Ventana para la aceptación de la licencia del software a instalar

En la ventana presentada en la figura 4.5, se debe seleccionar la opción **I accept the License** 

Agreement(s), para después presionar el botón **Wext>>** y continuar así con la instalación.

En seguida aparecerá la siguiente ventana:

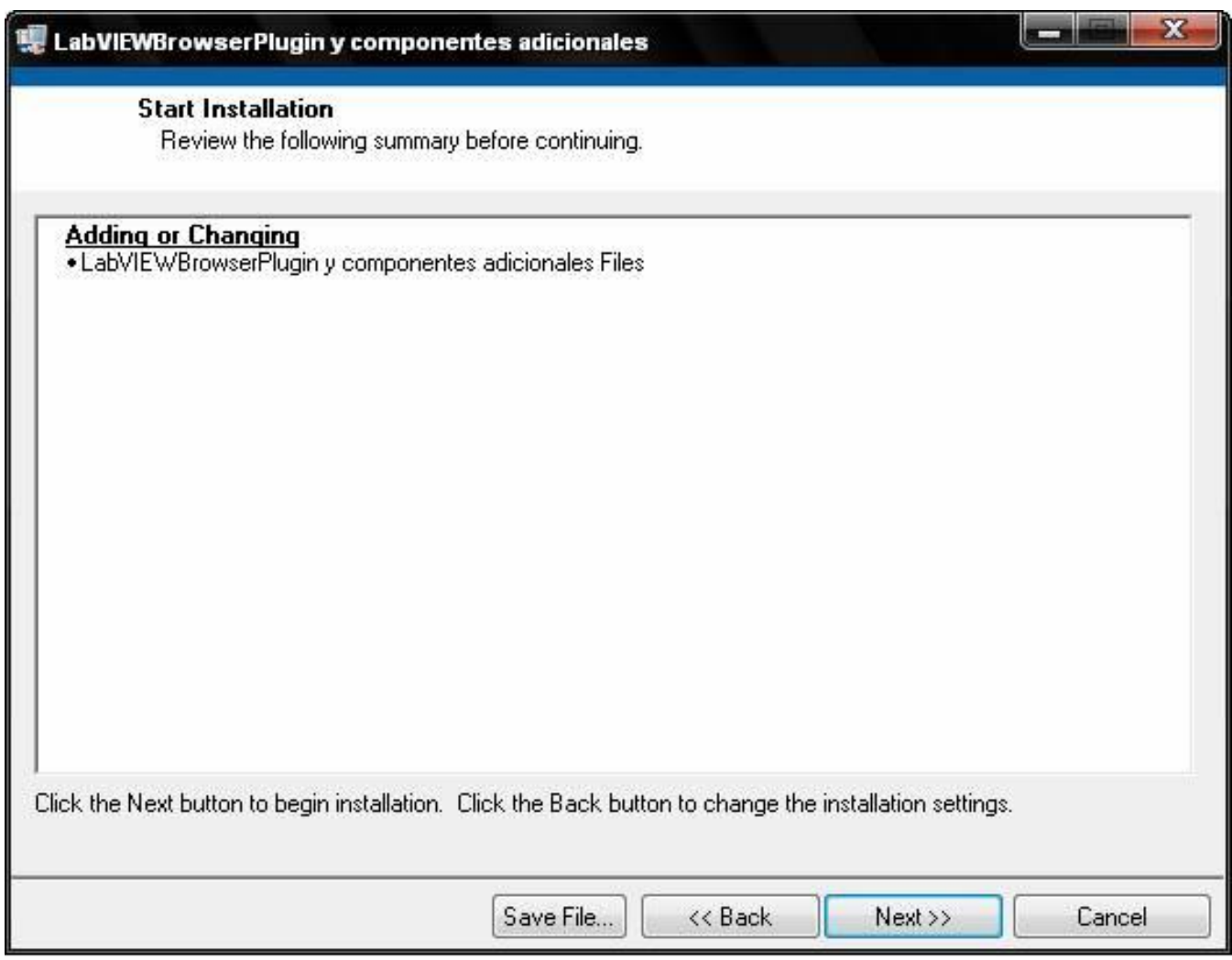

Fig. 4.6 Ventana de información sobre archivos y programas a instalarse

La ventana de la figura 4.6, presenta la información sobre todos los archivos de los componentes a instalarse en la PC, en donde se debe presionar el botón  $\Box$  Next >> para seguir con la instalación.

Después aparece la ventana en donde se muestra el progreso de la instalación realizada mediante dos barras gráficas que indican el progreso total de toda la instalación (barra superior) y el progreso de instalación de cada componente a ser instalado (barra inferior), en donde hay que esperar cierto tiempo, hasta que la barra superior quede completamente llena, indicando así, la finalización de la instalación de todos los programas. Lo anterior es mostrado en la figura 4.7.

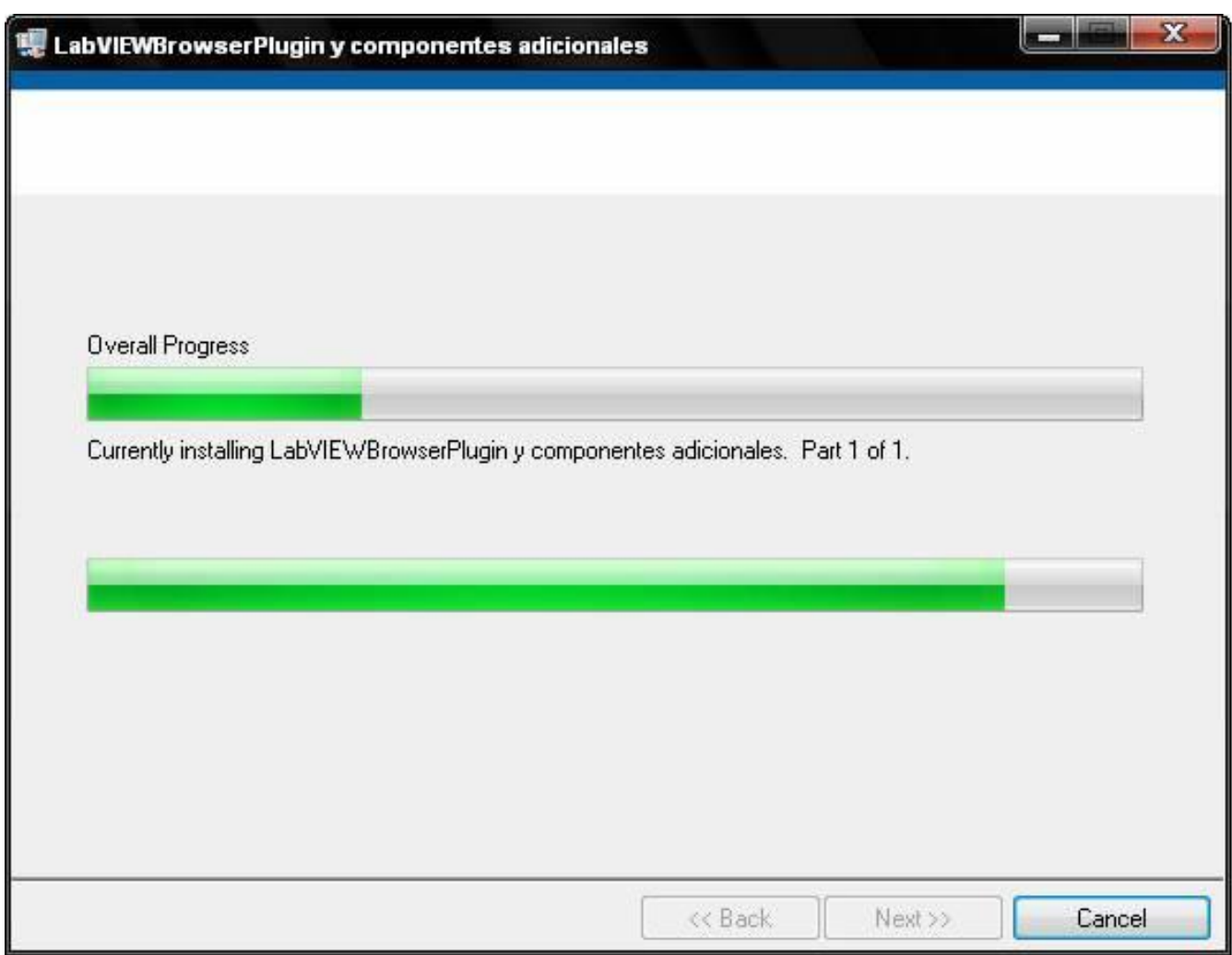

Fig. 4.7 Ventana de progreso de la instalación del software

Por último, se presenta la ventana que indica la finalización de la instalación para los componentes adicionales requeridos, tal y como se muestra en la figura 4.8:

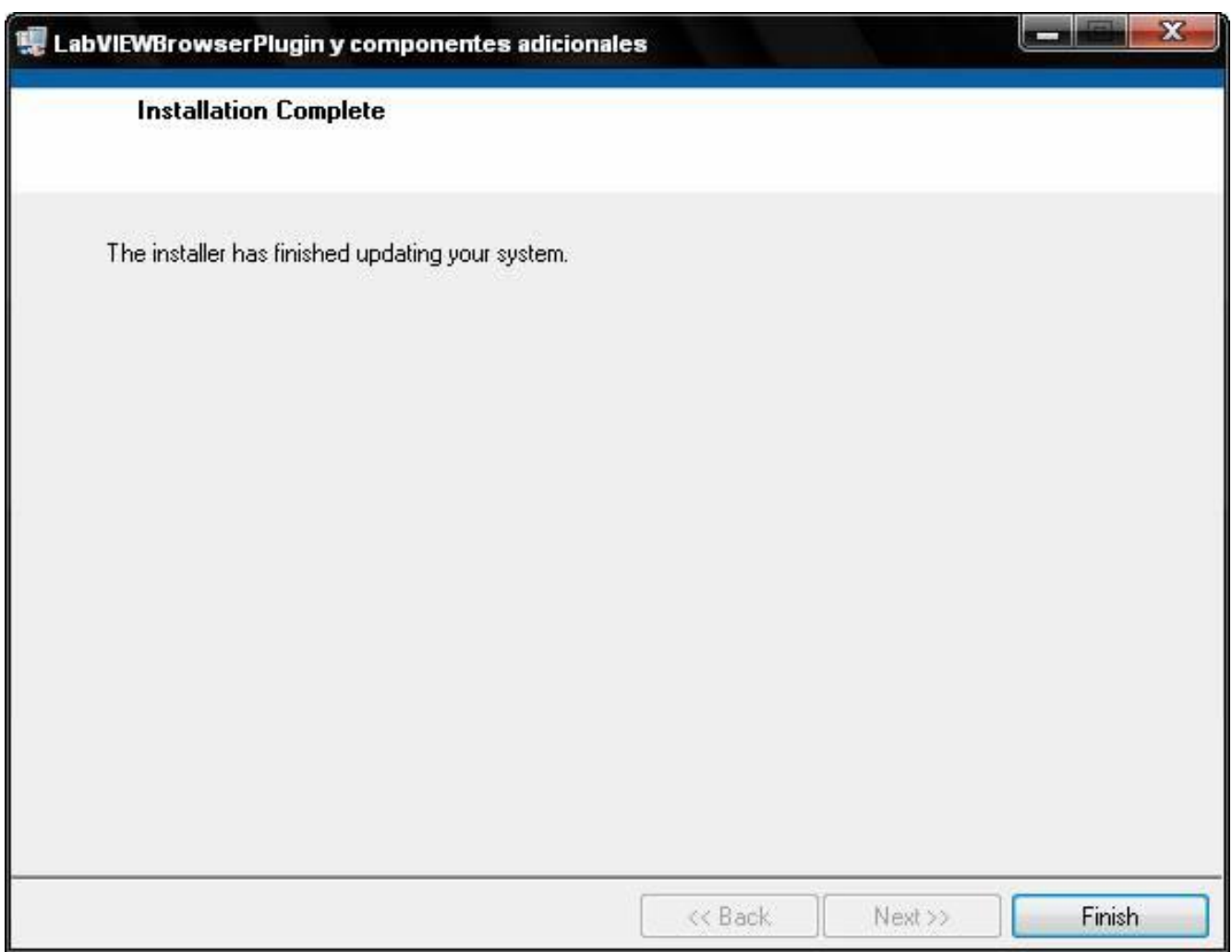

Fig. 4.8 Ventana de finalización de la instalación

Para concluir con la instalación se debe presionar el botón .

Realizado todo lo anterior, ahora es posible ejecutar las aplicaciones de simuladores en el navegador web.

# **Presentación del sitio web del prototipo del curso en línea**

A continuación se presenta el formato de todas las páginas web contenidas en el sitio web del prototipo del curso en línea y los elementos que la componen:

- 1. Menú principal
- 2. Menú alterno
- 3. Area de contenido
- 4. Pie de página
- 5. Logotipo UNAM

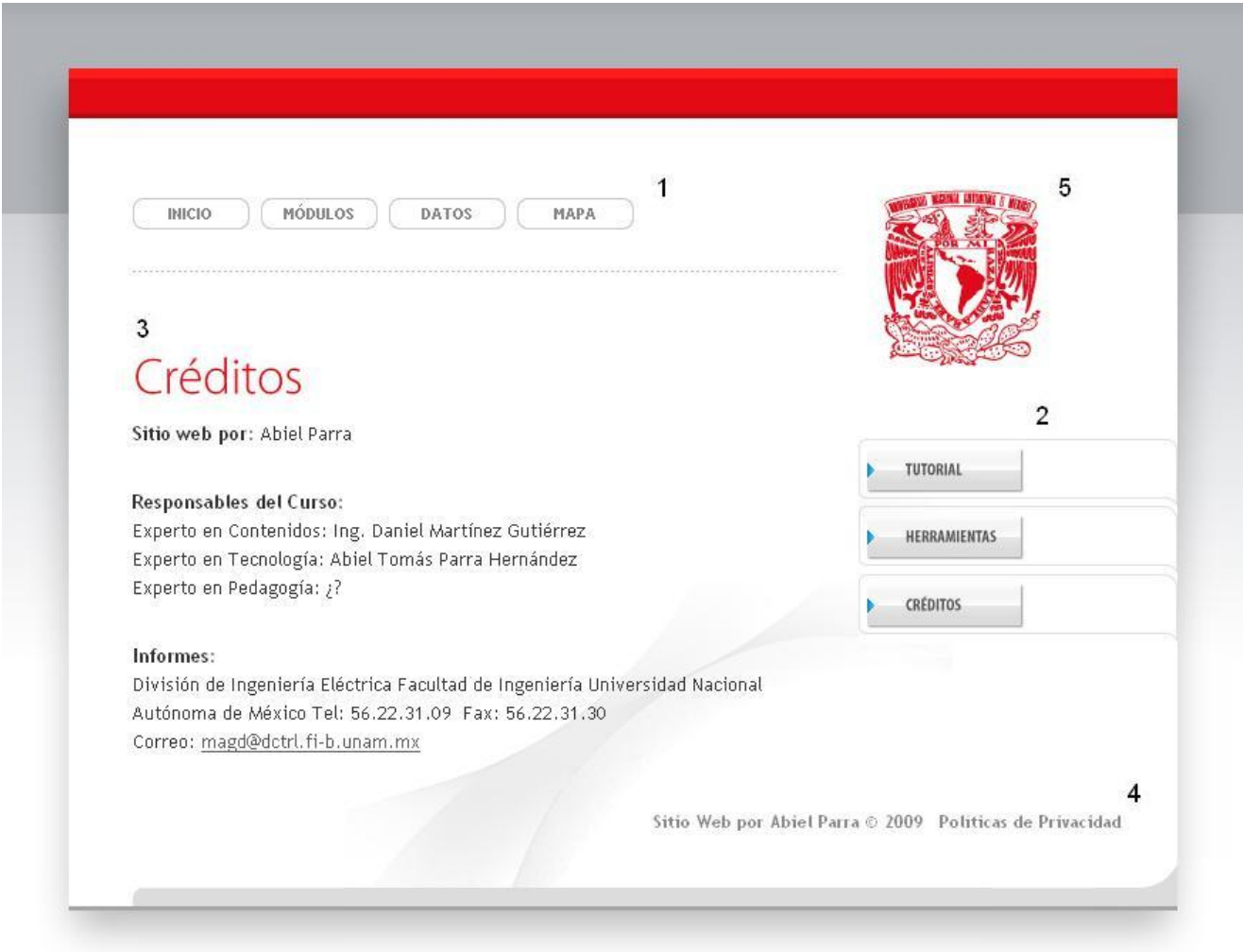

Fig. 4.9 Sitio web del prototipo del curso en línea - Créditos

A continuación se presenta la secuencia lineal de páginas web del tema "Corriente Alterna".

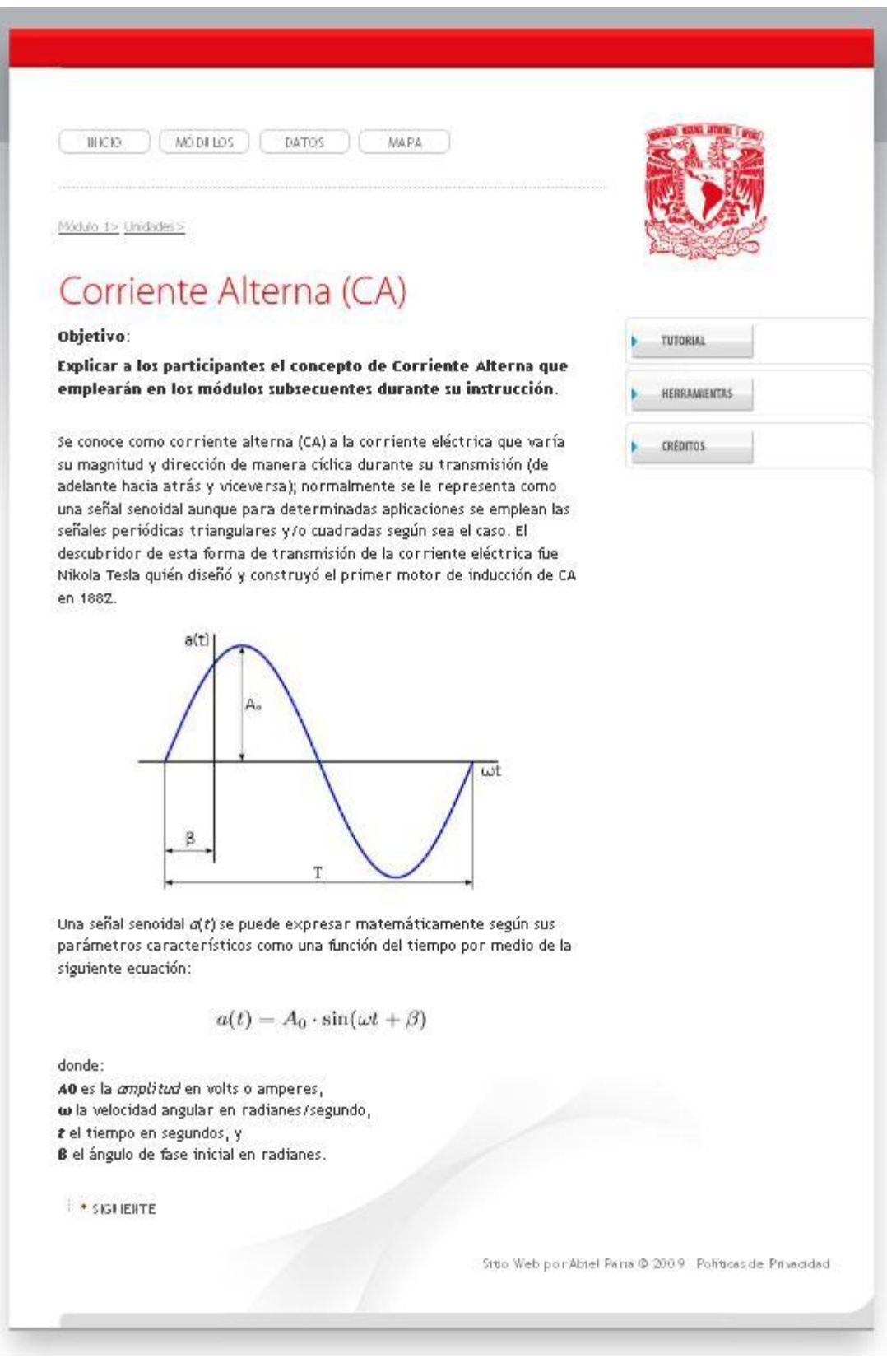

Fig. 4.10 Tema Corriente Alterna – Página Web 1

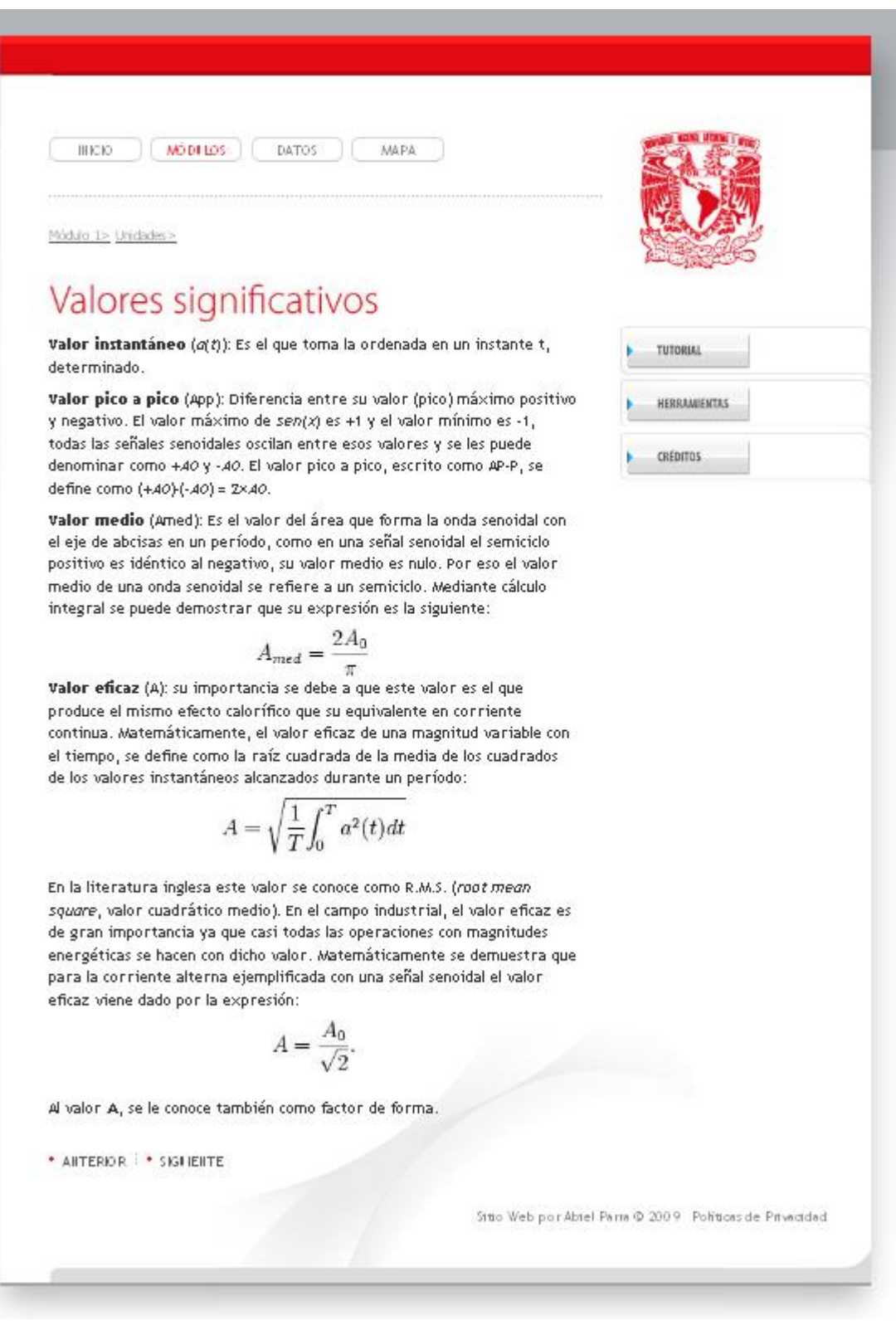

Fig. 4.11 Tema Corriente Alterna – Página Web 2

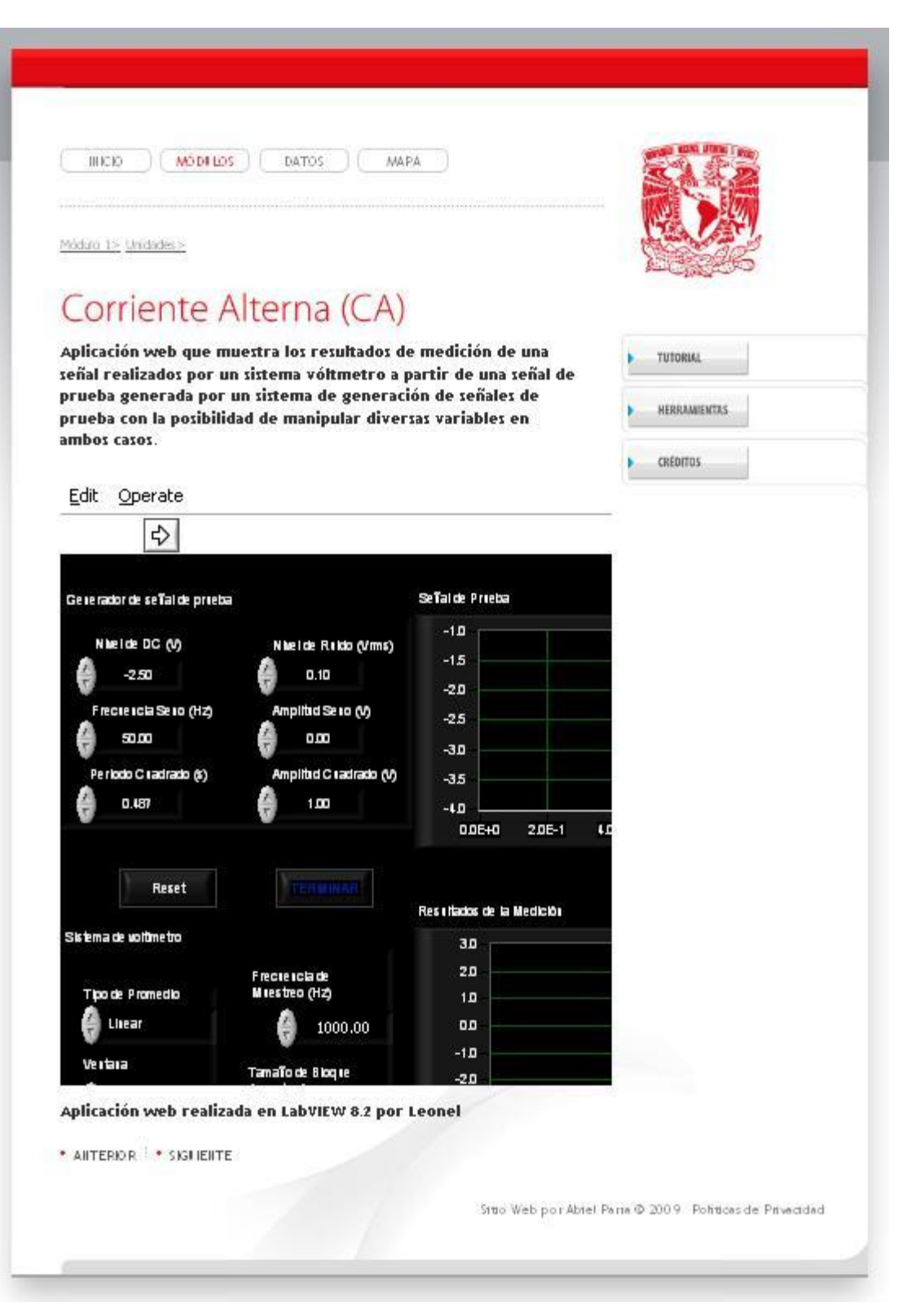

Fig. 4.12 Tema Corriente Alterna – Página Web 3

# **Soporte**

Posibles problemas y soluciones con respecto al prototipo del curso en línea. Existen diferentes niveles donde puede presentarse algún problema técnico de manera aleatoria:

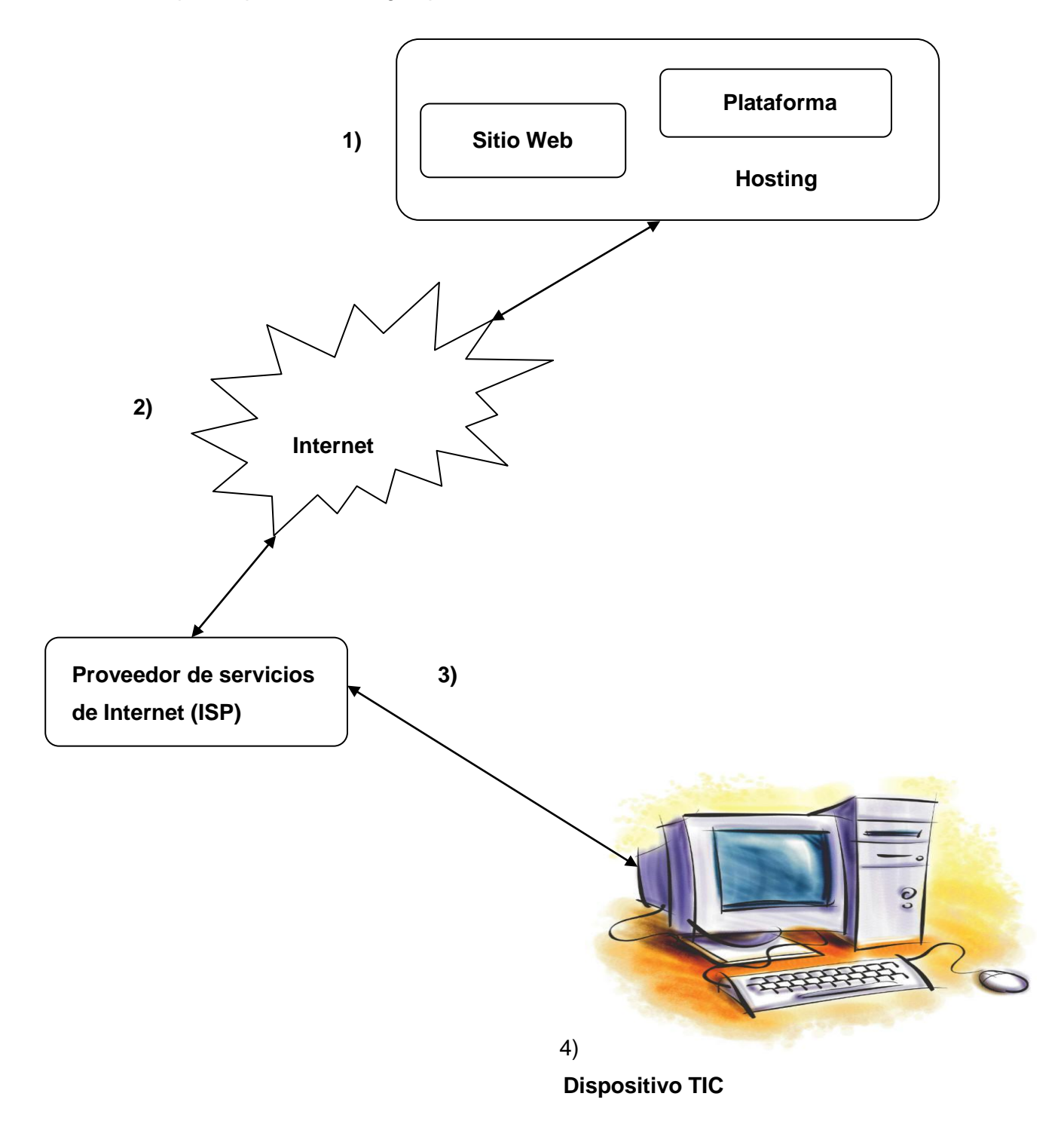

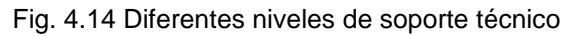

A continuación se enlistan posibles problemas (con sus respectivas soluciones) que se pueden presentar en cualquiera de los niveles.

# **AVISO:**

Para atenderlo de una manera más eficiente y rápida le pedimos que lea los posibles problemas con sus soluciones; si persiste el problema envíe un reporte detallado de lo sucedido al correo: [abiel.parra@yahoo.com.mx](mailto:abiel.parra@yahoo.com.mx)

**IMPORTANTE! Le recordamos que todos los problemas enumerados a continuación son comunes y pueden originarse por diversos motivos, debido a lo anterior el tiempo que emplea la solución de los mismos puede variar de unos minutos a algunos días, de antemano agradecemos su paciencia y estamos a sus órdenes.**

## **Nivel 1) Hosting / Sitio Web / Servicio de correo electrónico:**

**Problema:** No se ve mi sitio web o tiene un mensaje de error.

### **Posibles Causas**:

- 1) Problema con el servicio **dominio.com** y la dirección IP dinámica proporcionada por mi proveedor de Internet. **Solución:** se le sugiere acceder a la siguiente página [http://whatismymip.com](http://whatismymip.com/) , y proporcionar su número IP asignado en el reporte que nos envíe.
- 2) Problema con el servidor que tiene alojado al sitio web y la plataforma correspondiente. **Solución:** Normalmente se hacen pruebas de configuración en los servidores que provocan que un sitio web no se vea por algunos instantes pero es pasajero, lo recomendable es monitorear al sitio y si excede dos horas aproximadamente envíenos un reporte detallado del mismo.

#### **Nivel 2) Internet:**

**Lista de posibles problemas (con sus respectivas soluciones) que se pueden presentar provocando el mal funcionamiento de su servicio:**

**Problema:** La página se carga muy lentamente o el servicio en general está muy lento.

#### **Posibles Causas**:

- 3) Problema con la conexión a Internet. **Solución:** Revisar la configuración con su módem o hot spot respectivo dependiendo del proveedor de Internet que esté utilizando. Si persiste el problema envíenos un reporte detallado del mismo.
- 4) Problema con una alta demanda de usuarios de Internet. **Solución:** Dependiendo del proveedor de servicios que tengamos contratado y de la hora del día puede existir mayor tráfico en Internet debido a una alta demanda por parte de varios usuarios, lo recomendable es tener paciencia al respecto y reportar cualquier anomalía si persiste el problema por más de dos horas.

#### **Nivel 3) Proveedor de servicios de Internet:**

**Problema:** La página sigue sin verse o de plano estoy desconectado de internet.

#### **Posibles Causas**:

5) Problemas con la conexión a Internet. **Solución:** Revisar la configuración con su respectivo proveedor de Internet. Si persiste el problema envíenos un reporte detallado del mismo.

**Nota**: Los proveedores de Internet (Prodigy Infínitum de Telmex, Cablevisión, Telcel, etc.) asignan direcciones IP dinámicas (son las direcciones con las que se conecta un módem y/o dispositivo a Internet, por ejemplo: 256.256.256.256), esto significa que cambian constantemente y muchas de ellas pueden estar en catalogadas como "no seguras" en listas negras para algunos servidores y son bloqueadas automáticamente.

**Solución:** Como esta puede ser una de las causas para el mal funcionamiento de los correos se le sugiere acceder a la siguiente página [http://whatismymip.com](http://whatismymip.com/), y proporcionar su número IP asignado en el reporte que nos envíe.

#### **Nivel 4) Dispositivo TIC:**

**Problema:** En mi computadora o dispositivo móvil se traba la página o no se ve bien.

#### **Posibles Causas**:

**6)** Problemas con la actualización o configuración de software. **Solución:** Revise la configuración del software instalado en su dispositivo y actualícelo constantemente, de esa manera ya no tendrá problemas de visualización de algún sitio web. Si persiste el problema consulte las páginas oficiales de los desarrolladores del software instalado en su equipo así como del mismo dispositivo.

## **Otras recomendaciones generales:**

# **1) Manejo de la información:**

- a. Organice toda su información en carpetas para su fácil localización.
- b. Realice respaldos periódicos de su información para que no tenga problemas.

# **2) Soporte preventivo y correctivo de su equipo:**

- a. Instale un antivirus y manténgalo actualizado periódicamente.
- b. Actualice todos sus programas y aplicaciones así como los de su Sistema Operativo, depure los y tenga instalados únicamente los que realmente utilice.
- c. Tenga a la mano la documentación correspondiente al software y hardware de su dispositivo (manuales, tutoriales, guías, etc.); si no cuenta con ellos puede descargarlos en las páginas web oficiales de los desarrolladores.
- d. Manténgase informado acerca de programas y actualizaciones de utilidad para su equipo.

# **3) Cuide y proteja a su equipo para que le dure más tiempo**

Si sigue estas recomendaciones y se apoya en esta guía se puede ahorrar mucho tiempo, dinero y esfuerzo.

# **Conclusiones**

Debido a las dimensiones del proyecto en este trabajo de tesis se plantearon objetivos secundarios durante el desarrollo del trabajo, estos objetivos secundarios o a mediano plazo fueron planteados y desarrollados en cada uno de los capítulos de esta tesis. Desde la presentación de los conceptos y fundamentos en el primer capítulo que sirvieron como marco teórico hasta la implementación de los productos finales de este trabajo de tesis: un prototipo de curso de Ingeniería de Sonido y su tutorial en línea, así como su documentación respectiva.

El desarrollo de cada uno de los capítulos presentó sus problemas particulares que fueron resueltos en su debido momento. Además de conseguir el objetivo final planteado en un principio adquirí experiencias de aprendizaje en diversas áreas de conocimiento presentados a continuación:

**Ensayo y error**: Una muestra de la carga de trabajo y cambios de dirección que se dieron en el desarrollo de todo el proyecto se ve reflejado en todas las versiones de índices que se tienen hasta llegar a la versión final.

**Administración de la información**: Aprender a investigar, clasificar e interpretar la información y datos relevantes al proyecto final; como en la mayoría de los trabajos de tesis, me costó trabajo discernir entre lo que terminó siendo útil de lo que no para este trabajo.

**Importancia de la documentación de ideas y metodologías propuestas**: todo el segundo capítulo está dedicado a la documentación de las metodologías y formas de trabajo propuestas. Todos ellos necesarios para conseguir el objetivo final.

**Paciencia**: El desarrollo de este trabajo de tesis llevó más de año y medio, situación que hubiera desesperado a cualquiera, pero el ir avanzando poco a poco hasta llegar a l objetivo final trazado en un principio es un gran logro y no se mide en términos de tiempo si no en términos de experiencia y aprendizaje.

**Riqueza del trabajo multidisciplinario**: este trabajo de tesis es un fiel reflejo de lo que, nosotros como ingenieros, vivimos día con día en el ambiente laboral: la interacción con otros profesionales para la planeación, diseño, desarrollo e implementación de proyectos para el beneficio de la sociedad.

**Proyecto teórico-práctico**: A parte del trabajo escrito que queda como referencia para un futuro se desarrolló el sitio web del prototipo del curso de Ingeniería de sonido así como su respectivo tutorial, ambos en línea en su versión beta, trabajando y operando de manera inicial en el servidor "davinci" ubicado en las instalaciones del Departamento de Control de la Facultad de Ingeniería de la UNAM.

**Organización y constancia**: Todas las experiencias de aprendizaje y objetivos conseguidos comprueban que un proyecto teórico-práctico dirigido y estructurado adecuadamente desde un inicio sienta bases importantes para futuros trabajos relacionados con el tema o con alguna de las propuestas aquí presentadas.

Ya para terminar, el resultado de este proyecto en su fase de prototipo invita a reflexionar acerca del desarrollo tecnológico que se tiene en el país y de cómo es nuestra responsabilidad como ingenieros seguir trabajando en proyectos para mejorar la vida de las personas que nos rodean.

Esto apenas comienza…

Abiel Parra

# **Apéndices**

# **A – Cuadro comparativo de Educación Presencial, Abierta y a Distancia**

Se realizó basado en datos del artículo "Educación convencional vs Educación en línea. Las diferencias" (Pág. 2-14 2005) por Guillermo García Roquet.

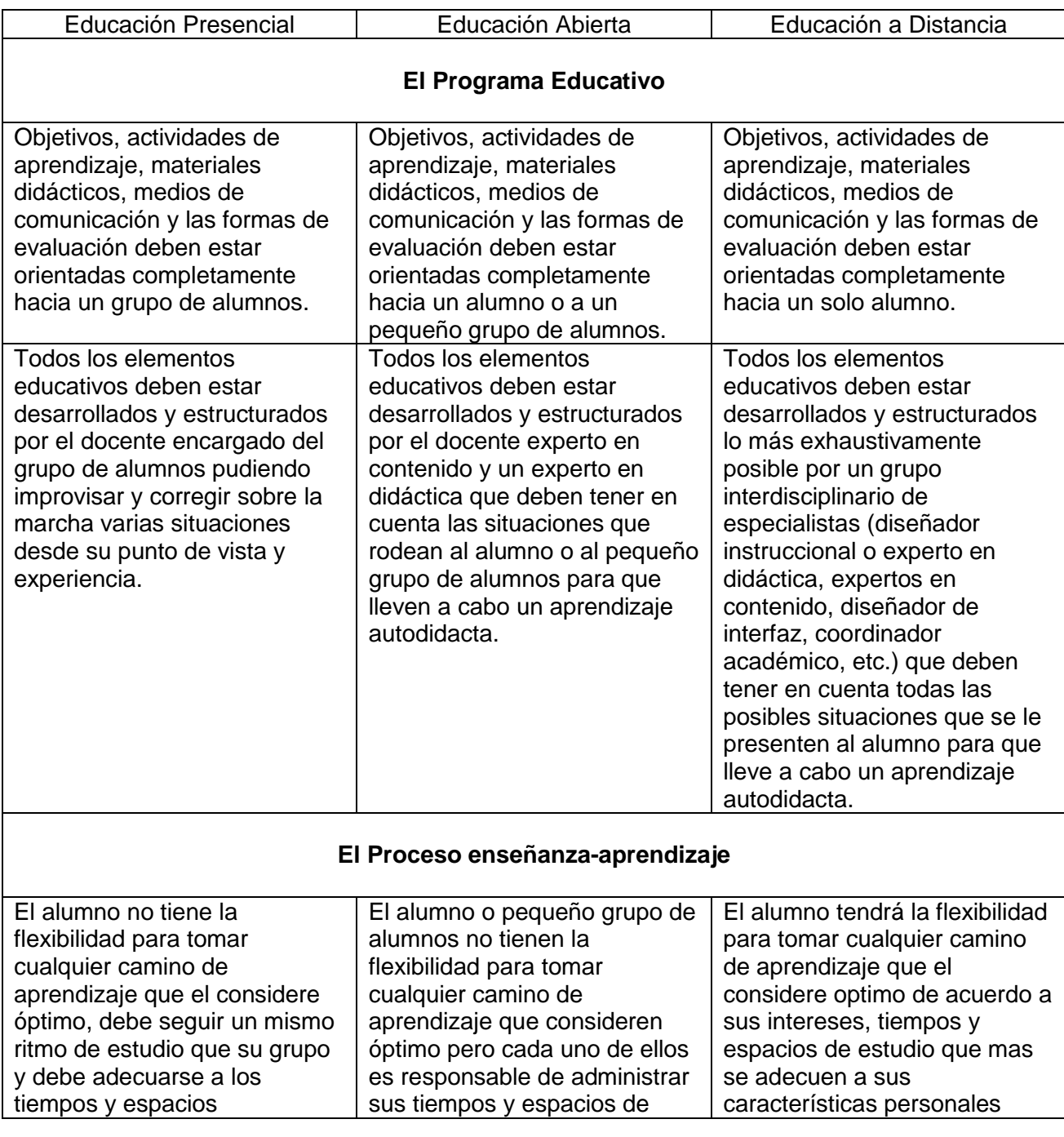

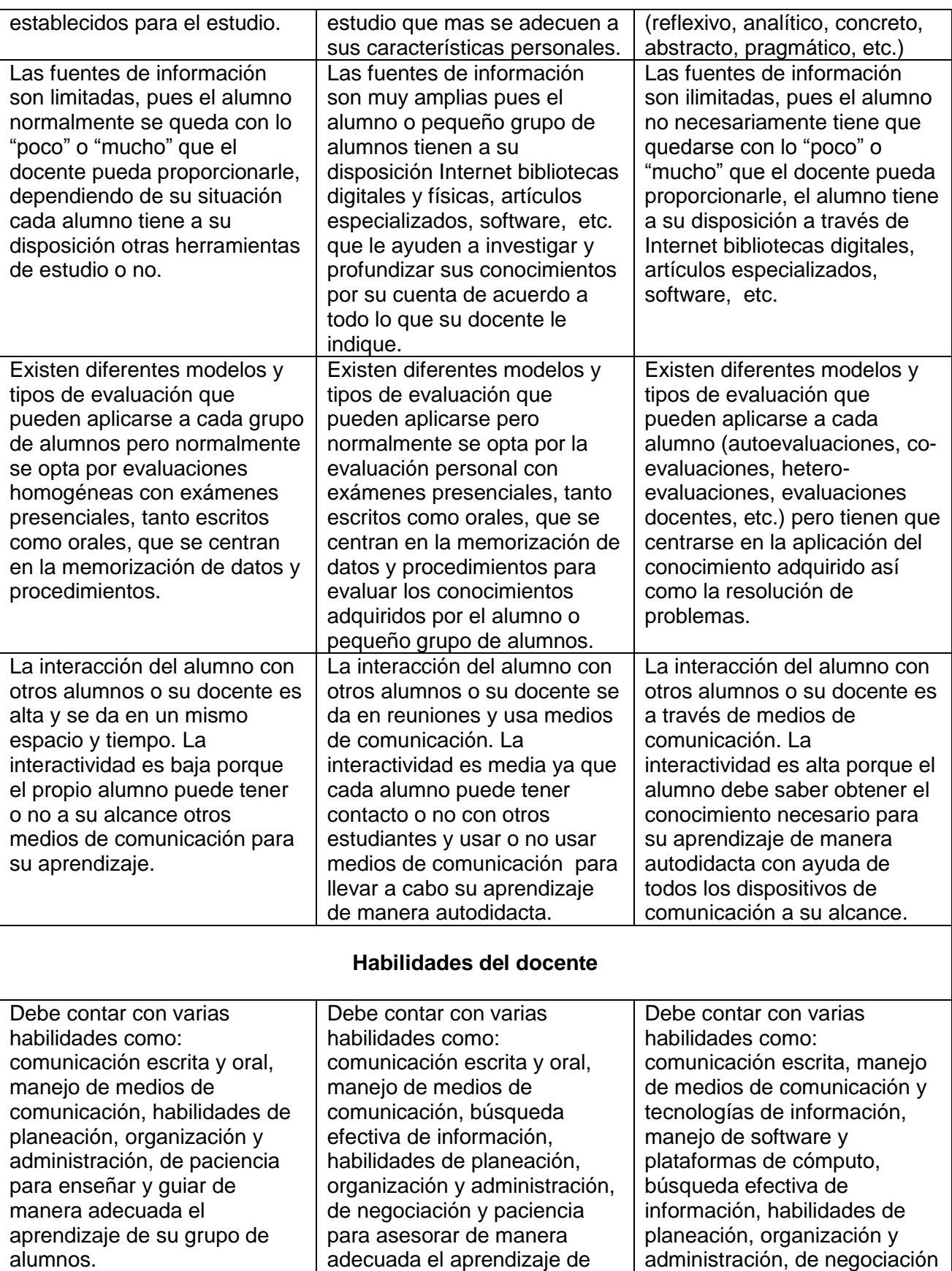

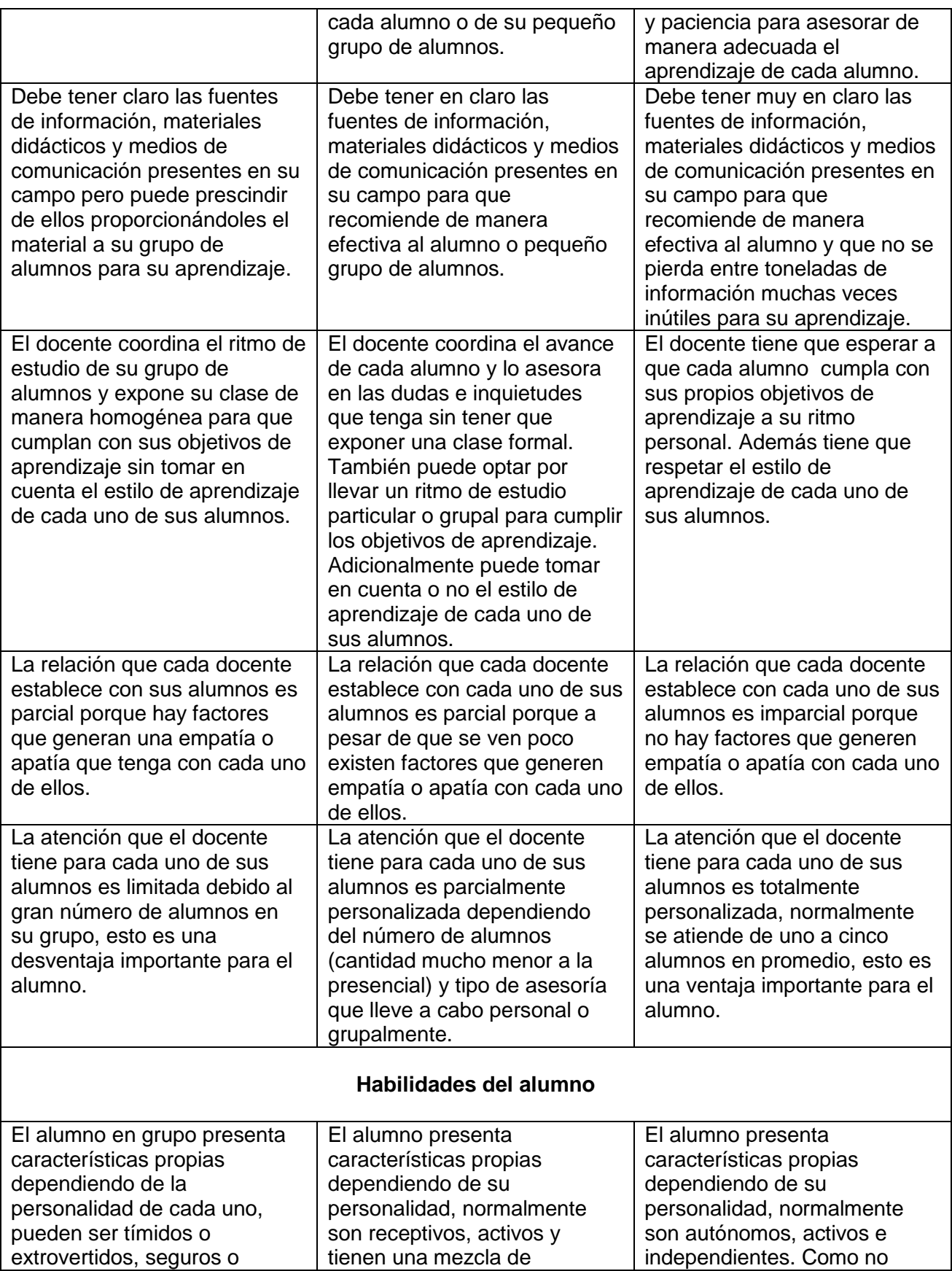

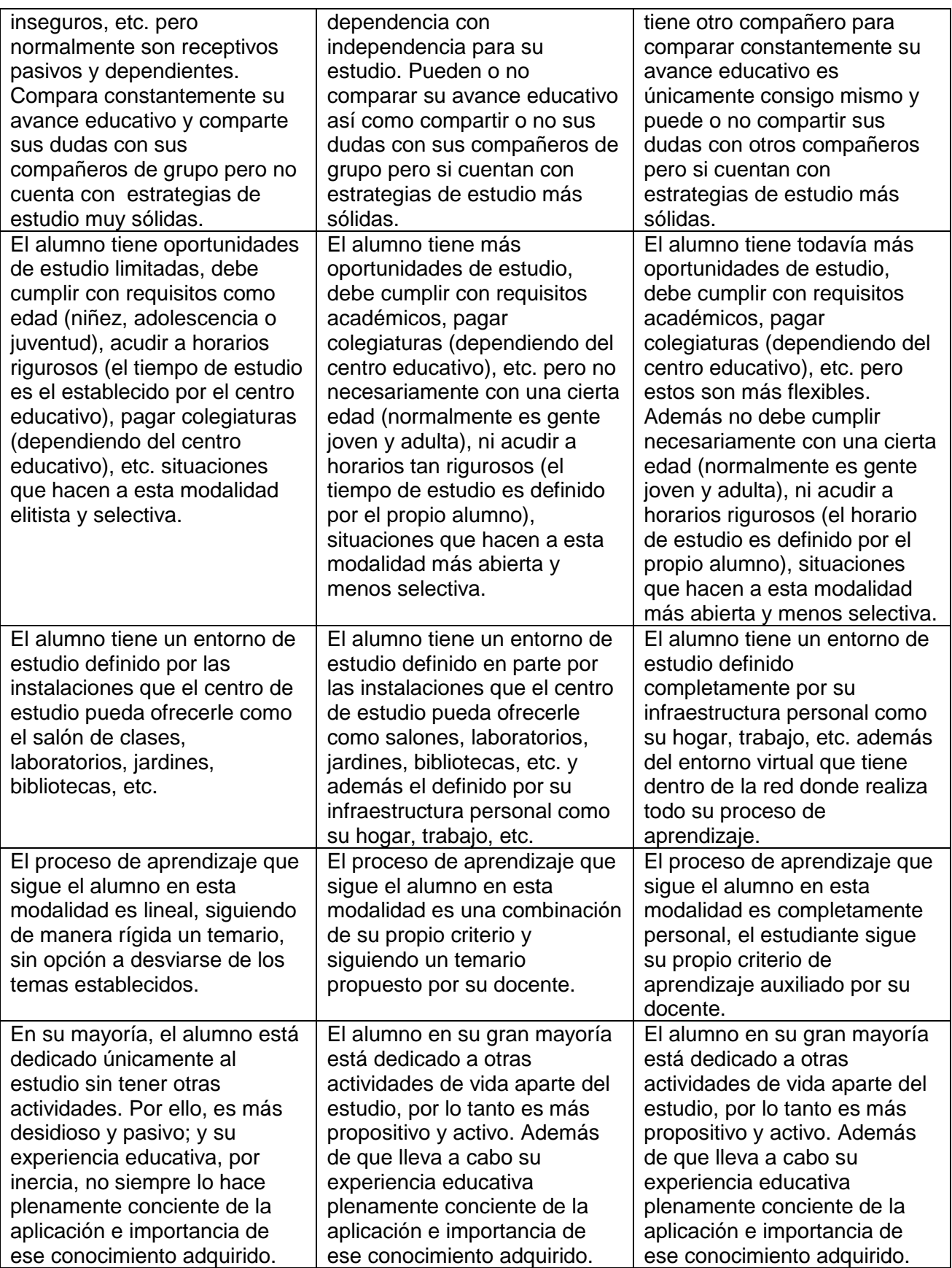

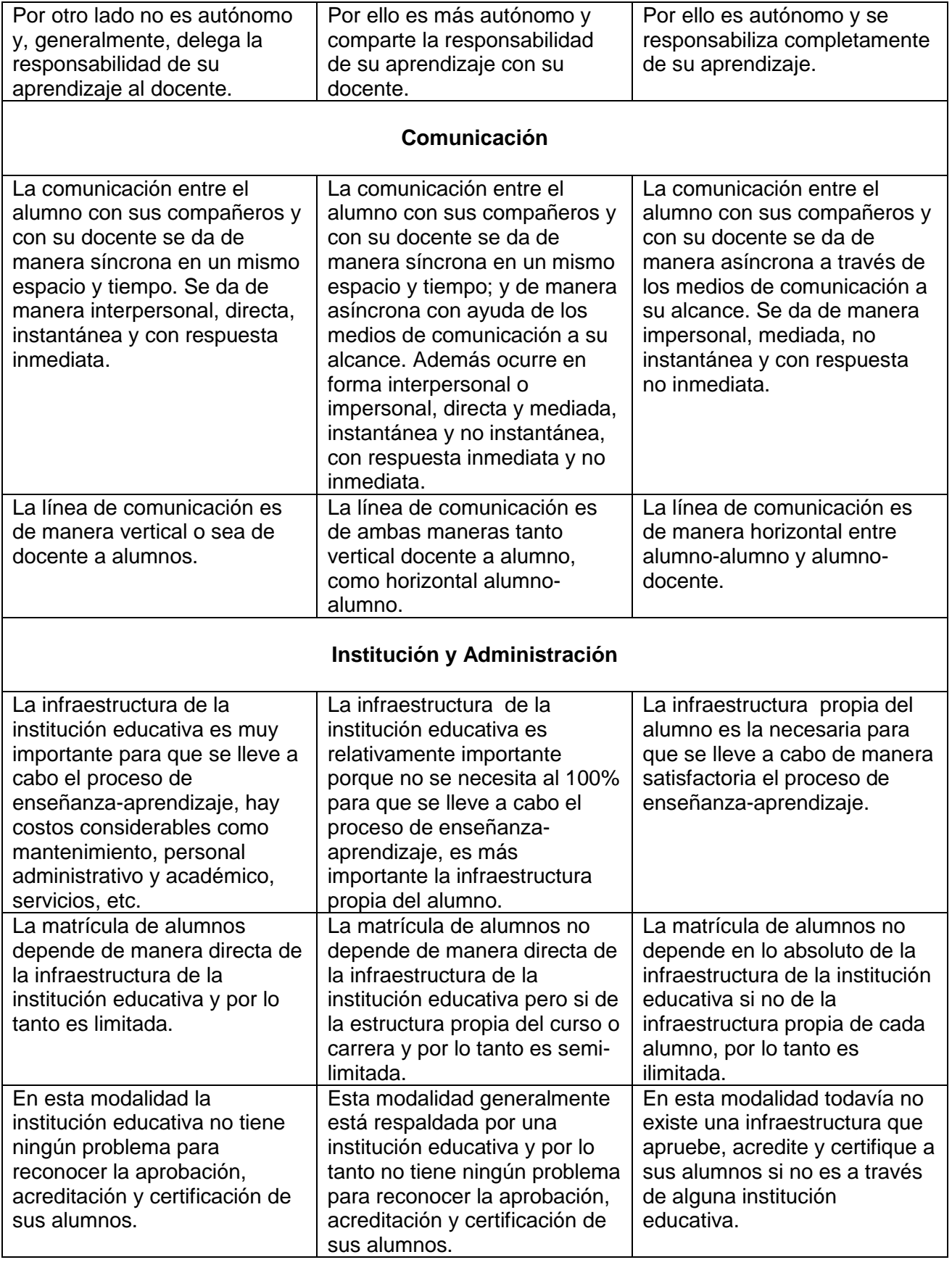

**B – Apartado 8 de la Norma Oficial Mexicana NOM-011-STPS-2001 "Condiciones de seguridad e higiene en los centros de trabajo donde se genere ruido" presentada por la Secretaría de Trabajo y Previsión Social.**

A continuación se presenta textual el apartado 8 de la Norma Oficial Mexicana NOM-011-STPS-2001

### *8. Programa de conservación de la audición*

*El programa debe tomar en cuenta la naturaleza del trabajo; las características de las fuentes emisoras (magnitud y componentes de frecuencia del ruido); el tiempo y la frecuencia de exposición de los trabajadores; las posibles alteraciones a la salud, y los métodos generales y específicos de prevención y control.*

*8.1. El programa de conservación de la audición debe incluir los elementos siguientes:*

*a) Evaluación del NSA promedio o del NSCEA,T y la determinación del NER;*

- *b) Evaluación del NPA en bandas de octava;*
- *c) Equipo de protección personal auditiva;*
- *d) Capacitación y adiestramiento;*
- *e) Vigilancia a la salud;*
- *f) Control;*

*g) Documentación correspondiente a cada uno de los elementos indicados.*

*8.2. Evaluación del NSA promedio o del NSCEA,t y la determinación del NER. Los requisitos de la evaluación del NSA promedio o del NSCEA,T deben cumplir con lo establecido en el Apéndice B y conforme al esquema siguiente:*

*(Segunda Sección) DIARIO OFICIAL Miércoles 17 de abril de 2002*

*8.2.1. Reconocimiento:*

*a) Identificar las áreas y fuentes emisoras, usando durante el recorrido un sonómetro para conocer el NSA instantáneo;*

*b) Identificar a los trabajadores con exposición potencial a ruido;*

*c) Seleccionar el método para efectuar la evaluación de la exposición a ruido en las áreas de trabajo;*

*d) Determinar la instrumentación de acuerdo al método seleccionado para efectuar la evaluación de la exposición a ruido en las áreas de trabajo.*

*8.2.2. Evaluación:*

*a) Emplear los métodos de evaluación e instrumentos de medición establecidos en el Apéndice B;*

*b) Determinar los NER, aplicando cualquiera de los métodos establecidos en el Apéndice B; c) Asentar los resultados en la documentación del programa de conservación de la audición; d) Cuando las exposiciones a ruido igualen o excedan el NER de 80 dB(A), el reconocimiento y evaluación del NER se repetirá cada dos años o dentro de los noventa días posteriores a un cambio de producción, procesos, equipos, controles u otros cambios, que puedan ocasionar variaciones en los resultados del estudio anterior.*

*8.3. Evaluación del NPA en bandas de octava.*

*8.3.1. La evaluación de los NPA debe cumplir con lo establecido en el Apéndice C y conforme al esquema siguiente:*

*8.3.1.1. Reconocimiento: identificar las áreas con NSA mayor o igual a 80 dB(A) y en donde la exposición a ruido de los trabajadores sea representativa.*

# *8.3.1.2. Evaluación:*

*a) Emplear los métodos de evaluación e instrumentos de medición señalados en el Apéndice C; b) Cuantificar los NPA y asentar los resultados en la documentación del programa; c) El reconocimiento y evaluación de los NPA se repetirá cada dos años o dentro de los noventa* 

*días posteriores a un cambio de producción, procesos, equipos, controles u otros cambios, que puedan ocasionar variaciones en los resultados del estudio.*

*8.4. Equipo de protección personal auditiva.*

*8.4.1. Cuando se utilice equipo de protección personal auditiva, se debe considerar el factor de reducción R o nivel de ruido efectivo en ponderación A (NRE) que proporcione dicho equipo, mismo que debe contar con la debida certificación. En caso de no existir un organismo de* 

certificación el fabricante o proveedor debe expedir la garantía del equipo de protección personal *estableciendo el nivel de atenuación de ruido.*

*8.4.2. Para determinar el factor de reducción R o el NRE, se debe utilizar cualquiera de los métodos establecidos en el Apéndice D.*

*8.4.3. Contar con los procedimientos siguientes:*

*a) De selección técnica y médica;*

*b) De capacitación de los trabajadores en su uso, mantenimiento, limpieza, cuidado, reemplazo y limitaciones;*

*c) De supervisión de su uso por parte de los trabajadores.*

*8.4.4. Toda persona que ingrese a las áreas con señalamientos de uso obligatorio de equipo de protección personal auditiva deberá ingresar con dicho equipo.*

*8.5. Capacitación y adiestramiento.*

*8.5.1. Los trabajadores expuestos a NER iguales o superiores a 80 dB(A) deben ser instruidos*  respecto a las medidas de control, mediante un programa de capacitación acerca de los efectos a *la salud, niveles máximos permisibles de exposición, medidas de protección y de exámenes audiométricos y sitios de trabajo que presenten condiciones críticas de exposición.*

*8.5.2. La información proporcionada en el programa de capacitación debe ser actualizada, incluyendo prácticas de trabajo y del uso, cuidado, mantenimiento, limpieza, reemplazo y limitaciones de los equipos de protección auditiva.*

*Miércoles 17 de abril de 2002 DIARIO OFICIAL (Segunda Sección)*

# *8.6. Vigilancia a la salud.*

*El patrón debe llevar a cabo exámenes médicos anuales específicos a cada trabajador expuesto a niveles de ruido de 85 dB(A) y mayores, según lo que establezcan las normas oficiales mexicanas que al respecto emita la Secretaría de Salud y observar las medidas que en esas normas se establezcan. En caso de no existir normatividad de la Secretaría de Salud, el médico de empresa determinará el tipo de exámenes médicos que se realizarán, su periodicidad y las medidas a aplicar,*  *tomando en cuenta la susceptibilidad del trabajador. Se podrá usar la Guía de Referencia I, no obligatoria.*

*8.7. Control.*

*8.7.1. Cuando el NER supere los límites máximos permisibles de exposición establecidos en la Tabla A.1, se deben aplicar una o varias de las medidas de control siguientes, para mantener la exposición dentro de lo permisible:*

*a) medidas técnicas de control, consistentes en:*

*1) efectuar labores de mantenimiento preventivo y correctivo de las fuentes generadoras de ruido;*

*2) sustitución o modificación de equipos o procesos;*

*3) reducción de las fuerzas generadoras del ruido;*

*4) modificar los componentes de frecuencia con mayor posibilidad de daño a la salud de los trabajadores;*

*5) distribución planificada y adecuada, del equipo en la planta;*

*6) acondicionamiento acústico de las superficies interiores de los recintos;*

*7) instalación de cabinas, envolventes o barreras totales o parciales, interpuestas entre las fuentes sonoras y los receptores;*

*8) tratamiento de las trayectorias de propagación del ruido y de las vibraciones, por aislamientos de las máquinas y elementos;*

*b) Implementar medidas administrativas de control, como:*

*1) manejo de los tiempos de exposición;*

*2) programación de la producción;*

*3) otros métodos administrativos.*

*8.7.2. Las medidas de control que se adopten deben de estar sustentadas por escrito, en un análisis técnico para su implementación, así como en una evaluación que se practique dentro de los 30 días posteriores a su aplicación, para verificar su efectividad.*

*8.7.3. Se debe tener especial cuidado de que las medidas de control que se adopten no produzcan nuevos riesgos a los trabajadores.*

*8.7.4. En la entrada de las áreas donde los NSA sean iguales o superiores a 85 dB(A), deben colocarse señalamientos de uso obligatorio de equipo de protección personal auditiva, según lo establecido en la NOM-026-STPS-1998.*

*8.8. Documentación del programa de conservación de la audición.*

*8.8.1. El patrón debe conservar la documentación del programa de conservación de la audición, con la información registrada durante los últimos 5 años.*

*8.8.2. El patrón debe elaborar un cronograma de actividades para el desarrollo de la implementación del programa de conservación de la audición.*

*8.8.3. La documentación del programa de conservación de la audición debe contener los siguientes registros:*

*a) los estudios de reconocimiento, evaluación y determinación de los NSA, NSCEA,T, NER y NPA, conforme a lo establecido en los apartados B.7 y C.7;*

- *b) equipo de protección auditiva, conforme a lo señalado en el Apartado 8.4.3;*
- *c) programa de capacitación y adiestramiento, según los establecido en el Apartado 8.5;*

*d) vigilancia a la salud conforme al Apartado 8.6;*

*e) medidas técnicas y administrativas de control adoptadas, incluyendo los estudios solicitados en* 

*el Apartado 8.7.2; (Segunda Sección) DIARIO OFICIAL Miércoles 17 de abril de 2002*

*f) conclusiones;*

*g) los documentos que amparen el cumplimiento de los apartados 5.2 y 5.7.*

# **Referencias**

Apuntes:

- "Aplicaciones Labview 8.2 para sitios Web" Ing. Jorge Sánchez, UNAM 2010
- "Calidad" Ing. Eduardo Carranza, UNAM 2008
- "Introducción a la Ingeniería de Sonido" Curso Intersemestral de la Facultad de Ingeniería impartido por Ing. Daniel Martínez e Ing. Abel Villanueva, UNAM 2008
- "Redes de Computadoras" Ing. Eduardo Vigueras, UNAM 2008

Artículos:

- AAVV (2010). "10 Years that changed the world" Wired looks back at the evolution of the Internet over last 10 years
- AAVV (2010). "Chapter 2: HCI Design Perspectives", Pages 9-48
- AAVV (2004) "Comparación de valores audiométricos entre músicos que utilizan amplificación y los parámetros de normalidad correspondiente a la Norma ISO 7029 -2000" Seminario de Investigación de la de la Escuela de Fonoaudiología de la Facultad de Medicina de la Universidad de Chile
- AAVV (2004). "Guide to the (Evolving) Enterprise Architecture Body of Knowledge" -EABOK Draft- The MITRE Corporation
- AAVV (2001). "Software as a Service: Strategic Backgrounder", SIIA
- AAVV "Analog-to-Digital Converter Measurements" *Application Note 5: Measurements Techniques for Digital Audio*, PP 37-41
- AAVV "Guía Operativa para la elaboración, presentación y aprobación de proyectos de creación y modificación de planes y programas de estudio de licenciatura" - Unidad de Apoyo a los consejos académicos de Área – UNAM
- AAVV (2007). "Plan de Desarrollo de la Facultad de Ingeniería 2007-2011" Facultad de Ingeniería – UNAM
- AAVV (2005). "Sujetos, Actores y Procesos de Formación Tomo II: Formación de docentes (Normal y Universidad) y de profesionales de la educación. Formación Profesional", Consejo Mexicano de Investigación Educativa AC, Grupo Ideograma Editores
- ALANÍS, Macedonio "Preparando cursos en línea para ser impartidos en internet" Departamento de Sistemas de Información ITESM Monterrey, México
- ALGUERÓ, César (2010). "Magnitudes sonoras", España
- ANDRÉS, Korniejczuk Víctor "La acreditación de la educación superior presencial y a distancia en Estados Unidos en México", Universidad Montemorelos, México
- BERNERS-LEE, Tim (2005). "Berners-Lee on the read/write web" entrevista por Mark Levson publicada en news.bbc.co.uk
- BROWN, Dan (2010). "Eight Principles of Information Architecture", Boletín de la American Society for Information Science and Technology – Vol. 36, Núm. 6
- $\bullet$ BUSTAMANTE, Rojas Hilda Guadalupe "Redes digitales e indicadores de calidad educativa para el caso de un programa de actualización docente", Seminario de Investigación Educativa, CUAED, UNAM
- CHURCHES, Andrew (2009). "Bloom"s Digital Taxonomy"
- COLLINS, A., BROWN, J. S., & NEWMAN, S. E. (1989). "Cognitive apprenticeship: Teaching the crafts of reading, writing, and mathematics" *Knowing, learning, and instruction: Essays in honor of Robert Glaser,* páginas 453-494
- CUMMINGS, Michael (2009). "Encyclopedia entry on Information Architecture." Revisado el 29 de Septiembre 2010 de Interaction-Design.org: http://www.interactiondesign.org/encyclopedia/information\_architecture.html
- DOWNES, Stephen (2007). "Emerging Technologies for Learning Volume 2", National Research Council of Canada
- DURÁN, Macedo Horacio "Interfaces: Aproximaciones al diseño de entornos de significación y aprendizaje", Seminario de Investigación Educativa, CUAED, UNAM
- FADEYEV, Dmitry "User Interface Design in Modern Web Applications"
- FETAJI Majlinda, LOSKOSKA Suzana, FETAJI Bekim y EBIBI Mirlinda (2007). "Investigating Human Computer Interaction Issues in Designing Efficient Virtual Learning Enviroments"
- GIL, R. María del Carmen (2008). "El Asesor en Línea"
- GIL, R. María del Carmen (2004). "Modelo de Diseño Instruccional para programas educativos a distancia", *Perfiles Educativos*, tercera época, año/vol XXVI, número 104, UNAM, México DF
- GONZÁLEZ, Gilberto (2005). "Origen y Desarrollo de la Educación a Distancia en México"
- GRAF, Sabine y LIST, Beate "An Evaluation of Open Source E-Learning Platforms Stressing Adaptation Issues\*"
- KIRSCHNER SWELLER, Clark (2006). "Why minimal guidance Instruction does not work: An analysis of the failure of Constructivist, Discovery, Problem-based, Experiential, and Inquiry-Based Teaching". *Educational Psychologist 41 75-86*
- MARCELO C. D. PUENTE, C TALAVERA, J. J. TORRES (2001). "Formando Teleformadores: Diseño y desarrollo de un curso online utilizando webct", II Conferencia Internacional CHALLENGES"2001/DESAFÍOS" Págs. 571-584
- MARKUS y ROBEY (2009). "TIC y cambios organizativos"
- MIRAYA, Fernando "Introducción a la Electroacústica y Psicoacústica"
- NAVARRO, Gonzalo, Baeza-Yates Ricardo, et.al. (2008). "Cómo funciona la web"
- NICHOLS, Mark (2008). "E-Learning in context"
- ONRUBIA, Javier (2005). "Aprender y enseñar en entornos virtuales: actividad conjunta, ayuda pedagógica y construcción del conocimiento" RED Revista de Educación a Distancia, número monográfico II
- PÉREZ, Trejo Eduardo (2009) "Sistemas de navegación para programas educativos en línea", CUAED, UNAM
- REUS, Nadia (2008). "Modelo de Indicadores para implementar programas educativos de educación superior a distancia". *Revista de Educación y Desarrollo 8, Abril-Junio*
- ROJAS, Freddy (2001). "Enfoques sobre el aprendizaje humano", 2001
- ROQUET, Guillermo (2007). "Antecedentes Históricos de la Educación a Distancia"
- ROQUET, Guillermo (2005). "Educación Convencional vs Educación a Distancia"
- ROQUET, Guillermo (2005). "El correo electrónico en la educación"
- ROQUET, Guillermo (2005). "El Foro de discusión en Educación a través de la Internet"
- ROQUET, Guillermo (2008). "Glosario de Educación a Distancia"
- ROQUET, Guillermo (1998). "La Internet en Educación"
- ROQUET, Guillermo (2007) "Los chats y su uso en educación"
- ROQUET, Guillermo (2005). "Pilares de la Educación Abierta y a Distancia"
- SÁENZ, Castro César "Tecnología Educativa Materiales Didácticos: la teleformación, tutoría telemática" IUCE UAM España
- SOMMERVILLE, Ian (2001) "Software Documentation" Lancaster University UK Page 1
- TORRES, Luis "La Educación a Distancia en México: ¿Quién y cómo la hace?"
- VILLANUEVA, Abel (2010) "Características subjetivas del sonido"
- WAGNER, Ellen (2008). "Delivering on the promise of eLearning" Adobe Systems Inc. USA
- WYROSTEK (2008). "IT Certification Series"

# Libros:

AAVV, *Cómo funciona la Web,* Centro de Investigación de la Web, Chile 2008

- ALTON Everest F., *The Master Handbook of Acoustics*, McGraw-Hill 2001
- BERANEK Leo L., *Acoustics*, Acoustical Society of America USA 1954, Reimpresión 1996  $\bullet$
- BLAUERT Jens, Xiang Ning, *Acoustics for Engineers*, Ed Springer, 2008  $\bullet$
- DAVIS Gary y JONES Ralph, *Sound Reinforcement Handbook*, Yamaha, 1989  $\bullet$
- ECO Umberto, *Cómo se hace una Tesis – Técnicas y procedimientos de estudio, investigación y escritura*, Barcelona: Gedisa: septiembre 1983
- OLSON Harry F., *Acoustical Engineering,* Ed Professional Audio Journals Inc. 1957, Reimpresión 1991
- OLSON Harry F., *Dynamical Analogies,* D. Van Nostrand Company, Inc; USA, 1943
- PÉREZ Miñana José, *Compendio práctico de acústica,* Ed Labor, 1969  $\bullet$
- ROSSING Thomas D., *Springer Handbook of Acoustics*, Springer, 2007  $\bullet$
- TANENBAUM Andrew, *Computer Networks,* 4th ed, Prentice Hall, 2003
- VALDÉS Tamayo Pedro Roberto, *Libros electrónicos multimedia para el estudio independiente en la semipresencialidad*, Editorial universitaria, Cuba, 2007

Ligas:

- [http://3wscertification.com](http://3wscertification.com/)
- <http://adobe.com/education/resources/hed/instructional/>  $\bullet$
- <http://adobe.com/education/solutions/hed/elearning/>  $\bullet$
- [http://anuies.mx](http://anuies.mx/)
- [http://asis.org/Bulletin/Aug-10/AugSep10\\_Brown.pdf](http://asis.org/Bulletin/Aug-10/AugSep10_Brown.pdf)  $\bullet$
- <http://bfskinner.org/Documents.asp>  $\bullet$
- <http://creativecommons.org/licenses/by-sa/3.0/legalcode>  $\bullet$
- <http://cuaed.unam.mx/suayed.html>  $\bullet$
- [http://darsis.com.mx](http://darsis.com.mx/)
- [http://dctrl.fi-b.unam.mx](http://dctrl.fi-b.unam.mx/)  $\bullet$
- <http://dctrl.fi-b.unam.mx/~villabpe/acustica.htm>  $\bullet$
- <http://debian.org/index.es.html>  $\bullet$
- [http://dell.com](http://dell.com/)  $\bullet$
- <http://digital-web.com/>  $\bullet$
- <http://downes.ca/post/31741>  $\bullet$
- http://edorigami.wikispaces.com
- [http://wikipedia.org](http://wikipedia.org/)
- [http://en.wikipedia.org/wiki/File:Acoustic\\_weighting\\_curves.svg](http://en.wikipedia.org/wiki/File:Acoustic_weighting_curves.svg)  $\bullet$
- <http://en.wikipedia.org/wiki/File:Audio23.jpg>
- [http://en.wikipedia.org/wiki/File:Internet\\_map\\_1024.jpg](http://en.wikipedia.org/wiki/File:Internet_map_1024.jpg)  $\bullet$
- [http://en.wikipedia.org/wiki/File:Xerox\\_8010\\_compound\\_document.jpg](http://en.wikipedia.org/wiki/File:Xerox_8010_compound_document.jpg)  $\bullet$
- [http://enterate.unam.mx](http://enterate.unam.mx/)
- <http://ibm.com/developerworks/podcast/dwi/cm-int082206txt.html>  $\bullet$
- <http://info.cern.ch/>  $\bullet$
- [http://instructionaldesign.org](http://instructionaldesign.org/)  $\bullet$
- [http://interaction-design.org/encyclopedia/information\\_architecture.html](http://interaction-design.org/encyclopedia/information_architecture.html)  $\bullet$
- [http://itesm.edu/wps/wcm/connect/itesm/tecnologico+de+monterrey/carreras+profesionales/are](http://itesm.edu/wps/wcm/connect/itesm/tecnologico+de+monterrey/carreras+profesionales/areas+de+estudio/ingenieria+y+ciencias/imi)  $\bullet$ [as+de+estudio/ingenieria+y+ciencias/imi](http://itesm.edu/wps/wcm/connect/itesm/tecnologico+de+monterrey/carreras+profesionales/areas+de+estudio/ingenieria+y+ciencias/imi)
- [http://itu.int/ITU-D/ict/publications/idi/2009/material/IDI2009\\_w5.pdf.](http://itu.int/ITU-D/ict/publications/idi/2009/material/IDI2009_w5.pdf)
- [http://knol.google.com/k/david-lewis-phd/cognitive-load-theory/3k9oibq1mbt1c/2#](http://knol.google.com/k/david-lewis-phd/cognitive-load-theory/3k9oibq1mbt1c/2)  $\bullet$
- <http://linfo.org/gui.html>  $\bullet$
- <http://lsn.curtin.edu.au/tlf/tlf2000/dougiamas.html>  $\bullet$
- <http://mexihc.org/2010/index.html>  $\bullet$
- <http://mineria.unam.mx/procesos.php>  $\bullet$
- [http://moodle.org](http://moodle.org/)  $\bullet$
- <http://ni.com/labview/>  $\bullet$
- <http://ni.com/labview/whatis/>
- <http://ni.com/soundandvibration/>  $\bullet$
- [http://nic.mx/es/Noticias\\_2?NEWS=406](http://nic.mx/es/Noticias_2?NEWS=406)  $\bullet$
- [http://nic.mx/es/Noticias\\_2?NEWS=421](http://nic.mx/es/Noticias_2?NEWS=421)  $\bullet$
- <http://noiseandhealth.org/>  $\bullet$
- <http://nsf.gov/about/history/nsf0050/internet/pdf.htm>  $\bullet$
- [http://pedagogia.mx](http://pedagogia.mx/)  $\bullet$
- <http://pmhut.com/pmbok%C2%AE-guide-%E2%80%93-fourth-edition-changes>  $\bullet$
- [http://red.com.mx](http://red.com.mx/)  $\bullet$
- <http://scorm.com/scorm-explained/technical-scorm/>  $\bullet$
- [http://www.schooltrain.info/deaf\\_studies/audiology2/levels.htm](http://www.schooltrain.info/deaf_studies/audiology2/levels.htm)  $\bullet$
- [http://smashingmagazine.com](http://smashingmagazine.com/)
- [http://smashingmagazine.com/2010/02/25/designing-user-interfaces-for-business-web](http://smashingmagazine.com/2010/02/25/designing-user-interfaces-for-business-web-applications/)[applications/](http://smashingmagazine.com/2010/02/25/designing-user-interfaces-for-business-web-applications/)
- [http://svconline.com/mag/avinstall\\_pa\\_sr/index.html](http://svconline.com/mag/avinstall_pa_sr/index.html)  $\bullet$
- [http://swebok.org](http://swebok.org/)
- [http://ted.com/talks/chris\\_anderson\\_how\\_web\\_video\\_powers\\_global\\_innovation.html](http://ted.com/talks/chris_anderson_how_web_video_powers_global_innovation.html)  $\bullet$
- <http://um.es/ead/red/M2/>  $\bullet$
- <http://usability.gov/>
- [http://usefulref.com/referencetopics/webdevelopment/Web\\_design.html](http://usefulref.com/referencetopics/webdevelopment/Web_design.html)
- <http://validator.w3.org/>  $\bullet$
- [http://w3.org](http://w3.org/)  $\bullet$
- [http://w3.org/2002/03/tutorials.html#webdesign\\_htmlcss](http://www.w3.org/2002/03/tutorials.html#webdesign_htmlcss)  $\bullet$
- <http://w3.org/2004/Talks/w3c10-HowItAllStarted/?n=15>  $\bullet$
- [http://w3.org/2005/Incubator/owea/wiki/Main\\_Page](http://w3.org/2005/Incubator/owea/wiki/Main_Page)  $\bullet$
- <http://w3.org/DesignIssues/>  $\bullet$
- <http://w3.org/DesignIssues/Principles.html>
- <http://w3.org/History/1989/proposal.html>  $\bullet$
- <http://w3.org/History/19921103-hypertext/hypertext/WWW/TheProject.html>  $\bullet$
- <http://w3.org/TR/2010/REC-wsc-ui-20100812/>  $\bullet$
- <http://w3.org/TR/html5/>  $\bullet$
- <http://w3.org/TR/WCAG20/>  $\bullet$
- <http://w3.org/TR/xhtml1/>  $\bullet$
- <http://w3.org/WAI/EO/>
- <http://webmonkey.com/2010/08/how-do-native-apps-and-web-apps-compare/>  $\bullet$
- [http://wired.com](http://wired.com/)  $\bullet$
- <http://wired.com/wired/archive/13.08/intro.html>  $\bullet$
- [http://wired.com/magazine/2010/08/ff\\_webrip/all/1](http://wired.com/magazine/2010/08/ff_webrip/all/1)  $\bullet$
- <http://www2.ine.gob.mx/publicaciones/gacetas/229/81.html>  $\bullet$

## Manuales:

- AAVV (2001). "1063 IEEE Standard for Software User Documentation", IEEE Computer **Society**
- AAVV (2007). "Catálogo de carreras de licenciatura en Universidades e Institutos Tecnológicos 2007" ANUIES
- AAVV "Engineering Acoustics EE 363N"
- AAVV (2004) "Guía de los fundamentos de la Dirección de Proyectos" Guía del PMBOK © 3era edición
- AAVV (1999) "JBL Sound System Design Reference Manual"
- AAVV (2009). Labview "Getting started with LabVIEW", National Instruments
- AAVV (2005). Labview "Sound and Vibration Toolkit User Manual", National Instruments
- AAVV (2010) Moodle Documentation
- AAVV (1999) "Sound System Design Reference Manual"
- BOAG, Paul (2010). "Website Owner's Manual The secret of a successful website sample chapter", Manning
- CRUZ, Sergio Aguilar Díaz, Mendoza Castro Jesús Felipe (2006). "Desarrollo de páginas web con HTML" UNICA FI, UNAM
- DAVIS Gary y JONES Ralph (1989). "Sound Reinforcement Handbook"
- LÓPEZ, Gómez Miguel (2008). "Posicionamiento en Buscadores: Taller/Curso Práctico"
- VÁZQUEZ, Pablo (2006). "Creación de Sitios Web" Manuales USERS
- ZAVANDO B. Sonia y PARRA Claudio (2000). "Guía para el diseño de cursos en Internet", desarrollada en 1999 por INTEC-CHILE dentro del marco del proyecto "Uso de Internet para Facilitar la Masificación de la Capacitación"

## Normas:

- Norma mexicana IMNC ISO 9000:2000 "Sistemas de gestión de la calidad Fundamentos y Vocabulario"
- NADF-005-AMBT-2006 "Norma ambiental para el Distrito Federal que establece las condiciones de medición y los límites máximos permisibles de emisiones sonoras, que deberán cumplir los responsables de fuetes emisoras ubicadas en el Distrito Federal", Secretaría del Medio Ambiente del Distrito Federal, 2006
- Norma Oficial Mexicana NOM-011-STPS-2001"Condiciones de seguridad e higiene en los centros de trabajo donde se genere ruido", Secretaría del Trabajo y Previsión Social, 2002
- Norma Oficial Mexicana NOM-081-ECOL/1994 "Que establece los límites máximos permisibles de emisión de ruido de las fuentes fijas y su método de medición", Secretaría de Desarrollo Social, 1994

## Revistas:

"Revista Mexicana de Ciencias Políticas y Sociales" Año XLV, núm. 185, mayo-agosto de 2002